## **POLITECNICO DI MILANO**

**Facoltà di Ingegneria Industriale Corso di Laurea in Ingegneria Aeronautica**

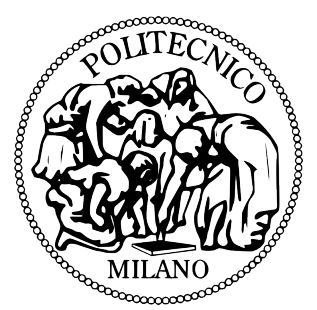

## **Sviluppo di un algoritmo di calcolo per l'ottimizzazione integrata aero-strutturale di pale per aerogeneratori**

Relatore: prof. Carlo Luigi BOTTASSO

Correlatore: ing. Filippo CAMPAGNOLO

> Tesi di laurea di: Cesare Marco PONZO matricola: 751190

Anno accademico 2011/2012

## **Indice**

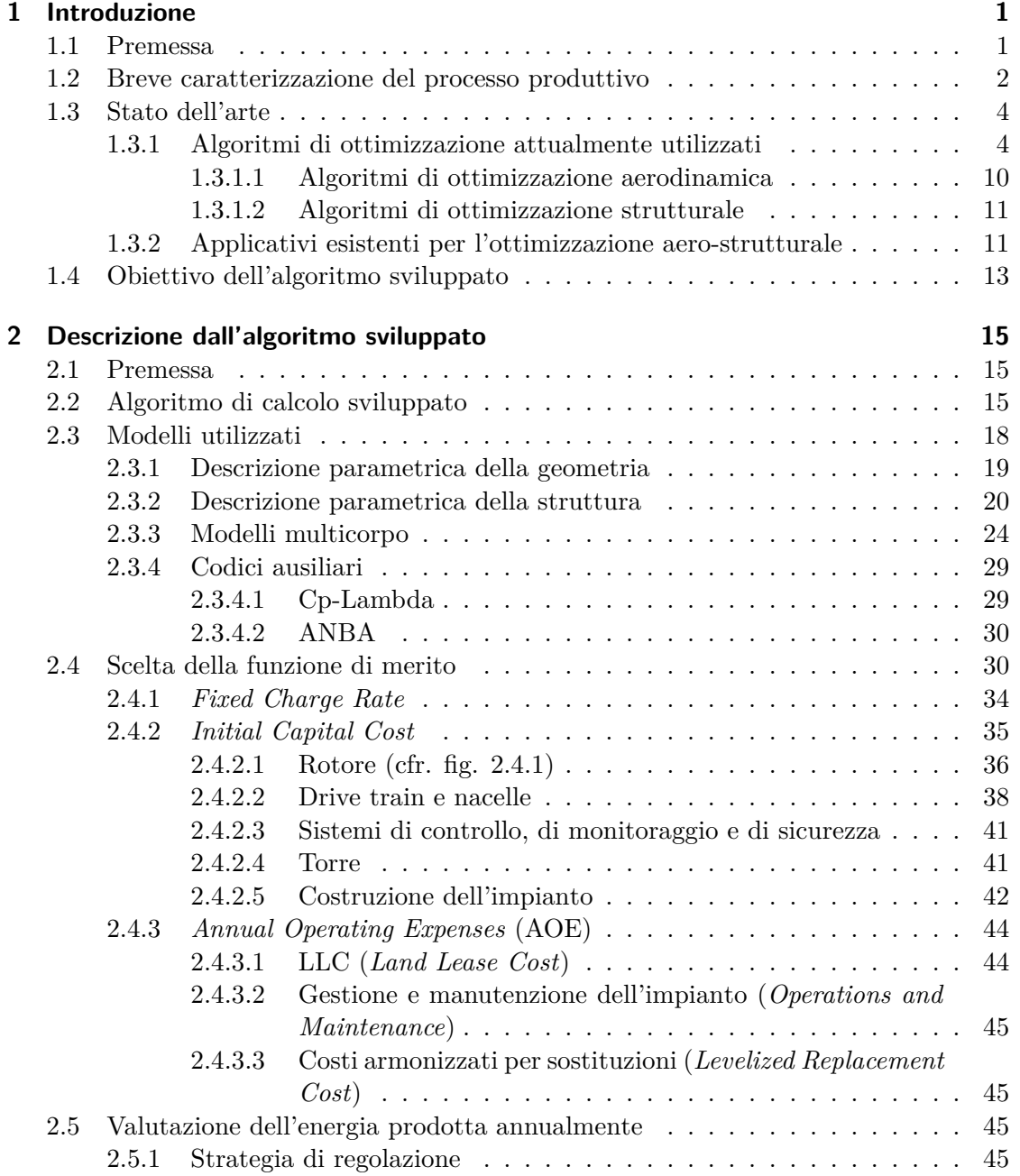

### Indice

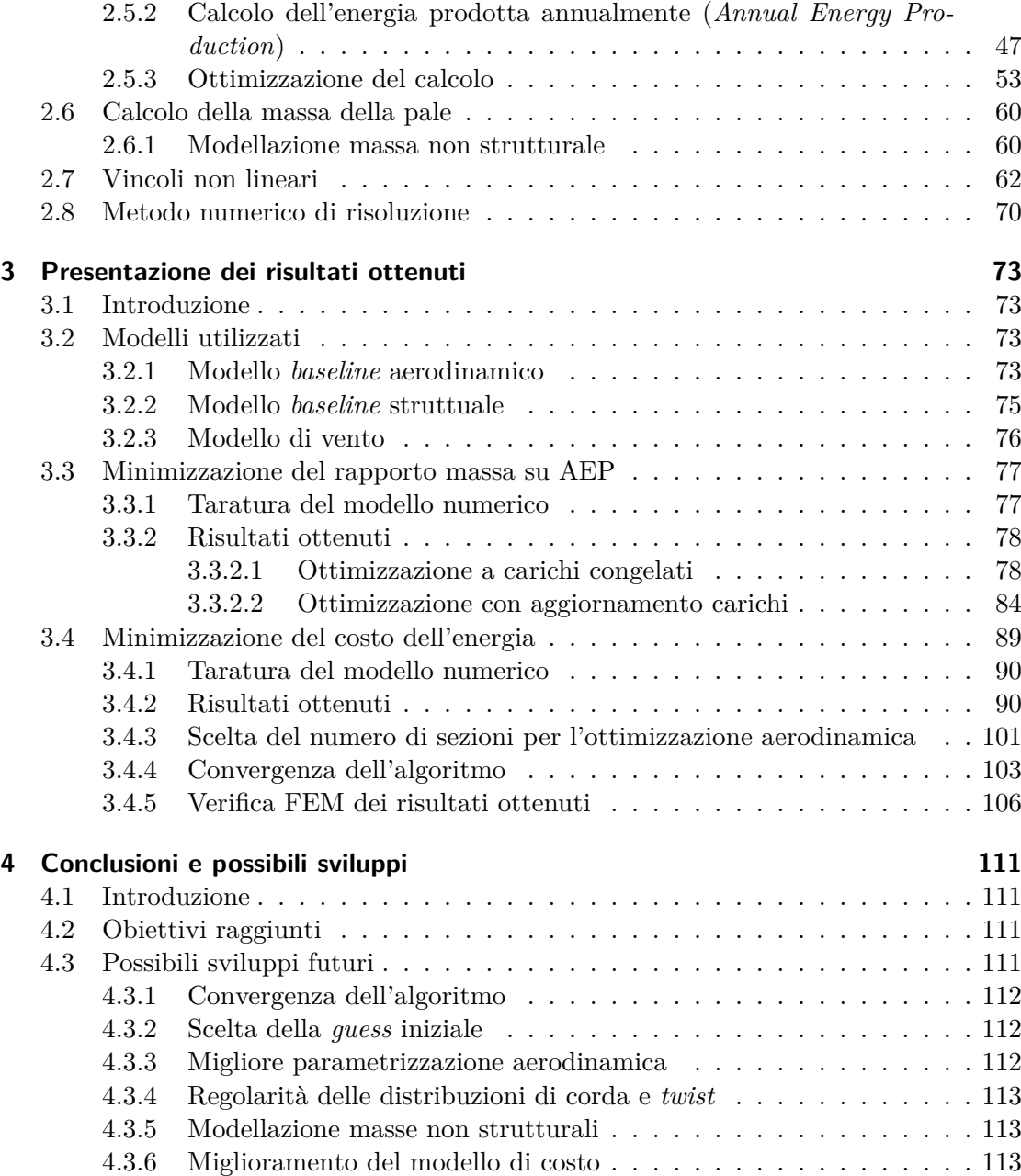

# **Elenco degli algoritmi**

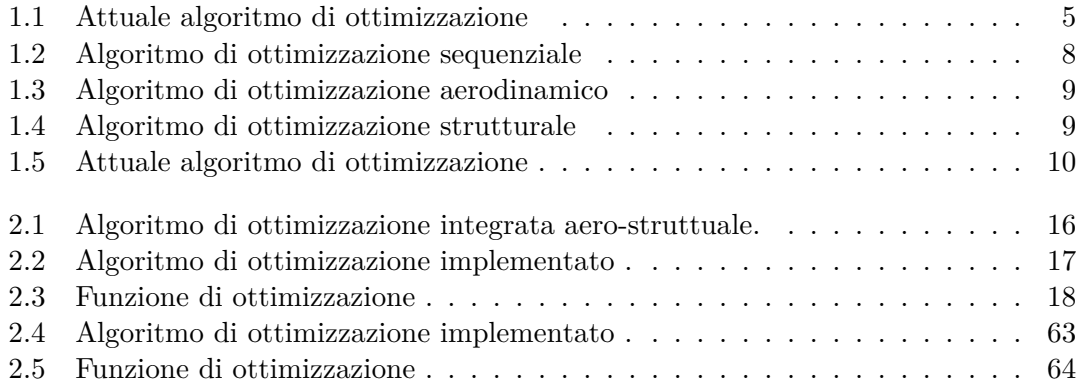

# **Elenco delle figure**

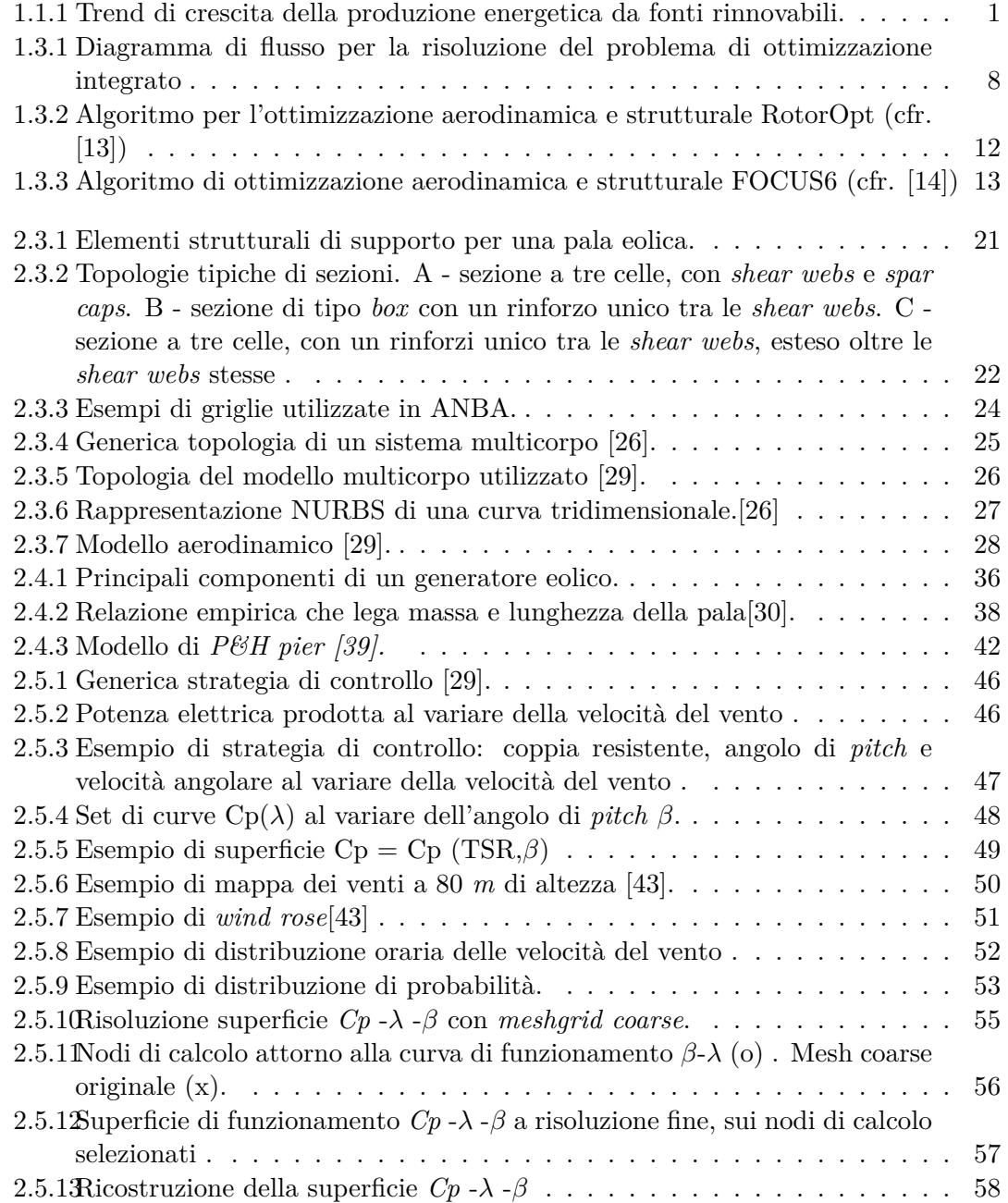

### Elenco delle figure

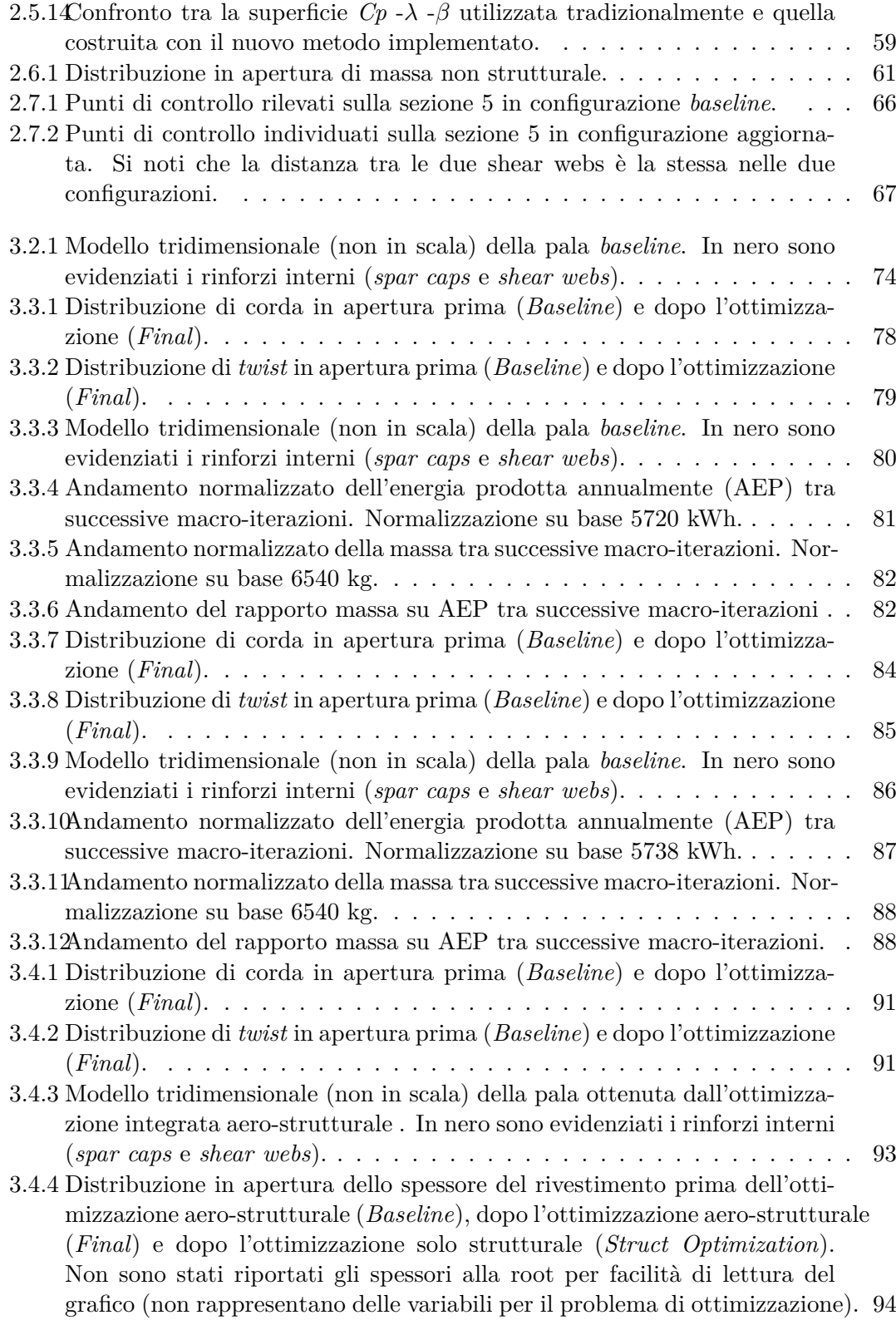

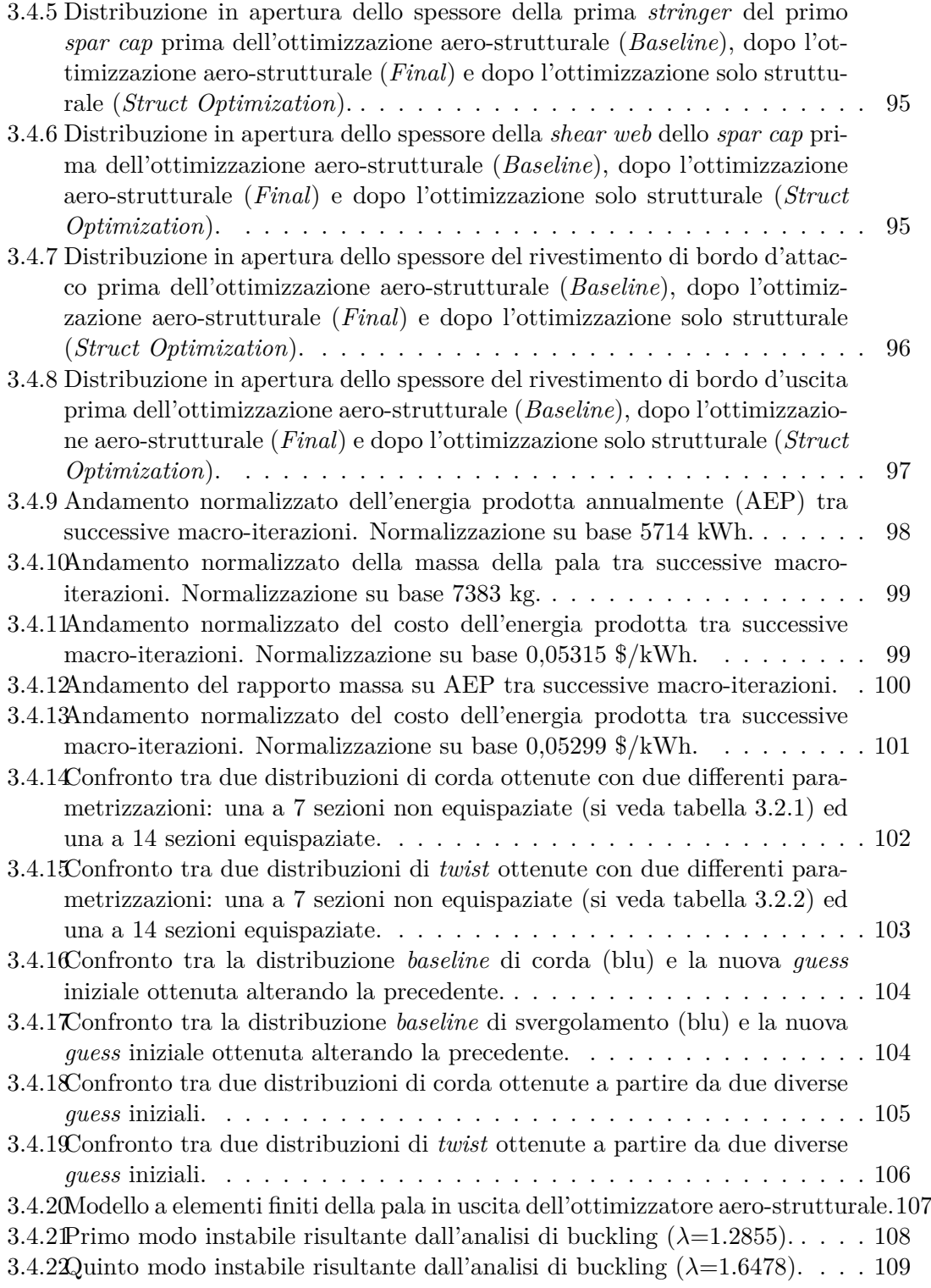

## **Elenco delle tabelle**

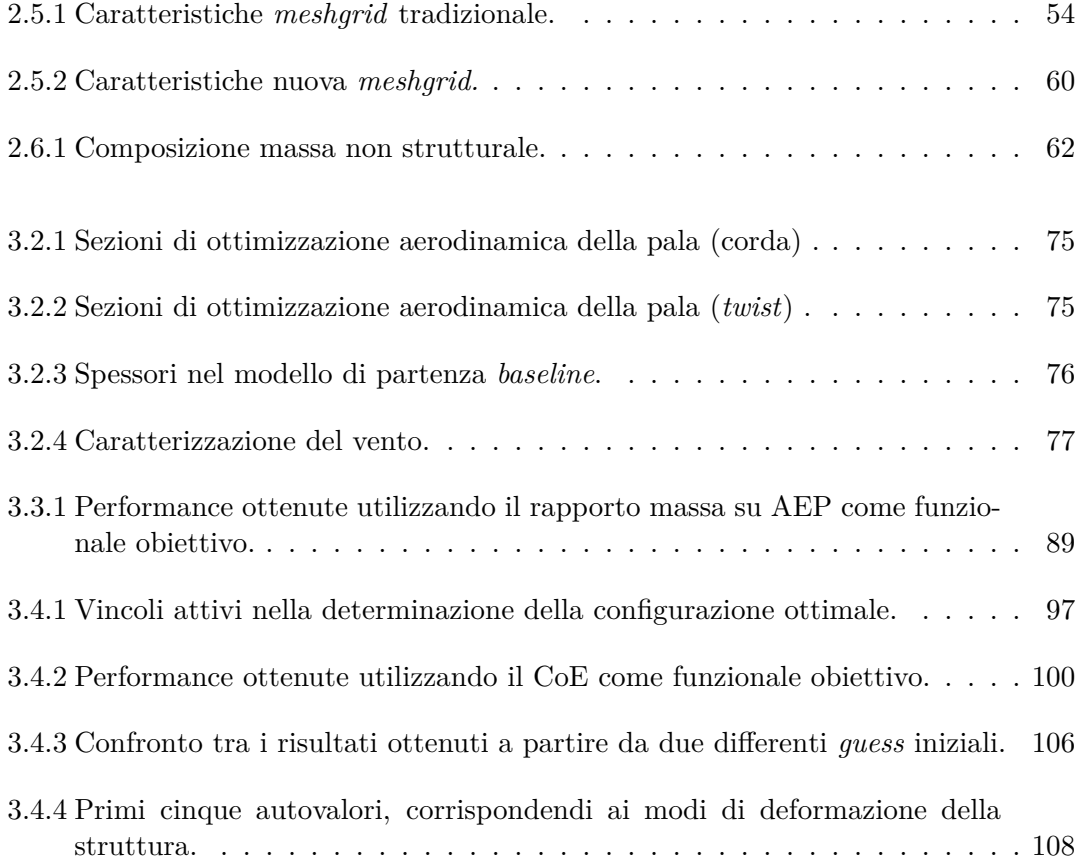

#### **Sommario**

Questo lavoro di tesi si pone come obiettivo la realizzazione di un algoritmo di ottimizzazione integrato, funzionale alla progettazione preliminare di pale per aerogeneratori; in particolare, la finalità del suddetto codice sarà quello di massimizzare un opportuno indicatore di prestazione, la cui scelta sarà discussa nella trattazione che segue. A tale scopo, dovranno essere considerati alcuni aspetti di natura strutturale e altri di carattere aerodinamico, i quali, interagendo tra di loro, determineranno la qualità delle prestazioni della macchina: sarà utilizzato un codice di aero-servo-elastico per il calcolo della produzione energetica (AEP) e dei carichi agenti sulla macchina; si usufruirà di un modello FEM 2D per la valutazione delle proprietà strutturali della pala e per verificarne la resistenza al danneggiamento (fatica e sforzi massimi ammissibili).

Nella parte conclusiva sarà riportato un esempio di ottimizzazione aerodinamica e strutturale applicata ad una pala destinata ad una macchina da 2,2 MW di potenza nominale.

L'algoritmo sviluppato presenta caratteri innovativi, sia nelle modalità di risoluzione di un problema così complesso (numericamente e fisicamente), sia per le sue possibilità di impiego, anche a livello industriale.

**Parole-chiave:** Aerogeneratori, Ottimizzazione integrata, Ottimizzazione aero-strutturale, Aeroelasticità, Modelli dinamici multicorpo.

**Key-words:** Wind Turbine, Multi-Disciplinary Optimization, Aero-Structural Optimization, Aero-elasticity, Multibody dynamics.

## <span id="page-12-1"></span><span id="page-12-0"></span>**1.1 Premessa**

La crescente domanda energetica e, al contempo, le forti pressioni volte a ridurre le emissioni di inquinanti motivano la ricerca di fonti alternative, rinnovabili ed ecocompatibili. Tale esigenza di carattere "etico" è resa ancora più imperante dalla minaccia di un prossimo esaurimento delle risorse petrolifere mondiali, che per decenni hanno dettato, e continuano a farlo, la politica industriale e commerciale di ogni Paese. Per questi motivi, la ricerca di una soluzione alternativa ai combustibili fossili risulta, oltre che un'opportunità di crescita, una scelta obbligata per ogni economia che voglia mantenersi concorrenziale.

Il grafico seguente illustra il trend di crescita della produzione energetica da fonti rinnovabili negli ultimi 15 anni, sia a livello europeo sia a livello globale.

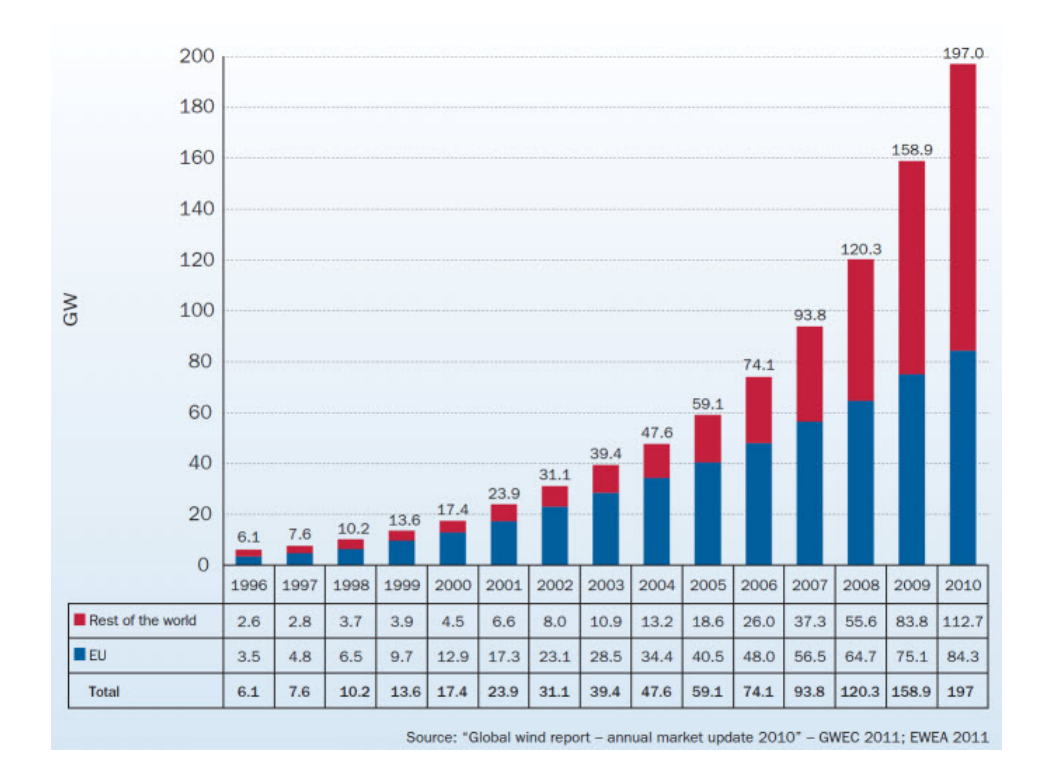

<span id="page-12-2"></span>Figura 1.1.1: Trend di crescita della produzione energetica da fonti rinnovabili.

Nella pianificazione energetica, le fonti che si prediligono sono quelle naturali, inesauribili e il cui sfruttamento può avvenire con un impatto ambientale limitato; l'energia fotovoltaica e quella eolica risultano, a tal proposito, le favorite: la loro particolare convenienza dà la stura ad una serie di lavori di ricerca volti a massimizzare il rendimento degli apparati di trasformazione, ciò non senza attenzione alla loro invasività negli ambienti naturali.

Il presente lavoro di tesi rientra a pieno titolo in questo contesto: si pone come obiettivo quello di migliorare la progettazione preliminare di un aerogeneratore ad asse orizzontale, implementando un algoritmo di ottimizzazione integrata, che sia in grado di migliorare una o una combinazione di performance della macchina; a tal fine, il codice implementato gestirà, con un livello di accuratezza definibile dall'utente, un modello di pala completo, comprendente cioè una descrizione della geometria esterna e delle componenti strutturali: tale modello sarà utilizzato nella valutazione delle performance della macchina. Il processo di ottimizzazione non potrà tuttavia trascurare una serie di vincoli legati sia alle normative vigenti, sia alle esigenze di progettazione e agli standard qualitativi richiesti: questi aspetti saranno descritti in modo esaustivo nel capitolo dedicato.

Per rendere ancor più evidente l'importanza di questo lavoro nel processo di messa in opera di una turbina eolica, si procede di seguito ad una descrizione dell'attuale iter di realizzazione, nel quale troverà applicazione il nuovo algoritmo proposto.

### <span id="page-13-0"></span>**1.2 Breve caratterizzazione del processo produttivo**

Come innanzi accennato, l'obiettivo di questa sezione è di descrivere, senza presunzione di esaustività, l'attuale *iter* di progettazione e realizzazione di una macchina aerogeneratrice, per permettere a chi scrive di porre, nel seguito, l'accento sui caratteri innovativi e le forti potenzialità del nuovo approccio che verrà proposto.

Il processo di realizzazione di una turbina eolica passa attraverso una serie di tappe obbligate che, anche grazie alle sperimentazioni numeriche, permettono un abbattimento dei costi di produzione e una drastica riduzione degli errori di progettazione; l'iter produttivo consta quindi dei seguenti step:

- 1. scelta delle macrocaratteristiche della macchina;
- 2. progettazione preliminare;
- 3. progettazione avanzata;
- 4. realizzazione di uno o più prototipi in scala e sperimentazione;
- 5. produzione e messa in opera.

In un primo momento, vengono scelte alcune caratteristiche macroscopiche, che fungeranno da linee guida nella successiva fase di progettazione; tra queste, rientrano la potenza nominale della macchina, la sua collocazione, la sua altezza e il raggio del rotore. La definizione di questi parametri di progettazione terrà conto di una serie di fattori legati al sito di installazione, quindi al profilo di vento tipico, alla configurazione dell'impianto (singola turbina o parco), all'entità e allo scopo della produzione energetica richiesta (vendita quote energia o alimentazione di un impianto elettrico esistente) e alle caratteristiche di investimento (*budget* e tempo di *payback, in primis*). Questa analisi sarà supportata da studi anemometrici, per quanto riguarda i profili di vento medi annui, da stime dei costi, per la valutazione delle diverse soluzioni di investimento, e, infine, si farà uso di modelli per verificare l'efficienza dell'installazione (*rectius*, il relativo *capacity factor*).

Accanto a queste specifiche, il progettista dovrà tener conto di tutta una serie di vincoli di tipo normativo e di ulteriori esigenze progettuali; nel primo gruppo rientrano, tra le altre, la limitazione delle emissioni sonore dell'impianto e la valutazione di impatto paesaggistico/ambientale, mentre tra le richieste del committente vi sono principalmente la resistenza della macchina al danneggiamento (con conseguente riduzione dei costi di manutenzione) e la garanzia di una vita utile (generalmente, 20 anni).

Tenendo presente questi requisiti, lo *step* successivo consiste nel determinare più nel dettaglio, spesso per via numerica, le caratteristiche specifiche per ogni componente della macchina generatrice: questa fase comprende la scelta della configurazione della turbina, ivi comprese le pale, e della struttura di sostegno da impiegare, la progettazione del sistema di controllo e gestione dell'impianto e, infine, il dimensionamento dell'impianto elettrico per la trasformazione e il trasporto dell'energia prodotta.

La definizione quantitativa di ogni singola caratteristica si basa su criteri di ottimo e sull'esperienza costruttiva pregressa dell'azienda ed è, quindi, il frutto di un lungo processo di ricerca della configurazione migliore, volto ad esaltare una o una combinazione di prestazioni della macchina, sempre nel rispetto delle specifiche di progetto: a tal fine, vengono implementati metodi di ottimizzazione numerica più o meno raffinati, specifici per ogni componente.

Una volta definite la tipologia e la dimensione di ogni parte della macchina, si passa ad una fase di progettaziona avanzata, nella quale si definiscono nel dettaglio le parti della macchina, verificando, *in primis*, che la loro integrazione soddisfi ancora i vincoli imposti e, quindi, che le prestazioni della turbina non subiscano un degrado. Il risultato di questa fase può essere, a seconda dell'accuratezza del progetto preliminare, la conferma delle caratteristiche proposte, l'accettazione del progetto pur con qualche rettifica o la necessità di un nuovo dimensionamento da ri-sottoporre a verifica.

A questo punto, viene realizzato uno o più modelli in scala dell'aerogeneratore per la sperimentazione al vero, sul campo, delle performance della macchina e dell'efficienza del suo sistema di gestione e controllo; solo a seguito di questi ulteriori test, il progetto assume carattere esecutivo e ha inizio la fase produttiva vera e propria.

### <span id="page-15-0"></span>**1.3 Stato dell'arte**

Dalla descrizione riportata, appare evidente l'importanza che assume la progettazione preliminare, eseguita per via numerica, di un impianto: per evitare un aggravio dei costi di produzione e un aumento dei tempi di realizzazione, è necessario che la fase di dimensionamento consideri il maggior numero possibile di aspetti legati alla fisica del problema; questo determinerebbe una maggiore e più immediata corrispondenza tra le prestazioni stimate numericamente e le evidenze sperimentali. L'utilizzo di modelli più o meno sofisticati nelle simulazioni numeriche è una prerogativa del progettista, che non può tuttavia trascurare l'onere computazionale, che aumenta con il livello di accuratezza: per questo motivo, la scelta finale del progettista dovrà essere un compromesso tra le esigenze contrastanti di un modello numerico fedele e, al contempo, snello.

#### <span id="page-15-1"></span>**1.3.1 Algoritmi di ottimizzazione attualmente utilizzati**

Di seguito verrà descritta la procedura attualmente accreditata per la progettazione di pale per generatori eolici ad asse orizzontale; le pale rappresentano una parte fondamentale delle turbine che condiziona non solo la qualità delle prestazioni della macchina, ma anche la progettazione di tutte le altre componenti. L'obiettivo che sottende la loro fase progettuale è la massimizzazione del profitto derivante dal funzionamento della turbina, che in una prima istanza sembrerebbe corrispondere ad un aumento della capacità produttiva annua della macchina. Tale conclusione appare un po' riduttiva, poichè l'installazione e la messa in opera di una o un insieme di turbine eoliche presenta un costo non trascurabile; quindi la massimizzazione del profitto non deve essere intesa come massimizzazione dei guadagni, piuttosto del rapporto ricavi netti su investimento iniziale. La traduzione di questo obiettivo in termini operativi passa attraverso l'assunzione secondo cui il costo della pala è proporzionale alla quantità di materiale impiegato per la sua costruzione, quindi, in prima approssimazione, alla sua massa; l'obiettivo finale rappresenta quindi il risultato di due problemi di ottimizzazione: la massimizzazione dell'energia prodotta e la minimizzazione del peso della pala.

Da quanto descritto, appare intuibile che l'ottimizzazione della configurazione di una turbina eolica è un problema fisicamente e matematicamente complesso, che coinvolge diverse discipline, aerodinamica e meccanica strutturale *in primis*; nella letteratura recente, è possibile reperire non pochi articoli che descrivono diversi approcci e metodi numerici per la risoluzione dello stesso problema multiobiettivo, ognuno con i suoi limiti di applicabilità e il suo livello di accuratezza.

Il metodo proposto in [\[16\]](#page-127-2), punto di partenza del lavoro di tesi che sarà presentato, consiste nella divisione del problema complesso in due parti, una aerodinamica e una strutturale. L'algoritmo di risoluzione a cui si fa riferimento può essere sintetizzato come segue:

#### <span id="page-16-0"></span>**Algoritmo 1.1** Attuale algoritmo di ottimizzazione

*Obiettivo:* trovare la forma e la configurazione strutturale ottima per una pala eolica in modo che produca la massima *AEP* con un peso *W* più basso possibile.

Function 
$$
(p_a^*, p_s^*, AEP^*, W^*)
$$
 = MaxAEPMinW $(p_a, p_s, D)$  (1.1*a*)  
\n $AEP^* = \max_{p_a} (AEP(p_a, p_s, D))$  (1.1*b*)  
\n $p_a^* = \arg \max_{p_a} (AEP(p_a, p_s, D))$   
\ns.t.:  
\n $g_a(p_a) \le 0$   
\n $v_{tip} \le v_{tip}$  (1.1*c*)  
\n $W^* = \min_{p_s} (W(p_a, p_s, D))$  (1.1*d*)  
\n $p_s^* = \arg \min_{p_s} (W(p_a, p_s, D))$   
\ns.t.:  
\n $g_s(p_s, p_a) \le 0$  (1.1*e*)  
\n $\omega(p_s, D) \in [\omega_L, \omega_U]$  (1.1*f*)  
\n $E = \text{LoadEnvelope}(p_a, p_s, D)$  (1.1*g*)  
\n $\sigma(p_s, E, D) \le \sigma_{adm}$  (1.1*h*)  
\n $\varepsilon(p_s, E, D) \le \varepsilon_{adm}$  (1.1*i*)  
\n $d(p_s, E, D) \le 1$  (1.1*l*)  
\n $\delta_{tip} \le \delta_{tip}$  (1.1*m*)

Per sottolineare la distinzione tra parametri geometrici di pertinenza aerodinamica e parametri relativi alla configurazione e gli spessori degli elementi strutturali, vengono raggruppati rispettivamente nei generici vettori  $p_a$  e  $p_s$ ; D è invece una lista di macroparametri noti e predefiniti:

<span id="page-16-1"></span>
$$
D = \{P_r, V_{in}, V_{out}, R, h, v_{tip}, L_{DLC}, ...\}
$$
\n(1.3.1)

Nella [\(1.3.1\)](#page-16-1) i dati principali, prerequisiti del progetto, sono:

- $P_r$ : la potenza rated;
- $[V_{in}, V_{out}]$ : il range di velocità di funzionamento;
- $R:$  il raggio del rotore;
- *h*: l'altezza della torre;
- AF = {..., AF<sup>i</sup> , ...}: la lista dei profili (di seguito, *airfoil database*) utilizzati lungo l'apertura della pala;
- v*tip*: massima velocità alla *tip* consentita, per limitare le emissioni sonore;
- $L_{DLC} = \{..., DLC_{i,j}, ...\}$ : la lista di tutte le condizioni di carico che si desidera considerare in fase di dimensionamento (*Design Load Conditions*);

Il problema *(1.1b)* fornisce i parametri aerodinamici ottimali  $p_a^*$ , che descrivono la configurazione geometrica corrispondente alla massima energia annua prodotta (AEP), indicata nell'algoritmo con il simbolo AEP<sup>∗</sup> ; l'uscita di questa sottofunzione è soggetta a tre tipi di vincoli:

- 1. limiti di tipo "*upper-bound*" e "*lower-bound*", che definiscono l'intervallo all'interno del quale dovrà muoversi il valore delle variabili; questo vincolo è spesso dettato da ragioni tecnologiche, quali la realizzabilità e la trasportabilità delle pale;
- 2. limite sulla *tip velocity* disequazione *(1.1c)* che garantisce emissioni sonore contenute, in conformità alla normativa vigente;
- 3. limite sul peso della pala, che deve essere il minimo ammissibile (soluzione del sottoproblema di ottimizzazione *(1.1d)* ) .

Per quanto concerne la funzione di vincolo *(1.1d),* il peso ottimale della pala W<sup>∗</sup> viene calcolato sulla base del modello struttuale, secondo quanto sarà dettagliato in seguito; i parametri che permettono di ottenere un elemento *blade* di massa minima, stanti le caratteristiche aerodinamiche in *input*  $p_a$ , sono inclusi nel vettore  $p_s$ . Anche la funzione per il calcolo della configurazione strutturale ottima *(1.1d)* è soggetta ad una serie di vincoli che verranno di seguito dettagliati:

- 1. la disequazione vettoriale *(1.1e)* esprime i limiti di tipo "*upper-bound*" e "*lower-bound*" inerenti gli spessori ammissibili per ogni elemento strutturale;
- 2. sempre all'interno delle relazioni *(1.1e)* rientrano delle condizioni più complesse, opzionali, alle quali si vuole sottoporre i parametri strutturali (e.g., i limiti sulla massima escursione del baricentro rispetto all'asse di *pitch*);
- 3. la disequazione *(1.1f)* esprime un vincolo sui modi propri della struttura, la cui frequenza deve rientrare in un range di ammissibilità  $[\omega_L, \omega_U]$ , che permetta alla macchina di non raggiungere pulsazioni prossime alla risonanza in nessuna delle sue fasi operative, definite nell'inviluppo  $E^{-1}$  $E^{-1}$  $E^{-1}$ , che sarà calcolato dalla funzione *(1.1g)*; in genere, si vuole che la prima frequenza naturale (per casi convenzionali, quella di flappeggio) sia più grande della frequenza *three-per-revolution* alla velocità di rotazione angolare del rotore massima (i.e. *omega rated*, Ω<sup>r</sup> ); in termini matematici la relazione dimensionante assume l'espressione:

$$
\omega_{1_{flap}} \geq k \,\omega_{3P} \left( \Omega_r \right),\,
$$

dove k è un opportuno coefficiente moltiplicativo, atto ad assicurare un certo disaccoppiamento tra le frequenze;

4. per un dato numero di stazioni definite lungo l'apertura della pala, vengono calcolate le componenti di *stress*, contenute nel vettore  $\sigma$ , funzione delle variabili  $p_s$ 

<span id="page-17-0"></span> $1$ L'inviluppo di carico E, cioè le condizioni di stress estremo, è ottenuto considerando in tutti i punti di controllo, tutte le storie temporali di carico calcolate dalle DLCs (contenute nella lista  $L_{DLC}$ ).

e D e dell'inviluppo E [2](#page-18-0) : la disequazione *(1.1h)* vincola la configurazione finale, in modo che in nessun punto della struttura portante si verifichino sforzi oltre un certo limite di ammissibilità  $\sigma_{adm}^3$  $\sigma_{adm}^3$ ;

- 5. analogamente, anche le deformazioni vengono limitate dalla relazione *(1.1i) ,* affinchè siano al di sotto di un valore ammissibile  $\varepsilon_{adm}$ ;
- 6. la disequazione *(1.1l)* limita la possibilità di danneggiamento della struttura in condizioni operative di vento turbolento (DLC 1.1 o DLC 1.2) [\[21,](#page-127-3) [22\]](#page-127-4);
- 7. la relazione *(1.1m)* vincola la deflessione della *tip* della pala a non superare un valore massimo ammissibile  $\delta_{tip}$ : questa limitazione deve essere rispettata in tutte le condizioni in cui la macchina opera e per ogni istante di tempo; in termini matematici

$$
\delta_{tip} = \max_{DLC_i \in L_{DLC}} \left( \max_t \delta_{tip} (t, DLC) \right).
$$

L'algoritmo [1.3.1](#page-19-1) rappresenta un problema di ottimizzazione vincolata annidata (*nested constrained optimization problem*), che già nella formulazione teorica mostra tutta la sua complessità; la funzione *(1.1b)* è infatti un problema di ottimizzazione vincolata, nel quale uno dei vincoli è costituito da un secondo problema di minimizzazione vincolata; entrambi i problemi sono complessi, anche presi singolarmente, perchè soggetti a un numero alto di vincoli non lineari; questa complicazione fa sì che la loro singola risoluzione risulti onerosa dal punto di vista computazionale, poichè rende non praticabili alcuni metodi numerici, quali gli algoritmi neurali o la costruzione del fronte di Pareto[\[15\]](#page-127-5).

La ricerca di una soluzione per il problema così formulato, rispondente ai requisiti imposti, può subire una forte semplificazione dall'ipotesi di indipendenza dell'AEP dalla configurazione struttuale: in questo modo la produzione energetica, risulta funzione della sola geometria della pala (scelta dei profili, distribuzione della corda e dello svergolamento in apertura, raggio del rotore, altezza della torre...). Nella pratica, se è sensato ipotizzare che l'AEP sia influenzata molto di più dalla forma della pala piuttosto che dalla struttura di sostegno interna, questa semplificazione porterebbe a trascurare la variazione di carico aerodinamico legata alla deformabilità delle pale, portando ad una soluzione poco accurata; risulta comunque una buona strategia per ottenere dei risultati, seppur con un margine di incertezza, in tempi ragionevoli (due o tre giorni con un PC domestico).

Il problema viene quindi risolto mediante due ottimizzazioni sequenziali: la prima fornisce i parametri aerodinamici ottimi che massimizzano l'AEP, tenendo congelati gli spessori degli elementi di sostegno, la seconda, avendo fissato la forma, trova la configurazione strutturale di massa minima.

Di seguito è riportato il diagramma di flusso per questo modello di risoluzione:

<span id="page-18-0"></span><sup>2</sup>Si noti, a tal proposito, che la dipendenza degli sforzi dalla geometria della pala è contenuta nel calcolo dell'inviluppo di carico.

<span id="page-18-1"></span><sup>3</sup>Come verrà spiegato più avanti un certo fattore di sicurezza è già incluso nella definizione delle condizioni di carico di design (DLCs), quindi l'inviluppo che ne risulta ne tiene già conto.

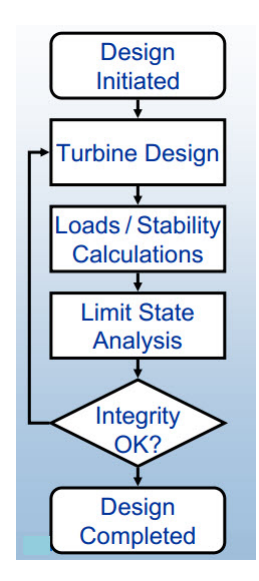

<span id="page-19-1"></span>Figura 1.3.1: Diagramma di flusso per la risoluzione del problema di ottimizzazione integrato

Si noti che al termine dello studio preliminare, è passaggio obbligato la verifica della sua ammissibilità con modelli di calcolo completi, che tengano conto dell'accoppiamento aerodinamico e strutturale e di tutta la fenomenologia fisica che interviene, aspetti che sono stati trascurati o semplificati nelle prime fasi di progettazione.

Tuttavia se, come auspicabile, si vuole tener conto di un certo accoppiamento tra parametri strutturali e energia annua prodotta, è possibile iterare il *loop* di progettazione, fino alla convergenza delle variabili geometriche (aerodinamiche) e strutturali. L'algoritmo di risoluzione assumerà quindi la seguente forma:

#### <span id="page-19-0"></span>**Algoritmo 1.2** Algoritmo di ottimizzazione sequenziale

*Obiettivo:* trovare la forma e la configurazione strutturale ottima per una pala eolica in modo che produca la massima *AEP* con un peso *W* più basso possibile.

 $(p_a^*, p_s^*, AEP^*, W^*) =$  SequentialMaxAEPMinW $(p_a, p_s, D)$ 

*do*

 $\textit{Subfunction}\,\left(p_a^*, AEP^*\right) = \texttt{MaxAEP}(p_a, p_s, D)$  $Subfunction (p_s^*,W^*) = MinW(p_a^*,p_s,D)$  $\triangle p_a = ||p_a^* - p_a||;$  $\triangle p_s = ||p_s^* - p_s||;$  $p_a = p_a^*$ ;  $p_s = p_s^*;$ *until*  $(\triangle p_a \geq \text{tol}_a \text{ and } \triangle p_s \geq \text{tol}_s)$ 

Le due sottofunzioni citate all'interno di [2.2](#page-28-0) esprimono i due problemi di ottimizzazione geometrica e strutturale e verranno di seguito dettagliate singolarmente.

<span id="page-20-0"></span>**Algoritmo 1.3** Algoritmo di ottimizzazione aerodinamico

*Obiettivo:* trovare la forma ottima per una pala eolica in modo che produca la massima *AEP*

 $\textit{Subfunction}\,\left(p_a^*, AEP^*\right) = \texttt{MaxAEP}(p_a, p_s, D)$ s.t.:  $\int g_a(p_a) \leq 0$  $v_{tip} \leq v_{tip}$ 

Per la risoluzione del problema strutturale è necessario conoscere tutte le storie temporali dei carichi, relativi a ciascuna DLC, per ogni cambiamento delle variabili strutturali (essendo quelle geometrica note dall'uscita del problema aerodinamico): questa complicazione richiede un onere computazionale non facilmente gestibile, dato l'elevato numero di valutazioni dell'inviluppo richieste. Per ovviare a questo inconveniente, è possibile eseguire l'ottimizzazione a carichi congelati, cioè riferendosi alla configurazione strutturale di partenza, iterando il procedimento fino a convergenza, secondo il seguente algoritmo:

#### <span id="page-20-1"></span>**Algoritmo 1.4** Algoritmo di ottimizzazione strutturale

*Obiettivo:* trovare la configurazione strutturale ottima per una pala eolica in modo che abbia un peso *W* più basso possibile.

 $Function (p_s^*,W^*) = MinW(p_a,p_s,D)$  $E =$ LoadEnvelope  $(p_a, p_s, D)$ *do*  $\textit{Subfunction}\,\left(p_s^*,W^*\right)=\texttt{MinWeightFrozenloads}(p_a,p_s,D,E)$  $E' =$  LoadEnvelope  $(p_a, p_s^*, D)$  $\triangle E = ||E' - E||;$  $\triangle p_{s} = ||p_{s}^{*} - p_{s}||;$  $E = E';$  $p_s = p_s^*;$ *until*  $(\triangle E \geq \text{tol}_E \text{ and } \triangle p_s \geq \text{tol}_s)$ 

Il calcolo delle variabili ottimali a carichi fissati è oggetto del problema di minimizzazione descritto di seguito:

<span id="page-21-1"></span>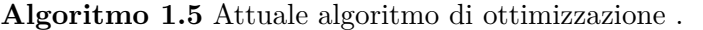

*Obiettivo:* trovare la forma e la configurazione strutturale ottima per una pala eolica in modo che produca la massima *AEP* con un peso *W* più basso possibile.

 $\textit{Subfunction}\,\left(p_s^*,W^*\right)=\texttt{MinWeightFrozenloads}(p_a,p_s,D,E)$ 

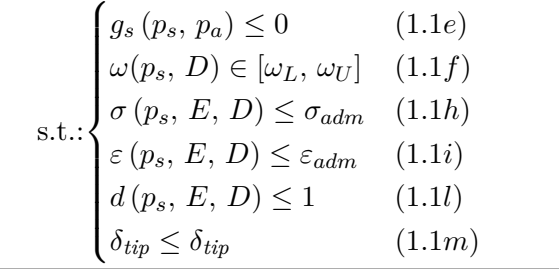

Se l'inviluppo di carico è considerato costante al variare dei parametri strutturali, le condizioni di vincolo vengono valutate di volta in volta: questo modo di operare è sotteso dall'ipotesi per la quale l'inviluppo cambia molto poco per piccole variazioni degli elementi strutturali, mentre i vincoli sono ad esse molto più sensibili; il corretto aggiornamento viene comunque recuperato ad ogni iterazione del ciclo più esterno.

In ognuno dei due casi (sia per la risoluzione a due stadi successivi, sia per la risoluzione sequenziale), l'algoritmo di ottimizzazione aerodinamica e quello di ottimizzazione strutturale lavorano in maniera autonoma: è quindi possibile scegliere per ognuna delle due parti i modelli fisici e il metodo numerico di risoluzione da impiegare; queste decisioni sono demandate al progettista e dovranno tener conto delle esigenze di accuratezza dei risultati e di rapidità del calcolo.

Com'è evidente, nessuno dei due approcci è in grado di ottenere un ottimo assoluto del funzionale: la forma resta infatti fissata per permettere la massima produzione energetica annua e sono gli spessori a variare per garantire un peso della pala più basso possibile.

#### <span id="page-21-0"></span>**1.3.1.1 Algoritmi di ottimizzazione aerodinamica**

Per quanto concerne gli algoritmi di ottimizzazione aerodinamica, gli studi effettuati seguono spunti differenti, a seconda dell'approssimazione operata sulla parte strutturale che, come già precisato, non rientra nelle variabili del problema. Una parte delle ricerche svolte, oggetto degli articoli[\[1,](#page-126-0) [2,](#page-126-1) [3\]](#page-126-2), si basa su varianti della teoria dell'elemento di pala e trascura la deformabilità elastica: le prestazioni aerodinamiche sono quindi calcolate tenendo conto della sola variazione di forma, senza che ciò determini un cambiamento nella rigidezza dell'elemento; a partire da questa assunzione preliminare, sono stati sviluppati codici di calcolo e modelli di taratura che incontrino le esigenze di chi progetta: per il ritocco fine di modelli preesistenti vengono suggeriti algoritmi di tipo *interior-point* , mentre nel caso di progettazione *coarse* si studiano le tarature per algoritmi di ricerca genetica.

Altri ricercatori si sono spinti verso la creazione di un modello più realistico, che tenga in considerazione, se pur in parte, la risposta dinamica della struttura per ogni regime di funzionamento: com'è intuibile, il comportamento strutturale dell'elemento viene approssimato sulla base di considerazioni empiriche e considerato indipendente dalla variazione topologica della pala<sup>[4](#page-22-2)</sup>; una descrizione accurata viene fornita dall'articolo [\[5\]](#page-126-3).

#### <span id="page-22-0"></span>**1.3.1.2 Algoritmi di ottimizzazione strutturale**

Alla fase di definizione geometrica della pala, segue il dimensionamento della parte puramente struttuale, che si concretizza nella scelta di:

- topologia della struttura interna;
- materiale di costruzione (tipologia, orientazione delle fibre);
- giunzioni;
- spessori di ogni elemento (rivestimento, rinforzi di bordo d'attacco e bordo d'uscita, *spar caps* ecc).

La definizione delle caratteristiche elencate deve tener conto sia di un criterio di ottimo (in genere la minimizzazione della massa delle pale), ma anche di una serie di vincoli struttuali, quali la resistenza a fatica, la vita utile della macchina e gli sforzi sempre nei limiti di elasticità del materiale. Anche questo problema è stato affrontato implementando algoritmi e modelli strutturali differenti: l'approssimazione con elementi *beam* a proprietà sezionali variabili in apertura risulta un buon compromesso tra onere computazionale e accuratezza della soluzione (si veda a tal proposito lo studio [\[6\]](#page-126-4)); al contempo, anche lo sviluppo di algoritmi basati su analisi ad elementi finiti a tre dimensioni appare una strada conveniente perchè più accurata e in grado di evidenziare problemi di instabilità, che, nel primo caso, dovranno essere oggetto di indagine a posteriori (cfr. [\[7\]](#page-126-5)).

#### <span id="page-22-1"></span>**1.3.2 Applicativi esistenti per l'ottimizzazione aero-strutturale**

Accanto agli algoritmi specifici per l'ottimizzazione puramente topologica o strutturale, sono stati presentati alcuni applicativi che permettono di operare in modo integrato, assumendo come variabili del problema sia le caratteristiche geometriche della pala, sia gli spessori degli elementi di sostegno.

Si noti che la gestione completa del problema passa attraverso la valutazione di tutte le condizioni di carico a cui la pala è sottoposta, ottenibili solo dopo aver sintetizzato le leggi di controllo: queste ultime, come del resto le stesse condizioni di carico, risultano a loro volta legate alla solidità della pala, quindi alla sua geometria. Ne deriva che anche i vincoli da rispettare sono legati ad ogni singola variabile di ottimizzazione.

Data la complessità del problema, sono pochi gli studi in questa direzione: ne sono un esempio [\[8,](#page-126-6) [9\]](#page-126-7); a livello di codici sviluppati, i più noti e accreditati risultano gli algoritmi

<span id="page-22-2"></span><sup>4</sup>Ciò può avvenire solo limitando molto le possibili variazioni di forma della pala.

RotorOpt [\[9,](#page-126-7) [10\]](#page-126-8) e FOCUS5 [\[11\]](#page-126-9)- FOCUS6 [\[12\]](#page-127-6). Il primo applicativo, sviluppato da LM Wind Power, segue uno schema risolutivo del tipo:

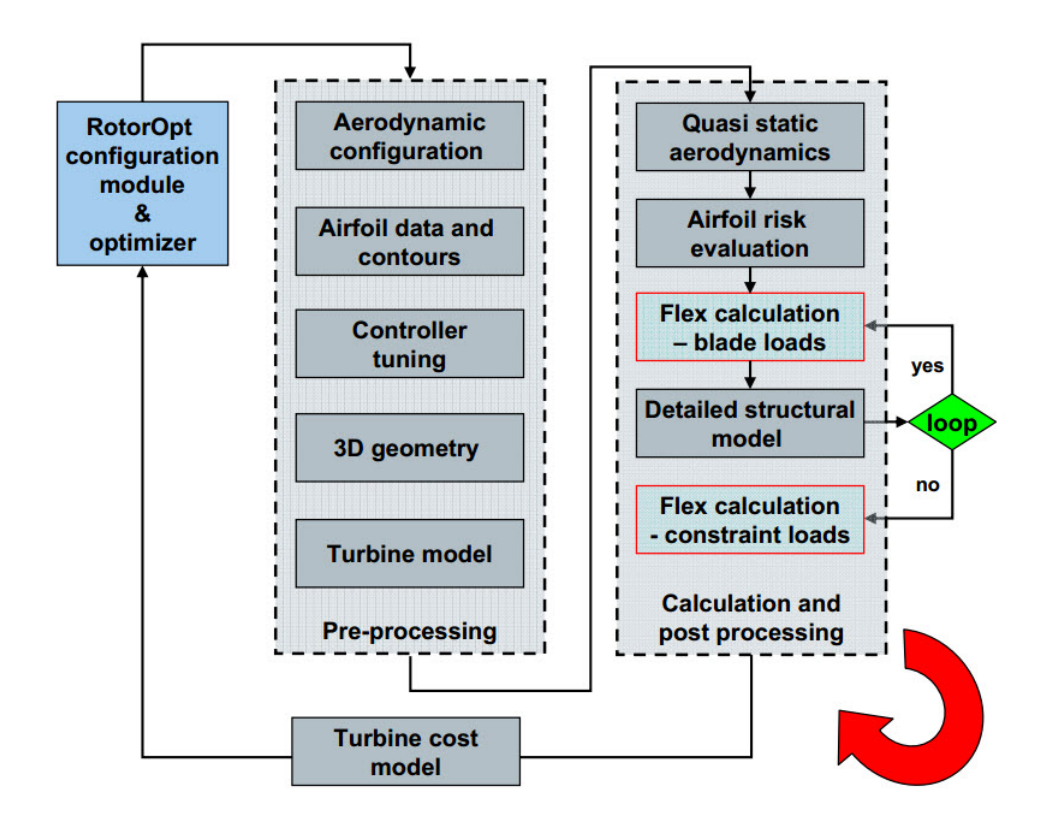

<span id="page-23-0"></span>Figura 1.3.2: Algoritmo per l'ottimizzazione aerodinamica e strutturale RotorOpt (cfr. [\[13\]](#page-127-0))

Il secondo algoritmo, FOCUS, nei vari release, gestisce la multidisciplinarità del problema in maniera meno intuitiva ma più completa:

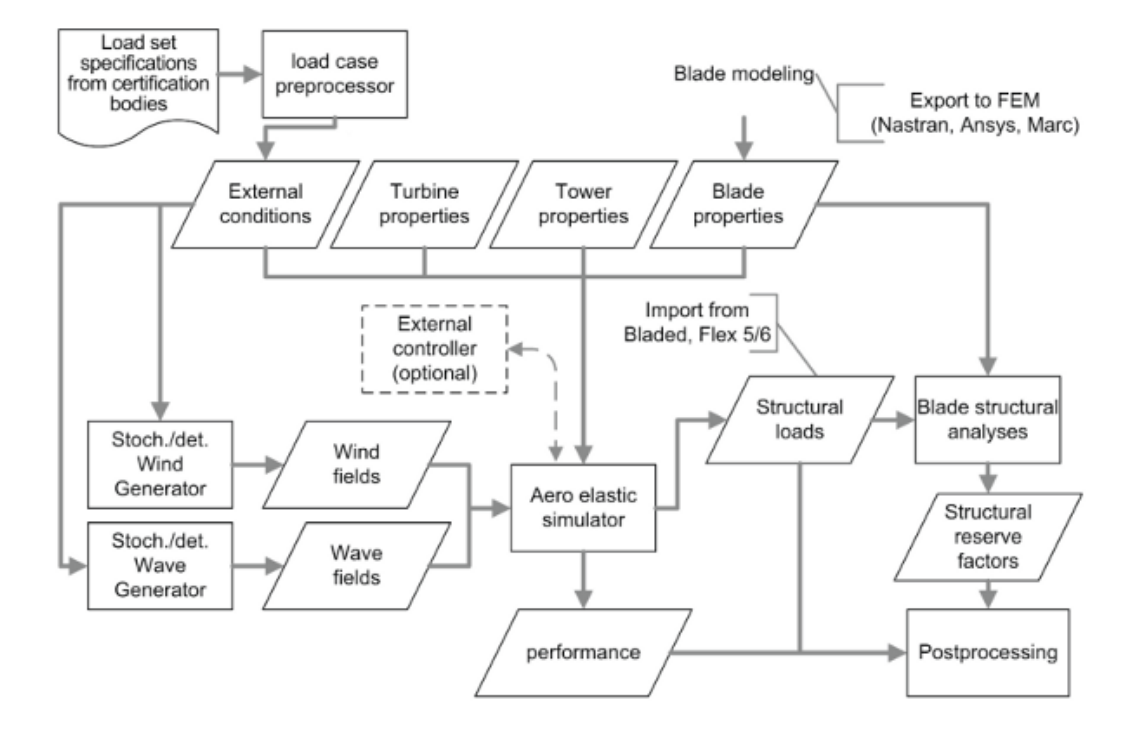

<span id="page-24-1"></span>Figura 1.3.3: Algoritmo di ottimizzazione aerodinamica e strutturale FOCUS6 (cfr. [\[14\]](#page-127-1))

Entrambi questi schemi di risoluzione presentano un'indubbia completezza: sono infatti in grado di valutare le prestazioni della macchina tenendo conto degli aspetti legati al controllo, all'aerodinamica e al suo accoppiamento con le deformazioni elastiche. Tuttavia non hanno un *framework* che gestisca e risolva un vero e proprio problema di ottimizzazione multivariabile: in ognuno di questi algoritmi, viene dapprima elaborata una geometria della pala e solo in seguito gestito il dimensionamento strutturale degli elementi, in modo da soddisfare i vincoli. Per ogni combinazione, viene valutata una cifra di merito che, al termine di tutte le prove, permetterà di scegliere quella più vantaggiosa.

I codici, pur essendo completi e validi, non permettono di affrontare il problema in modo integrato: l'ambito strutturale e quello aerodinamico restano comunque distinti e la loro interazione nel raggiungere la soluzione ottima resta comunque limitata; più semplicemente, la variazione di geometria della pala non avviene in modo contestuale a quella degli elementi di supporto, ma in due *step* distinti.

## <span id="page-24-0"></span>**1.4 Obiettivo dell'algoritmo sviluppato**

Alla luce dalle considerazioni innanzi esposte, questo lavoro di tesi si pone come obiettivo lo sviluppo e la sperimentazione di un algoritmo di calcolo che risolva il problema dell'ottimizzazione multidisciplinare di pale per aerogeneratori in maniera completa e,

soprattutto, integrata; sarà prestata un'attenzione particolare ai tempi di calcolo, in modo che sia possibile giungere ad un risultato in pochi giorni, anche con un pc di comune uso domestico.

Per far questo, la risoluzione sequenziale o ciclica di due problemi di ottimizzazione distinti verrà sostituita da un'unica procedura di minimizzazione, che consenta di studiare l'interazione tra aspetti aerodinamici e strutturali; le variabili del problema di ottimizzazione comprenderanno quindi sia i parametri geometrici, che i parametri strutturali; anche il funzionale obiettivo sarà unico e legato ad ogni variabile del problema.

Nel seguito verranno discussi le possibili scelte per la cifra di merito, con un'ampia dissertazione sui limiti e i vantaggi di ognuna; ciò non deve far incorrere il lettore in errore circa l'obiettivo di questo lavoro: il fine ultimo non è tanto quello di scegliere un funzionale di merito più o meno opportuno (cosa che sarebbe stata già possibile con i codici pre-esistenti), ma di costruire un *framework* completo e funzionale, che integri aspetti di natura aerodinamica e strutturale, consentendo un'ottimizzazione organica della macchina, sulla base di un criterio definibile a seconda delle esigenze. La scelta del funzionale che verrà fatta nel seguito è quindi a titolo meramente esemplificativo per verificare la validità dell'algoritmo sviluppato: il perfezionamento del criterio di ottimo sarà obiettivo di lavori successivi.

Per quanto concerne i vincoli a cui il nuovo problema sarà sottoposto, questi non saranno semplicemente costituiti dall'unione delle relazioni di vincolo esposte in [1.3.1:](#page-19-1) nel caso in esame, la loro definizione dovrà tener conto della nuova formulazione del problema. A tal proposito, un'importante questione, discussa nel seguito, riguarda il calcolo dell'inviluppo di carico e la sintesi delle leggi di controllo, che dovrebbero, a rigore, essere rieseguiti ad ogni cambiamento delle variabili aerodinamiche e strutturali: questa scelta garantirebbe una certa precisione dei risultati, ma renderebbe il problema non risolvibili nelle modalità auspicate. Sarà quindi illustrata una soluzione alternativa per rendere il codice sensibile alle variazioni dei carichi con la forma della pala, senza eccessivo aggravio dell'onere computazionale; l'idea messa a punto garantirà altresì migliori caratteristiche di convergenza rispetto a quanto era stato realizzato precedentemente.

## <span id="page-26-0"></span>**2 Descrizione dall'algoritmo sviluppato**

## <span id="page-26-1"></span>**2.1 Premessa**

In questo capitolo, verrà presentato l'algoritmo di risoluzione del problema di ottimizzazione geometrica-strutturale accoppiato, oggetto di questo studio. In particolare, verranno descritti i modelli aerodinamici e strutturali impiegati, unitamente alla motivazione che sottende il loro impiego; si passerà poi alla spiegazione della scelta del funzionale obiettivo, che dovrà tener in conto delle prestazioni che si vogliono massimizzare e dei costi di investimento da ridurre al minimo.

Nel seguito, si procederà ad una descrizione delle scelte algoritmiche particolarmente significative per l'ottenimento del risultato finale, in particolare la trattazione dei vincoli e la scelta del metodo numerico di risoluzione del problema.

Ad onor del vero, si fa notare che l'algoritmo che sarà presentato è stato sviluppato anche utilizzando alcune utili funzioni, già implementate e validate per gli algoritmi di ottimizzazione strutturale e aerodinamica: anche l'integrazione di tali *routine* è avvenuta in modo critico e non senza un apporto originale.

## <span id="page-26-2"></span>**2.2 Algoritmo di calcolo sviluppato**

L'algoritmo di ottimizzazione sviluppato in questo lavoro di tesi, può essere sintetizzato come segue:

#### <span id="page-27-0"></span>**Algoritmo 2.1** Algoritmo di ottimizzazione integrata aero-struttuale.

*Obiettivo:* trovare la forma e la configurazione strutturale ottima per una pala eolica in modo da minimizzare un generico funzionale  $J(p_a, p_s)$ .

```
Function (AEP^*, W^*, J^*) = \min_{p_a, p_s} J(p_a, p_s, D)(p_a^*, p_s^*) = \arg\min_{p_a, p_s} J(p_a, p_s, D)s.t.:
v_{tip} \leq v_{tip}g(p_s, p_a) \leq 0\omega(p_s, D) \in [\omega_L, \omega_U]C = ComputeControlLaws (p_a, p_s, D)E = LoadEnvelope (p_a, p_s, D, C)\sigma(p_s, E, D) \leq \sigma_{adm}\varepsilon(p_s, E, D) \leq \varepsilon_{adm}d(p_s, E, D) \leq 1\delta_{tip} \leq \delta_{tip}
```
A livello implementativo, la sintesi delle leggi di controllo e il computo dei carichi agenti sulla pala sono due fasi onerose da eseguire ad ogni valutazione della funzione costo e dei vincoli. Per questo motivo, come sarà spiegato in seguito, queste fasi saranno eseguite prima dell'ottimizzatore e i risultati considerati costanti (o di poco variabili) per piccole variazioni di forme e spessori. La discrepanza che ne deriva viene recuperata re-iterando il blocco: calcolo leggi di controllo - calcolo carichi - ottimizzazione fino a convergenza, in accordo con quanto fatto in precedenza.

Nella successiva presentazione, il codice di calcolo viene convenzionalmente scomposto in due parti: una più interna (denominata *Micro-iteration*) che contiene il ciclo di ottimizzazione vero e proprio ed una più esterna (*Macro-iteration*), che lo comprende, che servirà a recuperare le approssimazioni operate sulle leggi di controllo e sulla valutazione dei carichi.

#### <span id="page-28-0"></span>**Algoritmo 2.2** Algoritmo di ottimizzazione implementato .

*Obiettivo:* trovare la forma e la configurazione strutturale che minimizzi un certo funzionale  $J(p_a, p_s)$ .

 $Function (p_a^*, p_s^*, AEP^*, W^*, J^*) = \texttt{CpMax}(p_a, p_s, D)$  $it = 0$ *do* **Macro** − **iteration** :  $it = it + 1$  $C =$  ComputeControlLaws  $(p_a, p_s, D)$  $E =$  LoadEnvelope  $(p_a, p_s, D, C)$ 

 $\textbf{Micro}-\textbf{iteration}\:Subfunction\:\left(p_a^*,p_s^*,AEP^{it},W^{it},\:J^{it}\right)=\texttt{Min}J(p_a,\:p_s,\:D,\:E,\:C)$ 

 $\triangle AEP = ||AEP^{it} - AEP^{it-1}||;$  $\triangle W = \|W^{it} - W^{it-1}\|;$  $\triangle J = ||J^{it} - J^{it-1}||;$  $p_a = p_a^*;$  $p_s = p_s^*;$ 

*until*

$$
\begin{cases} \triangle AEP \geq toll_{AEF} \\ \triangle W \geq toll_W \\ \triangle J \geq toll_j \end{cases}
$$

Nonostante la distinzione tra parametri strutturali e parametri aerodinamici non risulta più essenziale, si è scelto, per coerenza di notazione con quanto fatto in [1.2,](#page-19-0) di raggrupparli in due distinti vettori vettori  $p_a$  e  $p_s$ ; inoltre, si contrassegnano con  $*$  i valori di ottimo, sia delle variabili, sia delle funzioni obiettivo; Per quanto concerne la simbologia utilizzata,

 $toll_{AEP}$ ,  $toll_W$ ,  $toll_J$  rappresentano le tolleranze rispettivamente su energia annua calcolata, peso della pala e valore del funzionale costo;

- E rappresenta l'inviluppo dei carichi;
- C contiene i parametri di controllo;

D è una lista di macroparametri noti e predefiniti:

<span id="page-28-1"></span>
$$
D = \{P_r, V_{in}, V_{out}, R, h, v_{tip}, L_{DLC}, ...\}
$$
 (2.2.1)

Nella [\(2.2.1\)](#page-28-1) i dati contenuti nel vettore sono:

•  $P_r$ : la potenza rated;

- $[V_{in}, V_{out}]$ : il range di velocità di funzionamento;
- $R:$  il raggio del rotore;
- h: l'altezza della torre;
- AF = {..., AF<sup>i</sup> , ...}: la lista dei profili (di seguito, *airfoil database*) utilizzati lungo l'apertura della pala;
- v*tip*: massima velocità alla *tip* consentita, per limitare le emissioni sonore;
- $L_{DLC} = \{..., DLC_{i,j}, ...\}$ : la lista di tutte le condizioni di carico che si desidera considerare in fase di dimensionamento (*Design Load Conditions*);

Si illustra di seguito la funzione di ottimizzazione in senso stretto, denominata nell'al-goritmo [2.2](#page-28-0) Subfunction  $(p_a^*, p_s^*, AEP^{it}, W^{it}, J^{it}) = Min J(p_a, p_s, D, E, C)$ .

#### <span id="page-29-1"></span>**Algoritmo 2.3** Funzione di ottimizzazione .

*Obiettivo:* trovare la forma e la configurazione strutturale ottima per una pala eolica tale che J sia minimo.

 $\textit{Subfunction}\,\left(p^*_a,p^*_s,AEP^{it},W^{it},J^{it}\right) = \texttt{MinJ}(p_a,\,p_s,\,D,\,E,\,C)$ CostFunction:  $AEP = \text{ComputeAEP} (p_a, p_s, D, C)$  $W =$  ComputeBladeMass  $(p_a, p_s, D)$  $J = J(AEP, W)$ *Constraints*:  $E =$ UpdateEnvelope  $(p_a, D, E)$  $E = \text{UpdateEnvelope}(p_a, D, E)$ <br>  $\begin{cases} a(n_a, n_a) < 0 & (2, 2a) \end{cases}$  $\begin{array}{c} \hline \end{array}$  $\begin{array}{c} \hline \end{array}$  $g(p_s, p_a) \le 0$  (2.2a)  $\omega(p_s, D) \in [\omega_L, \omega_U]$  (2.2b)  $\sigma\left(p_s, \,\widetilde{E},\, D\right) \leq \sigma_{adm} \quad (2.2c)$  $\varepsilon\left(p_s, \, \widetilde{E}, \, D\right) \leq \varepsilon_{adm} \quad \text{ (2.2d)}$  $d\left(p_s, \, \widetilde{E}, \, D\right) \leq 1$  (2.2e)  $\delta_{tip}\left(p_s, \, \widetilde{E}, \, D\right) \leq \delta_{tip} \quad (2.2f)$ 

I vincoli e le singole funzioni verranno dettagliati in seguito.

## <span id="page-29-0"></span>**2.3 Modelli utilizzati**

L'algoritmo di ottimizzazione richiede, tra l'altro, la definizione di un modello aeroelastico della macchina, necessario sia per la stima dell'energia prodotta annualmente, sia per la verifica di soddisfacimento delle condizioni di vincolo, legate alla deformabilità della struttura. In questo lavoro di tesi, i modelli aero-servo-elastici utilizzati sono basato su una modellazione multicorpo, che verrà descritta nel seguito. Per quanto riguarda la descrizione geometrica della pala, essa è stata ottenuta utilizzando delle funzioni *gain* definite in un numero variabile di punti su tutta l'apertura della pala: queste distribuzioni permettono la descrizione della topologia della pala in maniera discreta (con un numero finito di parametri); in particolare, vengono introdotte due funzioni di guadagno: una per descrivere lo svergolamento e l'altra per descrivere la distribuzione di corda, meglio dettagliate nel paragrafo seguente.

Per quanto riguarda la modellazione strutturale delle pale e della torre, sono stati impiegati degli schemi a trave a proprietà sezionali variabili in apertura; la rigidezza strutturale e le proprietà inerziali vendono calcolate per un certo numero di stazioni, attraverso un modello dettagliato della sezione, seguendo lo schema di calcolo proposto in [\[17\]](#page-127-7); queste informazioni saranno necessarie per la definizione del modello *multibody* utilizzato sia nella valutazione della funzione costo, per il calcolo dell'AEP, sia nella stima delle funzioni di vincolo, secondo quanto descritto in seguito.

#### <span id="page-30-0"></span>**2.3.1 Descrizione parametrica della geometria**

Per risolvere il problema di minimizzazione, è necessario descrivere la geometria della pala in maniera discreta, condensare cioè la sua forma in pochi parametri numerici, che costituiranno, unitamente a quelle strutturali, le variabili di ottimizzazione.

Nel lavoro in oggetto, i gradi di libertà assegnati alla geometria della pala sono le distribuzioni di corda e di svergolamento in apertura; il fatto di aver considerato questi due aspetti non deve risultare limitativo, ma un punto di partenza da consolidare, che permetterebbe un'estensione nella direzione desiderata, con modifiche non invasive, al quale il codice verrà predisposto. La ragione per la quale non si tiene conto sin da subito di altre possibili variazioni (posizione e tipologia dei profili, angolo di *pre-bend*, lunghezza delle pale...) è per consentire l'immediata verifica dei risultati ottenuti, che sarebbe più ostica se si considerassero configurazioni geometriche meno intuitive; con l'eccezione di corda e svergolamento, tutti gli altri descrittori geometrici risulteranno quindi fissati.

Per definire in maniera completa e, al contempo, efficace la distribuzione di corda e *twist*, si è scelto di utilizzare delle funzioni *gain* moltiplicative o additive in grado di deformare la geometria di partenza della pala (di seguito, *baseline*); in particolare, per la descrizione dello svergolamento, sarà utilizzata una funzione guadagno additiva (in contrasto con quanto fatto nei lavori precedenti), mentre per la variazione di corda si userà una funzione moltiplicativa.

Sia  $\eta$  una coordinata adimensionale curvilinea che percorre la pala dalla radice alla *tip*, tale che  $\eta \in [0, 1]$ , le distribuzioni spaziali di corda e *twist*,  $\theta(\eta)$  e  $c(\eta)$ , saranno espresse rispettivamente come:

<span id="page-30-1"></span>
$$
c(\eta) = g_c(\eta) c_{bl}(\eta) \tag{2.3.1}
$$

e

<span id="page-30-2"></span>
$$
\theta(\eta) = g_{\theta}(\eta) + \theta_{bl}(\eta) , \qquad (2.3.2)
$$

#### 2 Descrizione dall'algoritmo sviluppato

dove  $g_c(\eta)$  e  $g_{\theta}(\eta)$  sono le funzioni guadagno di corda e *twist*, mentre  $c_{bl}(\eta)$  e  $\theta_{bl}(\eta)$ sono le distribuzioni di partenza (*baseline*), che dovranno essere alterate.

Se per la distribuzione di corda appare auspicabile avere delle variazioni proporzionali al suo valore locale, per il *twist* questa scelta non risulta parimenti opportuna; infatti, considerando lo svergolamento variabile (tipicamente tra  $\pm 10 - 20^{\circ}$ ), ipotizzare una variazione proporzionale risulta eccessiva per i punti più estremi e pressochè nulla nei punti vicini allo zero, creando una regione *stiff*. La soluzione adottata in precedenza era quella di sommare a tutta la distribuzione un numero reale tale da rendere positivi tutti i valori: questo *shift* era poi eseguito in senso contrario nel momento della definizione del modello multicorpo; sebbene più efficace del precedente, questo modo di procedere risultava comunque poco corretto, poichè, a parità di guadagno, le variazioni di angolo di svergolamento restano ancora diverse per ogni sezione in apertura. La soluzione trovata e implementata in questo lavoro di tesi risulta quindi più opportuna ed efficiente delle precedenti: a parità di guadagno viene aggiunto/sottratto lo stesso angolo, indipendentemente dal valore iniziale di *twist*.

Entrambe le funzioni *gain* presenti nelle [2.3.1](#page-30-1)e [2.3.2](#page-30-2) sono definite con continuità sull'intervallo  $\eta \in [0, 1]$ : si rende necessario ora trovare il modo di descriverne l'andamento con un numero finito di parametri; questa riduzione sarà consentita dall'utilizzo di funzioni di forma  $\mathbf{n}_c(\eta)$  e  $\mathbf{n}_\theta(\eta)$ :

<span id="page-31-1"></span>
$$
g_c(\eta) = \mathbf{n}_c(\eta) \mathbf{c}
$$
 (2.3.3)

e

<span id="page-31-2"></span>
$$
g_c(\eta) = \mathbf{n}_\theta(\eta) \; \theta. \tag{2.3.4}
$$

Nelle definizioni [2.3.3](#page-31-1)e [2.3.4,](#page-31-2) **c** e θ sono due vettori contenenti rispettivamente i valori nodali di corda e *twist*, in un numero determinato di punti.

Nella formulazione completa del problema di ottimizzazione, i parametri aerodinamici risulteranno quindi contenuti in un vettore così definito:

$$
\mathbf{p}_a = \left(\theta^T, \, \mathbf{c}^T\right)^T.
$$

Affinchè le distribuzioni c (η) e θ (η) risultino *smooth*, le funzioni di forma utilizzate dovranno essere di tipo *spline* o *pchip*; nell'algoritmo sviluppato, per recuperare una certa regolarità, si è scelto di impiegare delle intepolazioni PCHIP (*Piecewise Cubic Hermite Interpolating Polynomial*), implementate in Matlab [\[27\]](#page-128-3). Poichè le due interpolazioni richiedono lo stesso tempo di valutazione, il motivo principale di questa decisione risiede nell'assenza di propagazione di perturbazioni nodali: in questo modo, la soluzione finale risulterà meno oscillante [\[28\]](#page-128-4).

#### <span id="page-31-0"></span>**2.3.2 Descrizione parametrica della struttura**

In linea con quanto fatto per la descrizione geometrica della pala, anche per la parte strutturale, sarà necessario individuare un numero finito di parametri in grado di descriverne in maniera completa, ma anche semplice, la struttura interna. Si rammenta, in questa sede, che un modello strutturale accurato sarà indispensabile onde rilevare le proprietà meccaniche e inerziali, quindi per poter descrivere in modo fedele la dinamica della macchina; inoltre, una descrizione quantitativa degli elementi di supporto sarà necessaria per il calcolo della massa totale dell'elemento.

Il modello strutturale dettagliato, implementato all'interno del codice di calcolo, comprende i seguenti elementi:

- una descrizione della forma esterna della pala, fatta a partire dalle coordinate dei profili installati ad ogni stazione in apertura; queste informazioni verranno integrate con la forma *lifting line*, che terrà conto dello svergolamento, dell'angolo di freccia e della curvatura delle pale;
- una descrizione topologica della struttura interna, fornita per diverse sezioni in apertura: in questo modo, con una semplice interpolazione, sarà possibile la definizione tridimensionale degli elementi strutturali interni.

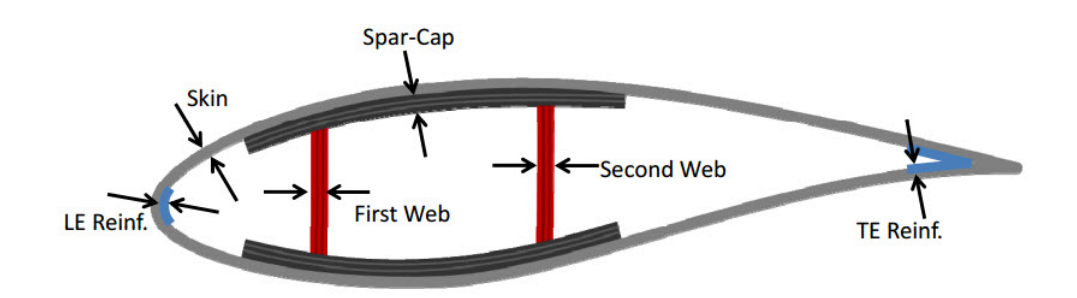

<span id="page-32-0"></span>Figura 2.3.1: Elementi strutturali di supporto per una pala eolica.

In particolare, per ogni stazione, la caratterizzazione della struttura di sostegno prevede la determinazione dei seguenti parametri:

- 1. numero, spessori e posizione in corda degli *shear webs*;
- 2. tipologia, estesione in corda e spessori degli *spar caps* (o dello *spar cap*, nella configurazione *single spar*);
- 3. spessore dello *shell* esterno della pala;
- 4. spessore dei rinforzi al *leading edge* e al *trailing edge*.

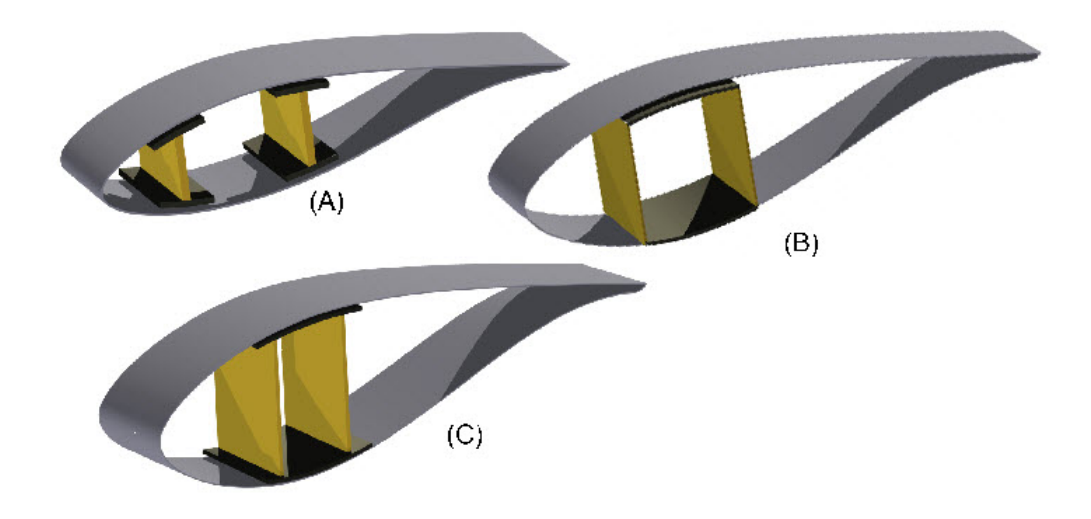

<span id="page-33-0"></span>Figura 2.3.2: Topologie tipiche di sezioni. A - sezione a tre celle, con *shear webs* e *spar caps*. B - sezione di tipo *box* con un rinforzo unico tra le *shear webs*. C sezione a tre celle, con un rinforzi unico tra le *shear webs*, esteso oltre le *shear webs* stesse .

La sezione trasversale sarà modellata con pannelli o con strati di laminato<sup>[1](#page-33-1)</sup>, in modo da riprodurne le proprietà meccaniche e inerziali originali; queste informazioni saranno necessarie per caratterizzare il modello di trave, con cui sarà descritta la pala nel calcolo di sforzi e deformazioni. Inoltre, come già precisato, la definizione per sezioni deve essere corredata da una descrizione in apertura dei supporti: sarà necessario dichiarare la stazione di inizio e di fine di ogni *spar cap* e *shear web*; risulta altresì passo obbligato la scelta della tipologia di *webs* da installare<sup>[2](#page-33-2)</sup>;

- la definizione dei laminati, sezione per sezione, che costituiscono *shell*, *webs* e *spar caps*, unitamente alle proprietà dei materiali da cui sono composti;
- la descrizione degli elementi non strutturali, quali vernice impermeabilizzante, riempitivo e incollaggi.

Una volta precisati gli aspetti che dovranno confluire nel modello di ottimizzazione, è necessario individuare dei descrittori che lo caratterizzino numericamente. A tal fine, si scelgono un certo numero di sezioni, non necessariamente equidistanziate, per le quali

<span id="page-33-1"></span><sup>1</sup> In tal caso, lo studio diventa più complesso, a causa della necessaria analisi degli sforzi scambiati tra gli strati di materiale.

<span id="page-33-2"></span><sup>2</sup>Esistono due tipologie di *webs*: le *straight webs*, che restano ortogonali alla sezione di massima corda, e le *twisted webs*, che restano ortogonali alla corda locale (seguono la direzione della linea portante)

si individuano le variabili che ne descrivono la struttura interna: posizione in corda e spessore dello *shear web*, estensione e spessore degli *spar caps*, spessore del rivestimento esterno (differente a seconda della sua collocazione) e dei riempitivi.

Nel problema in esame, è stata scelta una sezione di tipo *box* con un unico *spar cap* (cfr. figura [2.3.2\)](#page-33-0), per la quale si individuano le seguenti variabili per l'ottimizzazione (valide per ogni sezione):

- 1. *tshell*: spessore del rivestimento esterno;
- 2. *tshellTE*: spessore del rinforzo di bordo d'uscita (*trailing edge shell*);
- 3. *tshellLE*: spessore del rinforzo di bordo d'attacco (*leading edge shell*);
- 4. *tfirststringer*: spessore della componente che fornisce rigidezza flessionale allo *spar cap*;
- 5. *tfirstweb*: spessore della *shear web*, relativa allo *spar cap*;

Si noti che tale scelta non risulta limitativa ai fini dello sviluppo del codice: si tratta di una possibilità per risolvere il problema di ottimizzazione, che può essere facilmente modificata e integrata a seconda delle esigenze di chi progetta.

Come specificato in precedenza, a partire dai succitati parametri, viene ricostruito un modello di trave e proprietà sezionali variabili, che permette la descrizione, per sezioni, delle proprietà elastiche della pala, dove le stesse variabili possono essere determinate in corrispondenza di una qualsiasi generica sezione della pala per semplice interpolazione lineare.

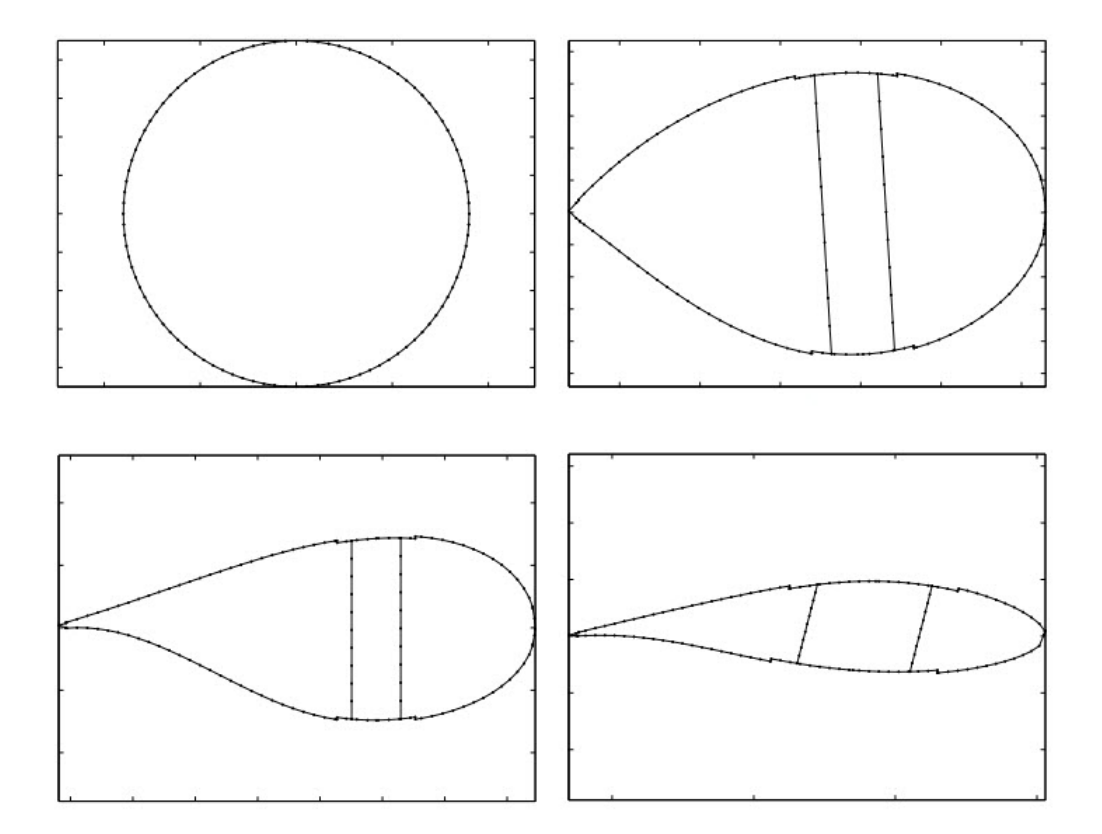

<span id="page-35-1"></span>Figura 2.3.3: Esempi di griglie utilizzate in ANBA.

#### <span id="page-35-0"></span>**2.3.3 Modelli multicorpo**

In questo lavoro di tesi, è stato utilizzato un modello aero-servo-elastico dell'intera turbina eolica, aggiornato ad ogni iterazione e processato mediante il codice Cp-Lambda (cfr. [2.3.4.1\)](#page-40-1). L'approccio risolutivo è basato su uno schema a elementi finiti per ogni componente deformabile della struttura, senza il ricorso a riduzioni modali. La descrizione del modello completo dell'aerogeneratore è fornita al codice di calcolo sulla base di un sistema di riferimento cartesiano assoluto (fissato a terra); per rendere la fase di *input* più agevole, ognuno degli elementi che dovranno essere integrati è descritto in coordinate cartesiane rispetto ad un sistema di riferimento relativo: nota la posizione in coordinate assolute di quest'ultimo, sarà il codice a gestire l'assemblaggio degli elementi, anche durante il movimento. In questo modo, tutti i gradi di libertà della macchina saranno definiti in un unico sistema di riferimento inerziale.
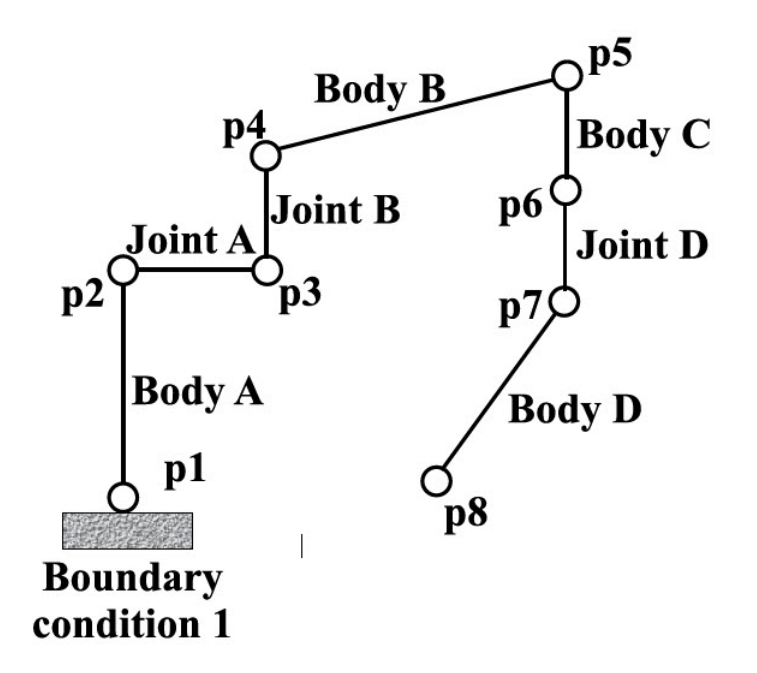

Figura 2.3.4: Generica topologia di un sistema multicorpo [\[26\]](#page-128-0).

Le pale della turbina e il corpo della torre sono modellati utilizzando un modello a travi che riproduce la forma geometrica e le proprietà meccaniche e inerziali, a partire da valori noti in un numero finito di sezioni; la scrittura dei file multicorpo in ingresso al codice Cp-Lambda tiene quindi in considerazione (non poteva essere altrimenti) delle variazioni di corda e *twist* e delle rigidezze in tutte le direzioni di deformazione. Si precisa, in questa sede, che la distribuzione di massa viene fornita, aggiornata, ad ogni iterazione: questo dato sarà utile per la determinazione delle forze gravitazionali agenti.

Le giunzioni tra le varie parti sono modellate tenendo conto della natura dei vincoli (olonomi o anolonomi) e dei gradi di libertà permessi da ognuno di essi; la caratterizzazione dei vincoli viene resa realistica dall'aggiunta di elementi dinamici aggiuntivi: in particolare, per ogni giunzione e per ogni grado di libertà vengono definite molle interne (lineari o rotazionali), smorzatori e modelli di attrito. Questa modellazione permette una descrizione molto fedele dei movimenti relativi di ogni parte della macchina.

Il software Cp-Lambda è in grado di simulare la dinamica della macchina completa derivante dall'interazione della stessa con generatori di potenza meccanica, fenomeni fluido/aerodinamici, campi di forze ecc. Nel caso in esame ognuno di questi contributi dovrà essere tenuto in debita considerazione e modellato a sua volta, per renderlo facile da descrivere, ma allo stesso tempo completo.

Per quanto riguarda l'interazione con sistemi meccanici, occorre richiamare il principio di funzionamento della turbina, onde comprendere come ciò possa essere incluso nel modello multicorpo in input; la macchina aerogeneratrice viene comandata da un sistema

di controllo che regola passo e coppia resistente a cui il rotore è sottoposto per ottenere la massima performance nelle specifiche condizioni di vento: ciò non senza tener conto delle prescrizioni, con particolare riferimento alla velocità massima della *tip*, che condiziona la massima velocità angolare accettabile. Per riportare gli effetti meccanici della coppia frenante, sarà quindi sufficiente importare il sistema di controllo progettato all'interno del software Cp-Lambda, che gestirà poi la sua integrazione col sistema dinamico.

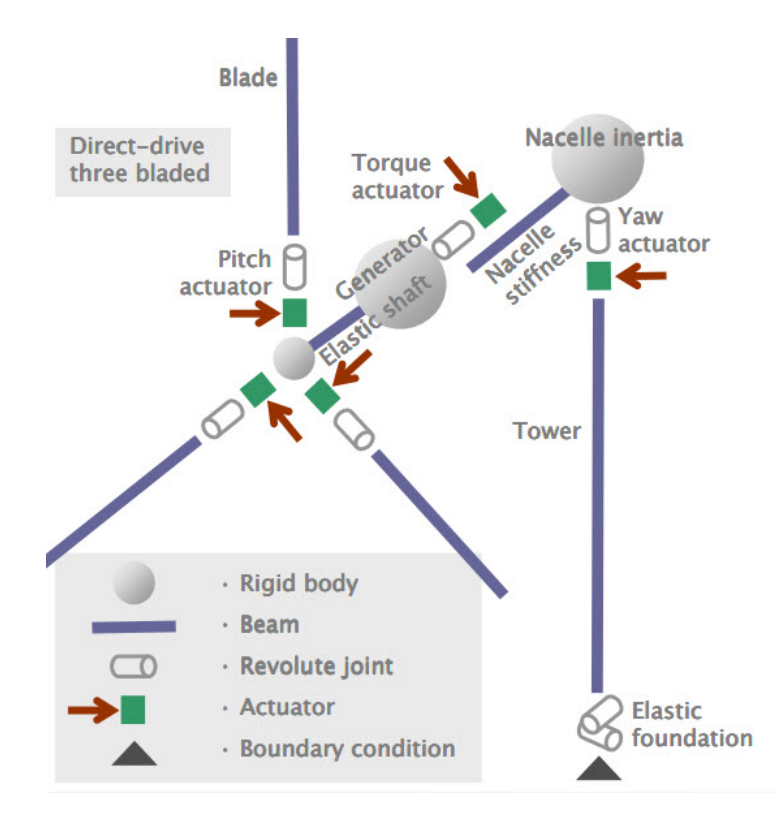

Figura 2.3.5: Topologia del modello multicorpo utilizzato [\[29\]](#page-128-1).

Come innanzi specificato, per descrivere in modo realistico il movimento della macchina, occorrerà descrivere i campi di forza che lo influenzano: nella fattispeciale, viene rilevato il solo campo gravitazionale, il quale è definito in modulo e verso rispetto al sistema di riferimento globale. Gli altri campi di forza sono considerati trascurabili.

Infine, per quanto concerne gli effetti aerodinamici, essi dipendono da due fattori: il profilo di vento che investe la macchina e la forma di ogni parte della macchina; l'interazione fluido-struttura ha, nel problema in esame, particolare importanza per quanto concerne le forze agenti sulle tre pale del rotore, che ne consentono la rotazione e, quindi, la produzione energetica; gli effetti aerodinamici coinvolgono altresì la torre e la nacelle, determinandone l'oscillazione.

In merito alla geometria dell'elemento, affinchè il codice sia in grado di riprodurne gli effetti, è sufficiente fornire in input la linea portante associata ad ogni parte: data la necessaria precisione nella stima dei carichi, la descrizione delle proprietà aerodinamiche dovrà avvenire in maniera accurata, tenendo conto della posizione del centro aerodinamico, dello svergolamento, dell'angolo di freccia e degli effetti di instazionarietà; le proprietà di ogni sezione, specie nel caso delle pale, dipenderanno fortemente dai profili utilizzati, dei quali è necessario conoscere l'andamento di coefficiente di portanza, resistenza e di momento per un certo numero di angoli di attacco. Si noti che il sistema di riferimento rispetto al quale la lifting line è descritta non deve essere necessariamente lo stesso utilizzato per descrivere le proprietà strutturali e inerziali della trave: la linea portante viene definita come una curva tridimensionale nello spazio rispetto ad una terna di riferimento qualsisi e descritta nella rappresentazione NURBS (*Non Uniform Rational B-Spline*) [\[24,](#page-127-0) [25\]](#page-127-1); ciò permette di descrivere una qualsiasi forma arbitraria (es: pale a scimitarra o pale con *pre-bend*).

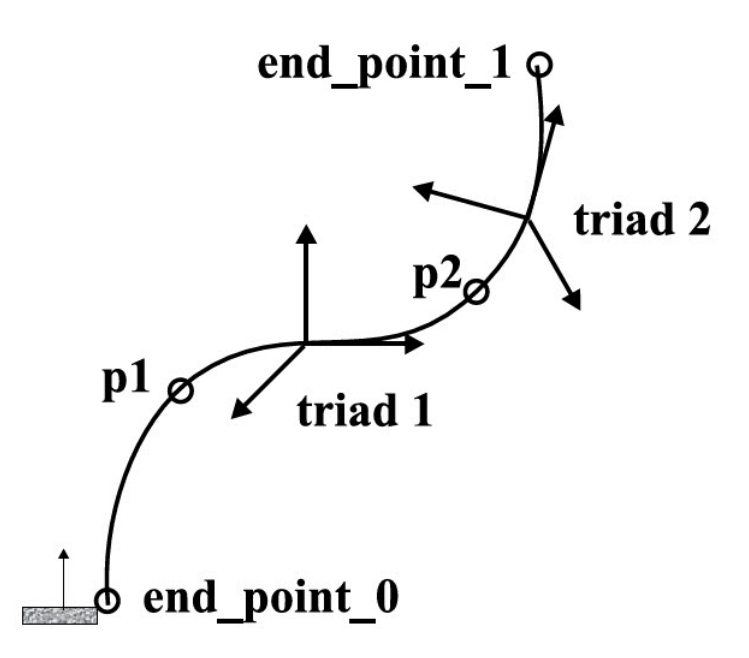

Figura 2.3.6: Rappresentazione NURBS di una curva tridimensionale.[\[26\]](#page-128-0)

Il secondo fattore che determina i carichi aerodinamici è, banalmente, il profilo di vento che investe il rotore: sarà necessario fornirne in *input* una descrizione. L'implementazione del modello di vento si basa sullo schema proposto da Peters-He in [\[18\]](#page-127-2) e sulla teoria classica del momento dell'elemento di pala (BEM), basato sul modello di tubo di flusso ad anello. Il vento è modellato, in questo caso, come somma di un profilo medio stazionario e di un profilo di perturbazione, che tiene in conto la turbolenza atmosferica e le

raffiche. La componente deterministica del profilo di vento è calcolata tenendo conto dei transienti, come specificati da IEC 61400<sup>[3](#page-39-0)</sup> [\[21,](#page-127-3) [22\]](#page-127-4), dei modelli esponenziali e logaritmici di *wind shear* e dell'interazione torre-suolo; in particolare, quest'ultima è ricavata con un modello a potenziale attorno ad una torre conica, corretta con modelli di *downwind* empirici, basati sullo studio [\[23\]](#page-127-5). La componente stocastica del profilo di vento viene invece determinata utilizzando i modelli di turbolenza di Mann e Kaimal: questo contributo viene calcolato, prima dell'inizio della simulazione Cp-Lambda, esplicitando la serie storica delle componenti di velocità su una griglia bidimensionale di punti.

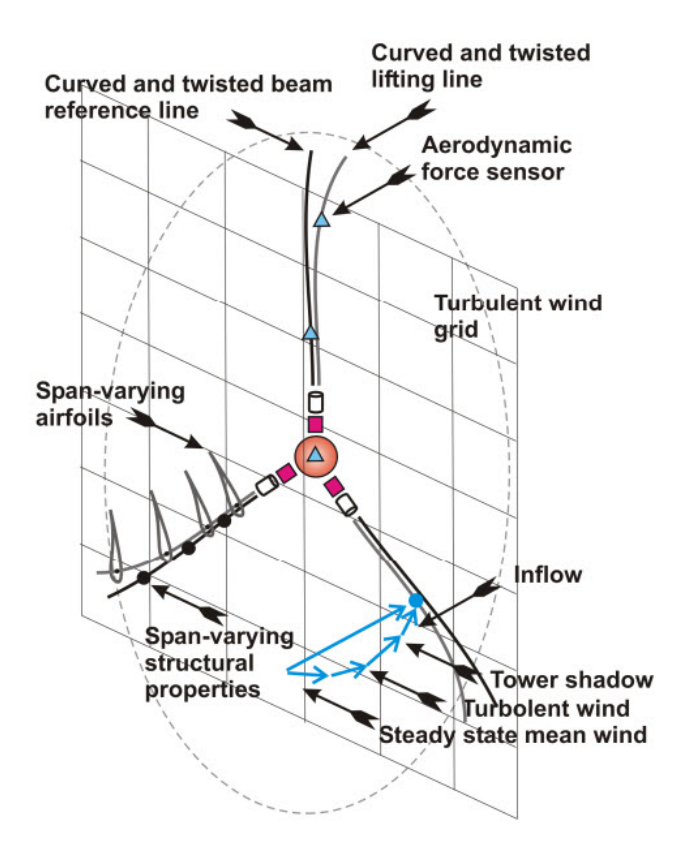

Figura 2.3.7: Modello aerodinamico [\[29\]](#page-128-1).

La formulazione multicorpo conduce ad un sistema di equazioni non lineari alle derivate parziali, che saranno risolte usando un metodo di integrazione implicito, che, grazie

<span id="page-39-0"></span><sup>3</sup>La normativa 61400 rilasciata dall'International Electrotechnical Commission è un insieme di requisiti di progettazione, necessari onde garantire che le turbine eoliche siano in grado di resistere ai danni casuali durante tutta la sua vita operativa. Questi standard coinvolgono tutta una serie di aspetti, a partire dal sito di costruzione, fino a coinvolgere tutte le fasi di test dei singoli componenti[\[19\]](#page-127-6), sino alla verifica della loro integrazione [\[19\]](#page-127-6) e messa in opera[\[20\]](#page-127-7).

all'incondizionata stabilità, consente l'utilizzo di *time-step* anche grandi ed è particolarmente indicato per la risoluzione di problemi di questo tipo. Ad ogni passo di tempo, le equazioni non lineari vengono risolte con uno schema di Newton modificato e il *time-step* viene aggiornato sulla base di un indicatore di errore.

# **2.3.4 Codici ausiliari**

Questo lavoro si avvale di due specifici *software* di calcolo, Cp-Lambda e ANBA, dei quali si rende necessaria una breve descrizione.

## **2.3.4.1 Cp-Lambda**

Il codice Cp-Lambda (*Code for Performance, Loads, Aeroelasticity by Multi-Body Dynamics Analysis*) è stato sviluppato presso il Dipartimeno di Ingegneria Aeronautica del Politecnico di Milano. Si tratta di un solutore di dinamiche multicorpo aero-servo-elastiche completo, che utilizza un metodo agli elementi finiti non lineari .

Le sue caratteristiche nella integrazione di equazioni DAE (*differential algebraic equations*) sono:

- la trattazione esatta delle non linearità;
- il soddisfacimento esatto dei vincoli su:
	- 1. energia totale dei corpi deformabili;
	- 2. lavoro nullo delle reazioni vincolari;
	- 3. conservazione del momento angolare;
- la scalatura del problema per un migliore condizionamento numerico in fase di risoluzione;
- l'incondizionata stabilità.

La risoluzione è basata su una formulazione geometrica esatta del problema e utilizza un schema di integrazione temporale basato sulla conservazione/decadimento dell'energia.

Cp-Lambda utilizza dei modelli aerodinamici basati sulle caratteristiche dei profili bidimensionali definiti in varie stazioni; la geometria così definita verrà fatta interagire con un profilo di vento dinamico, che tenga conto dei fenomeni turbolenti e delle raffiche, così come previsto dalle regole IEC [\[26\]](#page-128-0). Il software contiene anche i modelli di sensori e attuatori che possono essere facilmente accoppiati con la dinamica del multicorpo e/o con un sistema di controllo [\[26\]](#page-128-0).

Il *software* è stato ampiamente validato, sulla base di altri codici per la valutazione delle performance di turbine eoliche e di dati sperimentali provenienti da diverse macchine.

### **2.3.4.2 ANBA**

L'applicativo ANBA (*Anisotropic Beam Analysis*) è un codice di calcolo per la determinazione delle proprietà sezionali di una trave anisotropa, sviluppato presso il Dipartimeno di Ingegneria Aeronautica del Politecnico di Milano [\[17\]](#page-127-8). Questo software lavora in am-biente DOS e restituisce sia la matrice di rigidezza per ogni sezione<sup>[4](#page-41-0)</sup>, sia la misura degli sforzi nelle due direzioni del piano della sezione.

# **2.4 Scelta della funzione di merito**

Dopo aver definito i modelli struttuale e aerodinamico da utilizzare per il calcolo della massa e dell'AEP, si procede nella scelta del funzionale obiettivo che si intende minimizzare: nell'algoritmo [2.3](#page-29-0) tale funzione è indicata come segue:

$$
J = J\left(AEP, W\right)
$$

Si ricorda che la selezione della prestazione da ottimizzare non priva il lavoro della sua generalità: sarà possibile, a posteriori, correggere, integrare o sostituire la cifra di merito con la garanzia che l'algoritmo sarà perfettamente in grado di gestire qualsiasi occorrenza; ogni fase del suo concepimento ha tenuto infatti conto di ogni estensione discrezionale.

La scelta di ciò che si vuol migliorare deve partire da quelle che sono le esigenze del potenziale acquirente di una macchina; indipendentemente dalla categoria e dalla dimensione della macchina, appare indubbio che la massimizzazione della produzione energetica sia il criterio principe di scelta. Tuttavia, non è da trascurare l'impatto economico della macchina sul bilancio dell'acquirente, sia esso un ente pubblico, un'azienda afferente al settore energy o un soggetto privato: occorre quindi capire meglio in che modo esprimere numericamente questo "impatto economico"; individuare la performance di progetto nel rapporto ricavi su investimento risulta banale quanto sensato, almeno in prima approssimazione: si tratta quindi di stimare il guadagno derivante dall'installazione di una turbina eolica e, in seguito, l'investimento richiesto per otterlo..

Senza dubbio, l'ipotesi secondo cui il ricavo economico sia proporzionale all'energia prodotta annualmente (AEP) appare molto concreta; se a questa si unisce l'idea di stimare il costo di una macchina in modo proporzionale alla massa delle pale, il funzionale

$$
J = J\left(AEP, W\right)
$$

potrebbe assumere, tra le altre, la forma di una somma algebrica o quella di un prodotto, come riportato di seguito:

$$
J = \alpha AEP + \beta W
$$

<span id="page-41-0"></span><sup>&</sup>lt;sup>4</sup>La generazione della matrice completa di dimensioni ( $6x6$ ) permette di tener conto di ogni possibile accoppiamento (flappeggio-torsione, flappeggio-ritardo, ecc)

<span id="page-42-1"></span>
$$
J = \beta W/\alpha AEP.
$$
 (2.4.1)

Nelle relazioni W rappresenta la massa della singola pale e AEP l'energia prodotta annualmente dalla macchina.

Nella prima espressione, i valori reali di  $\alpha \in \beta$  dovranno essere scelti in modo che venga dato alle due prestazioni il giusto peso: in particolare, essendo J il funzionale da minimizzare,  $\alpha$  dovrà essere negativa e β positiva; la determinazione dei parametri non è comunque cosa facile e tantomeno ininfluente sulla soluzione: la configurazione geometrica e strutturale ne risulterà fortemente condizionata.

Anche l'uso della seconda definizione del funzionale J porterebbe alla minimizzazione della massa delle pale e alla massimizzazione dell'AEP; in tal caso, però, è possibile fissare arbitrariamente i coefficienti moltiplicativi, per altro riconducibili ad un solo fattore: la variazione del suo valore porterebbe solo ad una dilatazione della superficie  $\zeta = z \,(AEP, W)$  nella direzione di  $\zeta$ , senza conseguenze sul punto di minimo<sup>[5](#page-42-0)</sup>.

Questa è una delle strategie vagliate, ma con risultati scadenti: la pala assumeva una forma piuttosto tozza e presentava, a livello strutturale, una forte instabilità al *buckling*; sebbene quest'ultimo problema poteva essere risolto con la semplice aggiunta di materiale riempitivo, la configurazione derivante non risultava economicamente più conveniente di quella originale. La spiegazione di questo comportamento risiede nel fatto che il funzionale [2.4.1](#page-42-1) conferisce a massa e AEP lo stesso peso, *rectius* attribuisce a investimento iniziale e ricavi annui la stessa importanza; ciò porta al paradosso secondo cui sarebbe più conveniente risparmiare il 10% sui costi iniziali che incrementare la produzione energetica annuale del 9%. Questo ragionamento parrebbe incorrere in una prima scorrettezza, poichè l'AEP si traduce in flusso di casa annuo che continua per tutta la vita operativa (almeno 20 anni) mentre l'investimento di partenza è un esborso unico: bisognerebbe confrontare la totalità dei flussi di cassa, compresi quelli di gestione e manutenzione dell'impianto, attualizzandoli al valore corrente<sup>[6](#page-42-2)</sup>. Dal punto di vista matematico, ipotizzando l'investimento iniziale ancora proporzionale alla massa delle

$$
w = \sum_{k=0}^{n} \frac{C_k}{(1+c)^k},
$$

<span id="page-42-0"></span><sup>5</sup>Si noti, tuttavia, che sebbene il punto di minimo resti il medesimo, indipendentemente dal fattore moltiplicativo, quest'ultimo potrebbe influenzare, a seconda dell'algoritmo utilizzato, la velocità di convergenza del metodo numerico: il possibile appiattimento della superficie del funzionale determina una perdita di sensibilità alle variazioni della funzione obiettivo.

<span id="page-42-2"></span><sup>6</sup> Il valore attuale netto w (in italiano VAN, in inglese NPV da *Net Present Value*) è una metodologia tramite cui si definisce il valore attuale di una serie attesa di flussi di cassa non solo sommandoli contabilmente ma attualizzandoli sulla base del tasso di rendimento (costo opportunità dei mezzi propri). Il VAN tiene conto dei costi opportunità (cioè le mancate entrate derivanti dall'uso alternativo delle risorse) e presuppone l'esistenza del mercato perfetto nel quale gli azionisti abbiano libero accesso a un mercato finanziario efficiente che garantisca l'opportunità stessa. Risulta definito come:

dove k rappresenta la cadenza temporale dei flussi,  $C_k$  il flusso finanziario (positivo o negativo) al periodo k e c il costo medio ponderato del capitale (o WACC, *Weighted Average Cost of Capital*) indice di rendimento alternativo per rischio simile secondo la teoria del CAPM (*Capital Asset Pricing Model*);

pale, l'attualizzazione dei flussi porterebbe nuovamente ad una formulazione del *tip*o [2.4.1,](#page-42-1) quindi il problema avrebbe medesime risultanze.

Indipendentemente dai risultati, questa soluzione, seppur concettualmente sensata, si basa sul una stima dei costi poco realistica: il costo della turbina sarà senz'altro composto da una parte costante e da una variabile con il dimensionamento della macchina; quest'ultima può essere, in prima approssimazione, ritenuta proporzionale alla massa delle pale.

Alla luce di queste considerazioni, il funzionale obiettivo non sarà più esprimibile nella forma [2.4.1,](#page-42-1) ma come:

<span id="page-43-2"></span>
$$
J = (\gamma + \mu W) / \sigma AEP, \qquad (2.4.2)
$$

nella quale:

- $\gamma$  rappresenta la componente dei costi fissi (eventualmente attualizzati);
- $\bullet$   $\mu$  W la parte di costi variabili, proporzionali alla massa (riferiti all'anno della messa in opera);
- $\bullet~~\sigma$ un fattore legato al coefficiente di attualizzazione dei flussi di cassa annui [7](#page-43-0);

Questi parametri devono essere determinati nel modo più preciso possibile, poichè influenzeranno fortemente la configurazione finale: il valore dei coefficienti condizionerà il peso relativo di costi fissi e costi variabili, quindi l'importanza della massa rispetto all'AEP[8](#page-43-1) . Per questo motivo, è necessario procedere ad un'analisi dettagliata dei costi di produzione, che verrà poi sintetizzata in un'unica espressione che costituirà il funzionale obiettivo del problema.

Con questo obiettivo, si farà riferimento allo studio [\[30\]](#page-128-2) commissionato dal Department of Energy (DOE) e messo a punto dal National Renewable Energy Laboratory (NREL) per giungere alla formulazione di un modello di costo, senza la pretesa di stabilire il costo

$$
w = \sum_{k=0}^{n} \frac{C_k}{\left(1+c\right)^k}
$$

e considerando i flussi  $C_k$  costanti, al più aggiornati al costo dell'energia corrente  $(C_k = C \lambda_k)$ , il costo attualizzato sarà sintetizzabile come:

$$
w = C \sum_{k=0}^{n} \frac{\lambda_k}{(1+c)^k}.
$$

Pertanto, se C è proporzionale all'energia prodotta (AEP) secondo κ, il fattore σ sarà espresso dalla forma:

$$
\sigma = \kappa \sum_{k=0}^{n} \frac{\lambda_k}{(1+c)^k}.
$$

<span id="page-43-0"></span><sup>7</sup>A partire dalla definizione di flusso attualizzato

<span id="page-43-1"></span><sup>8</sup>Nei casi limite, se i costi fossero composti dalla sola parte fissa, allora la massa della pale sarebbe ininfluente, quindi minimizzare il funzionale [2.4.2](#page-43-2) equivarrebbe a massimizzare l'AEP; d'altro canto, se i costi fossero puramente variabili, si tornerebbe alla minimizzazione di  $m/AEP$ .

finale di fatturazione, ma con l'auspicio di avvicinarvisi quanto più è possibile (tenuto comunque conto che il presente lavoro si colloca nella fase di progettazione preliminare).

Prima di spiegare i dettagli della modellazione, si rende doverosa una precisazione, già richiamata nell'introduzione. Lo studio [\[30\]](#page-128-2) non è stato formulato per l'utilizzo specifico che se ne farà: il costo della maggior parte dei componenti viene supposto costante o comunque non dipendente dalla forma e dal peso della pala; nella pratica invece, i carichi a cui le pale sono soggette influiscono sulla progettazione di una serie di componenti, non da ultimo la torre, che costituisce una voce di costo importante. Tuttavia, non esistono al momento modelli più adatti ad essere utilizzati in questo lavoro, pertanto le relazioni riportate nello studio [\[30\]](#page-128-2) saranno comunque utilizzate, onde fornire una stima verosimile dei coefficienti γ,  $\mu$  e  $\sigma$  da inserire nella relazion[e2.4.2.](#page-43-2)

Rendendo il modello più accurato, si potrebbero quindi esprimere altre voci di costo in funzione della massa W, ridefinendo i coefficienti  $\gamma e \mu$ , in modo da rendere il funzionale ancora più sensibile alle variazioni di massa.

Lo schema DOE/NREL si basa su semplici relazioni di scalatura che legano alcune caratteristiche fisiche delle varie componenti al costo finale di ognuna e ai costi di gestione e manutenzione dell'impianto (anch'essi da considerare nella valutazione dell'investimento). Il modello non fornisce una soluzione corretta per qualsiasi tipo di aerogeneratore e per ogni possibile configurazione, ma, basandosi su studi statistici, risulta più preciso nella trattazione di macchine di tipo convenzionale; in particolare il lavoro si focalizza su macchine aerogeneratrici ad asse orizzontale, a tre pale, controllabili in *pitch* e coppia.

Lo schema di calcolo presenta quindi delle relazioni algebriche che legano le varie voci di costo a macro-caratteristiche quali: il diametro del rotore, l'altezza della torre, l'AEP, il rendimento ecc; successivamente, le varie voci verranno integrate e attualizzate in un unico indicatore che esprimerà la profittabilità della macchina, cioè il costo di un kWh di energia prodotta. Questo indicatore è espresso utilizzando l'espressione:

$$
COE = \frac{(FCR * ICC)}{AEP_{net}} + AOE,
$$

nella quale:

COE *cost of energy*, cioè il costo dell'energia espresso in \$/kWh;

- F CR *fixed charge rate* , cioè il costo percentuale annuo del denaro, espresso in 1/yr;
- ICC *initial capital cost*, investimento iniziale, che ha come unità di misura la valuta corrente, \$;
- AEPnet *net annual energy production*, quantità di energia netta prodotta annualmente, quindi vendibile, espressa in kWh/yr;
- AOE *annual operating expenses*, costi di gestione e manutenzione ordinaria, espressi in \$/kWh.

Si definiscono ora le diverse voci di costo, giustificando ogni singola assunzione che contribuirà alla scrittura del funzionale di prestazione.

## **2.4.1 Fixed Charge Rate**

Il costo del denaro (FCR) rappresenta la percentuale di interessi annua che l'investitore si impegna a corrispondere al prestatore in cambio dell'anticipo di denaro; questo indicatore viene utilizzato per valutare la sostenibilità di un progetto per una società o un ente pubblico.

Com'è intuibile, non si tratta di un valore assoluto ma dipende dalla modalità di finanziamento e dalla solidità patrimoniale di un'azienda; per quanto riguarda il primo aspetto, l' $FCR$  è calcolato tenendo conto del rapporto tra mezzi propri e capitale esterno utilizzati per l'investimento: il finanziamento sulla base dei soli mezzi propri porterebbe ad un costo del denaro minimo, mentre un approvvigionamento esclusivamente da capitale esterno avrebbe per l'azienda oneri massimi.

In merito, invece, alla solidità dell'azienza, gli indicatori patrimoniali influenzano fortemente il prezzo al quale un soggetto è disposto a finanziare la società: gli indici più utilizzati per questa valutazione sono il *Debt-on-Equity*[9](#page-45-0) e la *Current Ratio*[10](#page-45-1) .

Infine, il costo del denaro da investire dovrà tener conto anche degli oneri fiscali legati al progetto<sup>[11](#page-45-2)</sup>.

- se il debt/equity è maggiore di 1, significa che l'indebitamento supera il patrimonio netto e, quindi, viene messa in dubbio la sostenibilità del debito stesso;
- se il debt/equity è compreso tra 0 e 1, signfica che il patrimonio netto supera l'indebitamento, che, pur essendo presente, risulta, in prima istanza, sostenibile;
- se il debt/equity è compreso tra 0 e -1, significa che non c'è indebitamento finanziario ed è, in generale, sintomo di ottima salute aziendale, ma di una società che non si spinge sul piano degli investimenti;
- valori estremi del debt/equity, quindi superiori a 2 o inferiori a -1, appartengono, in linea di massima, ad aziende che non sono da tenere in considerazione, perchè nel primo caso indicano una società a rischio fallimento, nel secondo caso una che sta investendo pochissimo e quindi con poche prospettive di crescita.
- <span id="page-45-1"></span><sup>10</sup>La *Current Ratio*, letteralmente "indice corrente", serve a valutare la condizione del capitale circolante netto. Il capitale circolante netto, CCN, è dato dalla differenza tra Attivo Circolante (Crediti verso Clienti e Rimanenze) e Passivo Circolante (Debiti verso Fornitori e Fondi), ossia il capitale che resta impiegato in attività a breve per garantire la gestione ordinaria d'impresa; la *current ratio* è semplicemente il rapporto tra le stesse due misure (attività e passività correnti) e sarà maggiore o minore di 1, a seconda se le attività superano o meno le passività correnti.
	- I casi possibili sono:
	- *current ratio* maggiore di 1, ovvero capitale circolante netto positivo, indica che la società è in grado di ripagare i debiti a breve termine;
	- *current ratio* inferiore a 1, indica che la società dovrà usare parte dei depositi di cassa per ripagare i debiti a breve termine.

<span id="page-45-2"></span><sup>11</sup>Ad esempio, negli USA, l'azienda contribuente deve versare il PTC *(Federal Renewable Electricity*

<span id="page-45-0"></span><sup>9</sup>E' il rapporto tra l'indebitamento finanziario netto della società in questione e il patrimonio netto, considerando l'ultimo valore disponibile. L'indebitamento finanziario netto è dato dalla differenza tra le poste passive di natura finanziaria (debiti finanziari e titoli di debito emessi dalla società) e quelle attive (disponibilità liquide e altre attività finanziarie presenti nell'attivo), comunque nei bilanci riclassificati. Il patrimonio netto è invece pari alla somma di capitale sociale, riserve e utili conseguiti, al netto dei dividendi. Pertanto:

In questo lavoro di tesi, si assumerà un valore tipico per un'azienda che utilizzerà il 30% di mezzi propri e il 70% di capitale esterno: tra il 10 e il 15%; nel seguito si considererà

## $FCR = 0.1158.$

### **2.4.2 Initial Capital Cost**

L'investimento iniziale è la somma del costo della macchina aerogeneratrice e del sistema di gestione dell'impianto; in particolare, all'interno dei costi iniziali rientreranno le seguenti componenti:

- Rotore
	- **–** pale
	- **–** *hub*
	- **–** meccanismo per la variazione dell'angolo di *pitch*
	- **–** meccanismo di trasmissione
	- **–** *spinner* e cono
- *Drive train* e *nacelle*
	- **–** albero motore
	- **–** meccanismo di trasmissione
	- **–** *gearbox*
	- **–** sistema frenante
	- **–** generatore elettrico
	- **–** elettronica
	- **–** *yaw drive* e trasmissione
	- **–** *mainframe*
	- **–** collegamenti elettrici
	- **–** sistemi idraulici e di raffreddamento
	- **–** *cover*
- Sistemi di controllo, di monitoraggio e di sicurezza

*Production Tax Credit*), una tassa per-kilowatt-ora sull'energia elettrica generata da un produttore di energia qualificato e venduto dal contribuente ad un acquirente qualsiasi (anche pubblico) durante l'anno. Entrata in vigore nel 1992, la PTC è stata rinnovata e estesa numerose volte. Le ultime dall'H.R. 1424 (Div. B, Sec. 101 & 102) a fine 2008 e, ancora, dall'H.R. 1 (Div. B, Section 1101 & 1102) nel Febbraio 2009.

La tassa per l'energia eolica applicata fino al 31 Dicembre 2012 è pari a 2.2 ¢/kWh.

- 2 Descrizione dall'algoritmo sviluppato
	- Torre
	- Costruzione dell'impianto
		- **–** fondamenta e struttura di sostegno
		- **–** costi di trasporto
		- **–** infrastrutture civili
		- **–** assemblaggio e installazione
		- **–** connessioni elettriche
		- **–** permessi e consulenze ingegneristiche

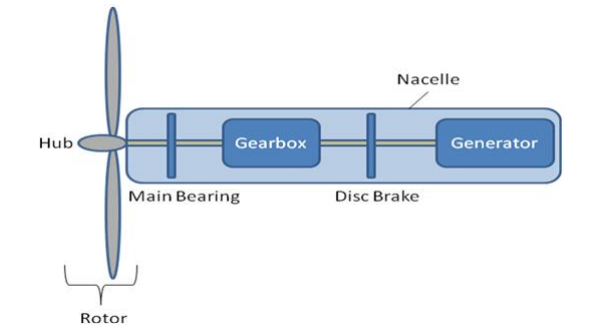

<span id="page-47-0"></span>Figura 2.4.1: Principali componenti di un generatore eolico.

# **2.4.2.1 Rotore** (cfr. fig. [2.4.1\)](#page-47-0)

**Pale** Il modello di costo delle pale è sviluppato sulla base delle valutazioni operate da *TPI Composites*[\[31\]](#page-128-3) presenti nel report [\[32\]](#page-128-4). Lo studio esprime, in funzione di dati geometrici, il costo dei materiali, della manodopera, i costi di progettazione e quelli di trasporto; tuttavia, la stima in che sarà considerata nel presente lavoro escluderà quest'ultima voce di costo, con la riserva di considerarla tra i costi di assemblaggio e installazione.

$$
C_{black} = \left[ \left( 0.4019 \ast R^3 - 955.24 \right) \ast BCE + 2.7445 \ast R^{2.5025} \ast GDPE \right] / \left( 1 - 0.28 \right),
$$

dove:

•  $R$  è il raggio del rotore,

- BCE (*Blade material Cost Escalator*) è il tasso di attualizzazione del costo dei materiali impiegati nella costruzione della pala $12$ : nel caso in questione, il rapporto tra 2002 e 2012 vale  $BCE = 1.1554$ ;
- GDP E (*Labor Cost Escalator*) è il tasso di attualizzazione del costo del lavoro: nel caso in esame, dal 2002 al 2012  $GDPE = 1.1703$ .

**Hub** (cfr. fig. [2.4.1\)](#page-47-0) Lo sviluppo della formula per la stima dei costi dell'hub si basa sullo studio di WindPACT (*Wind Partnerships for Advanced Component Technology*) [\[33\]](#page-128-5), questo lavoro è stato approfondito attraverso i dati provenienti dall'industria e dai reports su LWST (*Low Wind-Speed Turbine*).

La procedura implementata conduce alla stima della massa dell'hub, utilizzando la quale si calcolerà il costo dello stesso elemento:

$$
m_{hub} = 0.954 * m_{single blade} + 5680.3 ,
$$

dove  $m_{single blade}$  è la massa della singola pala.

$$
C_{hub} = m_{hub} * 4.25.
$$

**Meccanismo per la variazione del pitch e trasmissione** Anche in questo caso, la stima parte dallo studio di WindPACT [\[33\]](#page-128-5)ed è stata migliorata attraverso i dati provenienti dall'industria e dai reports su LWST (*Low Wind-Speed Turbine*).

$$
C_{pitch} = 2.28 * (0.2106 * (2 * \widetilde{R})^{2.6578})
$$

dove  $\tilde{R}$  rappresenta una stima del raggio. E' opportuno precisare che lo schema DOE/NREL non prevede la conoscenza della massa della pala ed esprime ogni singola voce, anche quelle legate a carichi inerziali come il sistema di *pitch*, in funzione del raggio del rotore, avendo ipotizzato una relazione statistica tra raggio e massa.

$$
\widetilde{R} = \sqrt[2.9158]{\frac{m_{blades}}{0.1452}}.
$$

<span id="page-48-0"></span><sup>12</sup>Il costo del materiale per la costruzione della pala è scalato tenendo conto dei primi quattro materiali più presenti al suo interno. Nel caso di pale ad architettura convenzionale, lo studio [\[32\]](#page-128-4) individua le seguenti componenti:

| componente     |    |
|----------------|----|
| fibra di vetro | 60 |
| adesivi        | 23 |
| chiodatura     | x  |
| riempitivo     |    |

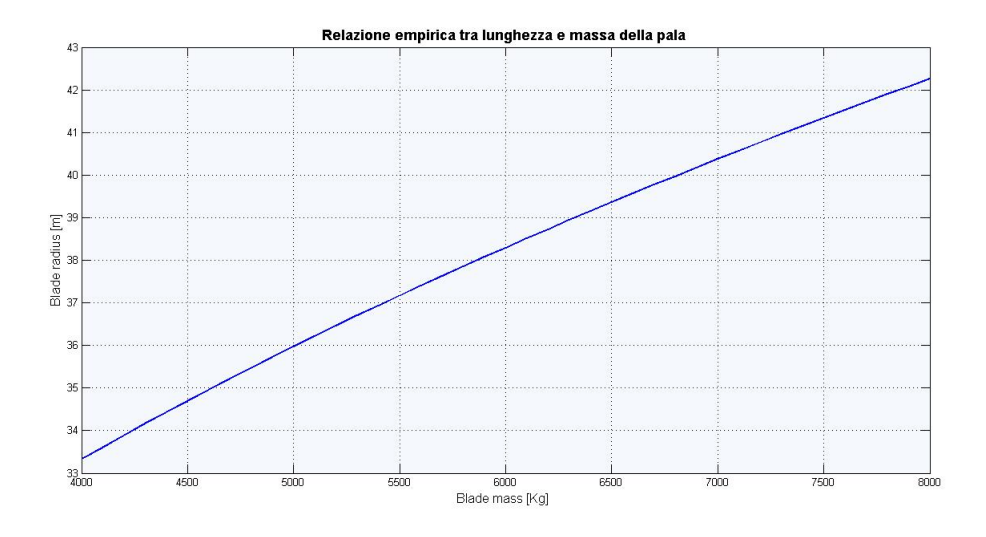

Figura 2.4.2: Relazione empirica che lega massa e lunghezza della pala[\[30\]](#page-128-2).

Il costo del sistema di variazione dell'angolo di *pitch* e dei meccanismi di trasmissione che ne garantiscono il funzionamento sarà stimato in questo modo:

$$
C_{pitch} = 2.28 * (0.2106 * \left( \sqrt[5.8316]{\frac{m_{blades}}{0.1452}})^{2.6578} \right).
$$

**Spinner e nose cone** Il costo di queste due componenti non è stato stimato nello studio [\[33\]](#page-128-5), pertanto è stata sviluppata una nuova formula sulla base dei reports ufficiali inerenti LWST integrati dai dati rilasciati dal Controls Advanced Research Turbine del National Wind Technology Center (NREL).

$$
m_{cone} = 37 * R - 520.5,
$$
  

$$
C_{cone} = m_{cone} * 5.57.
$$

### **2.4.2.2 Drive train e nacelle**

**Albero motore** Per questa valutazione, i dati forniti da WindPACT [\[33\]](#page-128-5) sono risultati esaustivi, consentendo la sintesi della formula:

$$
C_{shaft} = 0.01 * (2 * R)^{2.887}.
$$

**Meccanismo di trasmissione (Main Bearings** (cfr. fig. [2.4.1\)](#page-47-0) **)** La stima di costi operata da WindPACT [\[33\]](#page-128-5) per il componente in esame è stata rivista e aggiornata nell'aprile 2006 [\[30\]](#page-128-2), perchè non corretta, ottenendo il seguente risultato:

$$
m_{bearing} = (0.0267 * R - 0.033) * 0.0092 * (2 * R)^{2.5},
$$

che include anche l'alloggiamento dei cuscinetti, sebbene non esplicitato.

$$
C_{\text{bearing}} = 2 * m_{\text{bearing}} * 17.6
$$
.

**Gearbox** (cfr. fig. [2.4.1\)](#page-47-0) Questa è la componente più difficile da valutare, dal punto di vista del peso e del costo: esistono una miriade di configurazioni che non è facile accomunare in un'unica legge. La formula per il calcolo del costo finale sarà stimata sulla base dello studio WindPACT [\[33\]](#page-128-5), integrati con gli studi avanzati, condotti ancora da WindPACT, [\[34,](#page-128-6) [35\]](#page-128-7).

$$
C_{\text{genbox}} = 15.26 \times P^{1.249},
$$

dove P rappresenta la potenza nominale della macchina in kW (*rating*). L'espressione del costo di questo componente non può prescindere dalla conoscenza della tipologia di *drivetrain*: in questo caso, la macchina considerata è del tipo "*Multi-path drive with permanent-magnet generator*".

**Sistema frenante (e componenti associati)** Il costo del sistema frenante è ritenuto proporzionale alla potenza nominale della macchina, seguendo le analisi [\[35,](#page-128-7) [33\]](#page-128-5).

$$
C_{brake} = 1.9894 \cdot P - 0.1141.
$$

**Generatore elettrico** (cfr. fig. [2.4.1\)](#page-47-0) Anche in questo caso, le configurazioni e i modelli possibili sono molteplici: una stima del costo viene data, non senza un margine di incertezza, sulla base di studi statistici riassunti nei lavori [\[33,](#page-128-5) [34,](#page-128-6) [35\]](#page-128-7). Questi dati sono stati ulteriormente confrontati e aggiornati a partire dalle specifiche fornite dal Controls Advanced Research Turbine del National Wind Technology Center (NREL).

Il costo viene ritenuto proporzionale al *rating* della turbina:

$$
C_{generator} = P * 48.03.
$$

L'espressione riportata descrive le sole macchine di tipo "*Multi-path drive with permanentmagnet generator*".

**Componenti elettronici** Qualunque sia la configurazione, il sistema di trasformazione deve essere in grado di convertire in energia elettrica un input anche di massima potenza meccanica. Inoltre, è necessario che il trasformatore possa operare sia nelle condizioni nominali di velocità angolare variabile, sia in condizioni critiche, ad esempio quella di *low-voltage ride through* (LVTR) [\[36\]](#page-128-8), sulla base dei *Fault Ride-Through criteria* (*FRT criteria*) [13](#page-50-0) .

<span id="page-50-0"></span><sup>13</sup>I *FRT criteria* sono comprendono una serie di prestazioni richieste ad un generatore in caso di guasto alla rete o calo di tensione in rete per una variazione di carico, *low voltage ride through*. Per suppor-

Il costo dei componenti elettronici è calcolato sulla base del *rating* della turbina [\[34\]](#page-128-6):

$$
C_{electronic s} = P * 79.
$$

**Yaw drive e trasmissione** Il costo dei cuscinetti viene stimato utilizzando la formula originale sviluppata da WindPACT [\[33\]](#page-128-5), basata sui dati forniti da Avon Bearing; il calcolo prevede di rapportare al diametro del rotore il costo dell'intero sistema di movimentazione in *yaw.*

$$
C_{yaw} = 2 * (0.0339 * (2 * R)^{2.964}).
$$

**Mainframe** Il costo del mainframe è calcolato in funzione del diametro del rotore; i dati per elaborare la relazione che segue sono stati estratti da [\[33,](#page-128-5) [34,](#page-128-6) [35\]](#page-128-7) e corretti sulla base dei reports forniti dalle aziende operanti nel capo di LWST.

$$
C_{mainframe} = 17.92 * (2 * R)^{1.672};
$$

si noti la configurazione del mainframe è strettamente legato alla tipologia di *drivetrain*, che condiziona la distribuzione di carico e quindi la lunghezza del componente stesso: l'espressione riportata descrive le sole macchine di tipo "*Multi-path drive with permanent-magnet generator*".

**Collegamenti elettrici** I collegamenti elettrici includono il meccanismo di manovra o ogni tipo di cablaggio della torre; il loro costo è stimato in [\[33\]](#page-128-5) come 40 \$/kW, riferiti alla potenza nominale della macchina.

$$
C_{connections} = 40 * P.
$$

**Sistemi idraulici e di raffreddamento (Hydraulic and cooling systems)** La stima del costo di queste componenti trae spunto dai reports LWST, espresso in \$/kW, in funzione del *rating* della turbina:

$$
C_{h\&c}=12*P.
$$

tare la rete durante e dopo la perturbazione sono stati stabiliti dei criteri di comportamento per il generatore stesso: la tensione può essere ridotta in una, due o in tutte e tre le fasi della rete elettrica; inoltre, a seconda del sistema di controllo del dispositivo, potrebbe essere richiesto al generatore di

- disconnettersi temporaneamente dalla rete, riconnettendosi subito dopo il calo di tensione;
- rimanere operativo senza disconnettersi dalla rete;
- rimanere connesso e alimentare la rete con potenza reattiva.

Per i generatori montanti su turbine eolice, i criteri LVRT sono definiti nei *grid codes* approvati dal gestore della rete elettrica.

**Nacelle cover** I costi della copertura della *nacelle* sono stimati sulla base degli studi [\[33,](#page-128-5) [34\]](#page-128-6), integrato con i reports LWST. Poichè i dati raccolti sono limitati per lo sviluppo di formule specifiche, è stata formulata una legge unica inipendentemente dalla tipologia di *drivetrain* ; anche in questo caso, il calcolo coinvolge la potenza nominale della macchina (espressa in *kW*).

 $C_{cover} = 11.537 * P + 3849.7$ .

### **2.4.2.3 Sistemi di controllo, di monitoraggio e di sicurezza**

L'articolo [\[33\]](#page-128-5) fissa una spesa di 10'000 dollari per i sistemi di controllo, sicurezza e monitoraggio di macchine da 750 *kW* di potenza nominale: a partire da questa cifra, veniva applicato un fattore di scala per tener conto, nel caso di turbine a *rating* maggiore, dei costi per sensori e strumentazioni aggiuntivi. Come si precisa all'interno dello stesso studio, questa stima era sviluppata sulla base di dati LWST risalenti al 1999; da quel momento, i sistemi di controllo si sono complicati sempre più con l'aggiunta di sensori prima inutilizzati, anche per macchine di piccola taglia. Per questo motivo il dato è stato aggiornato, sulla base di reports industriali, ad un costo congruo, pari di 35'000 2002\$ per i sistemi *land-based*, indipendentemente dalla potenza della turbina.

## **2.4.2.4 Torre**

Le relazioni di scalatura dei costi sono ricavate a partire dagli studi [\[33,](#page-128-5) [37\]](#page-128-9); tutte le torri considerate nell'articolo sono tubolari ed in acciaio e sono confrontate sulla base del diametro del rotore, dell'altezza dell'hub e la massa della torre. La scalatura iniziale fornita da WindPACT genera una stima grossolana della massa della torre basata sul momento dimensionante, alla base della stessa; la struttura portante della turbina è invece progettata sulla base di un compromesso tra ingobbamento e momento di ribaltamento per un determinato insieme di condizioni di carico, tenendo conto anche della resistenza a fatica della torre.

La definizione finale viene quindi aggiornata sulla base dell'avanzamento della tecnologia realizzativa includendo effetti trascurati in precedenza (ad esempio maggiori velocità della *tip*, accoppiamento *flap-twist* nella pala ecc.. ) e confrontata con le macchine in commercio che riportano un coefficiente di spinta confrontabile. La stima così generata rappresenta molte delle turbine oggi in commercio, ma potrebbe essere considerata leggermente conservativa: tecniche di produzione innovative potrebbero ridurne la masa, con l'utilizzo di sistemi di supporto ausiliari.

Altro aspetto non trascurabile è che l'impatto di torri con diametro di base maggiore di 4.3 m si riflette sui costi di trasporto ed messa in posizione; quest'effetto è comunque contemplato dalla formula riportata, ma la qualità dei risultati peggiora superata la soglia degli 80 m di altezza, poichè i costi di trasporto e posizionamento avranno un'incidenza determinante.

In questo lavoro, si assumerà valido, con le dovute limitazioni, il modello di calcolo che segue:

<span id="page-53-1"></span>
$$
m_{tower} = 0.3973 * A_{swept} * h_{hub} - 1414 ; \qquad (2.4.3)
$$

$$
C_{tower} = m_{tower} * 1.5 ,
$$

dove 1.5 rappresenta il costo del ferro in 2002\$: il valore dovrà essere aggiornato utilizzando l'indice PPI [14](#page-53-0)riferito all'anno corrente.

Nell'equazione [2.4.3,](#page-53-1) invece, hhub rappresenta l'altezza dell'*hub*, mentre Aswept è l'area spazzata dal rotore.

### **2.4.2.5 Costruzione dell'impianto**

**Fondamenta e struttura di sostegno** La stima del costo delle fondamenta è basato sul report WindPACT [\[33\]](#page-128-5): la tipologia, su cui lo studio si basa, è quella progettata da Patrick e Henderson, descritta in [\[39,](#page-129-0) [40\]](#page-129-1), denominata "*hollow drilled tensionless pier*" o "*P&H pier*".

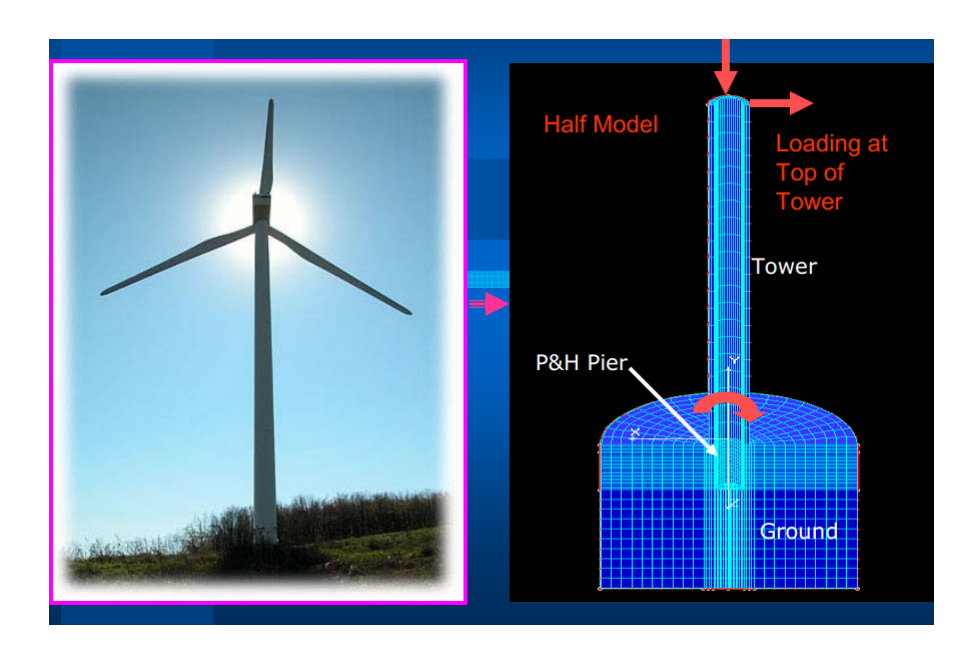

Figura 2.4.3: Modello di *P&H pier [\[39\]](#page-129-0).*

Come si nota dalla figura, questa tipologia di basamento ha il diametro della torre e una profondità di 9 m o superiore; a seconda della tipologia del suolo, potrebbero

<span id="page-53-0"></span><sup>14</sup>Il Producer Price Index (PPI) misura il cambiamento nel tempo dei prezzi di vendita di una determinata materia, prodotta e venduta all'interno del territorio nazionale: in genere viene calcolato sulla base delle transazioni commerciali nell'arco di un anno. Le tabelle uffiali, ordinate per materia prima e anni di calcolo e aggiornate periodicamente, sono disponibili al sito [\[38\]](#page-129-2).

.

essere scelti altri schemi, tuttavia, in questo caso, la stima che sarà presentata perderà di validità.

Il costo delle fondamenta è stato calcolato sulla base dell'altezza della torre e dell'area del rotore, poichè il loro prodotto può essere considerato proporzionale al carico esercitato sulla struttura di sostegno.

$$
C_{foundation} = 303.24 * (h_{hub} * A_{swept})^{0.4037}
$$

**Trasporto** Per la stima dei costi di trasporto, è stato utilizzato lo studio WindPACT [\[37\]](#page-128-9), che mette in relazione questi ultimi al *rating* della macchina, espresso in kW:

 $C_{transportion} = P * (1.581 * 10^{-5} * P^2 - 0.0375 * P + 54.7)$ .

**Infrastrutture civili** Questa voce di costo comprende la costruzione e l'adeguamento di strade di accesso all'impianto e altri lavori non strettamente collegati al funzionamento della turbina (es: rete idrica, recinzioni...).

La stima è stata compiuta partendo, ancora una volta, dallo studio WindPACT [\[37\]](#page-128-9), che ritiene questa voce di costo legata al *rating* della macchina, espresso in kW:

$$
C_{civil} = P * (2.17 * 10^{-6} * P^2 - 0.0145 * P + 69.54).
$$

**Assemblaggio e installazione** I dati per la scrittura della relazione finale sono stati tratti dallo studio WindPACT [\[33\]](#page-128-5), nel quale si sviluppa una formula che lega questa voce di costo al rating della macchina.

In seguito, nell'articolo [\[30\]](#page-128-2) è stata ricercato una relazione che avesse maggiore evidenza fisica, legando il costo di assemblaggio alle dimensioni della turbina:

$$
C_{instantation} = 1.965 * (h_{hub} * 2 * R)^{1.1736}.
$$

**Connessioni elettriche** Questa voce comprende tutti i cablaggi necessari per la trasformazione dell'energia prodotta e l'interfaccia dell'impianto alla rete elettrica di distribuzione. I dati a disposizione sono tratti dallo studio WindPACT [\[41\]](#page-129-3) e conducono alla relazione:

$$
C_{connections} = P * (3.49 * 10^{-6} * P^2 - 0.0221 * P + 109.7).
$$

**Permessi e consulenze ingegneristiche** I lavori ingegneristici e le autorizzazioni da richiedere sono un costo non facilmente stimabile: c'è una forte dipendenza dal numero delle macchine nel parco (i costi fissi vengono spalmati su un numero variabile di elementi), dalla collocazione della macchina e dalla normativa ivi vigente. La generalizzazione statistica fatta da WindPACT nel report [\[41\]](#page-129-3) giunge al risultato:

$$
C_{engineering} = P * (9.94 * 10^{-4} * P + 20.31) .
$$

Alla luce di quanto presentato, i costi di investimento ICC deriveranno dalla somma di ogni singola voce di costo sopra esposta:

$$
ICC = \sum_{i=1}^{n} C_i.
$$

## **2.4.3 Annual Operating Expenses (AOE)**

Questa voce di costo include tutte le spese necessarie per garantire l'operatività della macchina durante la sua vita utile; sulla base di quanto esposto nel lavoro [\[30\]](#page-128-2), potrà essere sintetizzata dalla formula:

$$
AOE = LLC + \frac{O\&M + LRC}{AEP_{net}},
$$

che esprime i costi operativi annui in  $\frac{k}{W}$  e nella quale

- LLC rappresenta i costi di affitto o comunque legati all'utilizzo del suolo su cui la turbina è impiantata;
- $O\&M$  è una stima dei costi annui di funzionamento e gestione dell'impianto;
- $LRC$  include i costi di sostituzione e revisione delle componenti;
- $AEP_{net}$  è l'energia annua prodotta, al netto delle perdite di energia meccanica e energia elettrica, nelle fasi di trasformazione e trasporto.

Si noti che alcuni dei costi riportati sono periodici (sebbene con differente cadenza temporale), mentre altri sono legati a eventi accidentali (es: costi di riparazione): la stima che ne seguirà terrà conto di informazioni statistiche e considererà, per ogni singola voce, il corrispettivo costo annuo.

## **2.4.3.1 LLC (Land Lease Cost)**

Il proprietario del parco eolico è generalmente tenuto a pagare tasse per la concessione d'uso del terreno o per l'affitto dell'area di installazione<sup>[15](#page-55-0)</sup>: questo costo è legato principalmente alla superficie occupata dall'installazione, ma anche alla sua posizione e alla presenza dislivelli orografici; appare quindi non realistica una relazione che leghi il costo del terreno alle caratteristiche della macchina essere stimati a partire dalle caratteristiche della macchina.

Si opera quindi su base statistica, tenendo conto dei reports di aziende del settore LWST e dello studio WindPACT [\[42\]](#page-129-4), ottenendo la formula:

$$
C_{LLC} = 0.00108 * AEP.
$$

<span id="page-55-0"></span><sup>15</sup>Anche nel caso in cui il titolare del parco eolico sia anche proprietario del terreno su cui sorge, è necessario menzionare tra i costi, l'uso del terreno, poichè l'installazione delle turbine in quest'area genera un mancato introito per il suo possessore.

## **2.4.3.2 Gestione e manutenzione dell'impianto (Operations and Maintenance)**

Questa voce racchiude i costi che consentono il regolare funzionamento dell'impianto, indicati sovente con la sigla "O&M"; in genere, in questa voce di spesa rientrano

- il lavoro, i ricambi e il materiale necessari per le operazioni di manutenzione ordinaria;
- il lavoro, i ricambi e il materiale necessari per interventi eccezionali;
- lavoro di amministrazione e logistica.

La stima di questa voce di spesa non è agevole: i costi per mantenere operativa la turbina dipendono fortemente dalla sua configurazione e dalla sua tipologia (altezza, dimensione del parco, diametro del rotore,...), tuttavia non esistono ancora serie storiche di dati da cui ricavare una formulazione completa. Il procedimento suggerito da [\[30\]](#page-128-2) si basa su uno studio statistico dei dati e mette in relazione le spese alla produzione nominale di AEP della macchina, esprimendole in termini di \$/kWh, secondo la relazione:

$$
C_{OeM} = 0.007 * AEP.
$$

### **2.4.3.3 Costi armonizzati per sostituzioni (Levelized Replacement Cost)**

Questa voce di costo, generalmente sintetizzata nella sigla LRC, include il capitale accumulato in un fondo di ammortamento atto a coprire le sostituzioni a lungo termine per guasti di grossa portata (sostituzione delle pale, del generatore o della *gearbox*). La prima stima data dallo studio WindPACT [\[33\]](#page-128-5) lega il costo delle sostituzioni al *rating* della turbina, secondo i dati dell'industria danese; sulla base di altre rilevazioni provenienti dall'industria americana del settore LWST, la valutazione preliminare è stata migliorata con un fattore correttivo, come indicato nell'articolo [\[30\]](#page-128-2). Il modello che ne risulta assume la forma:

> $LRC_{factor} = 10.7 * P$ ,  $C_{LRC} = LRC_{factor} * P$ .

# **2.5 Valutazione dell'energia prodotta annualmente**

### <span id="page-56-0"></span>**2.5.1 Strategia di regolazione**

Come accennato in precedenza, il sistema di controllo è sempre presente nei generatori eolici, già a partire da macchine di taglia media; pur con un numero di attuatori e con leggi di controllo diverse, il sistema di regolazione ha l'obiettivo di massimizzare le prestazioni della macchina (in termini di energia prodotta) in funzione del vento che la investe; ciò deve però avvenire in condizioni di sicurezza, pertanto il sistema di controllo farà in modo che la corrente condizione di funzionamento rientri all'interno di un dato

inviluppo. I comandi mediante i quali lo scopo viene raggiunto sono il comando di passo collettivo, che modifica l'angolo di *pitch* delle pale e la coppia resistente.

Lo schema di regolazione, può essere sintetizzato come nel diagramma di flusso riportato di seguito:

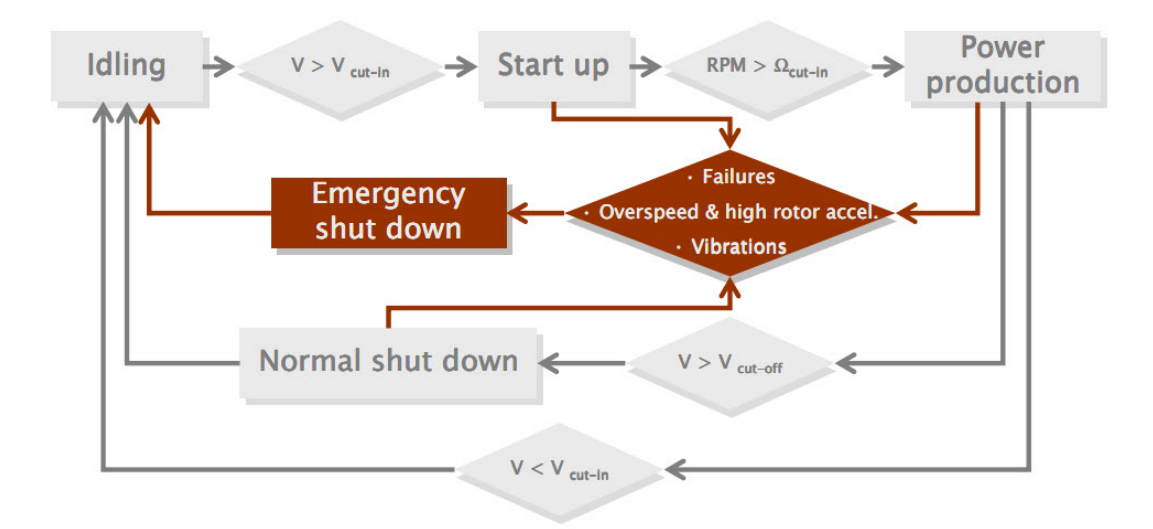

Figura 2.5.1: Generica strategia di controllo [\[29\]](#page-128-1).

I principali parametri che limitano il funzionamento della macchina sono la velocità di *cut-off* e la velocità di *cut-in*, rispettivamente le velocità massima e minima di azionamento: al di sotto della velocità di *cut-in*, l'aerogeneratore non è in grado di produrre energia utilizzabile, al di sopra della velocità di *cut-off*, invece, la velocità della *tip* supera quella massima indicata in fase di progettazione.

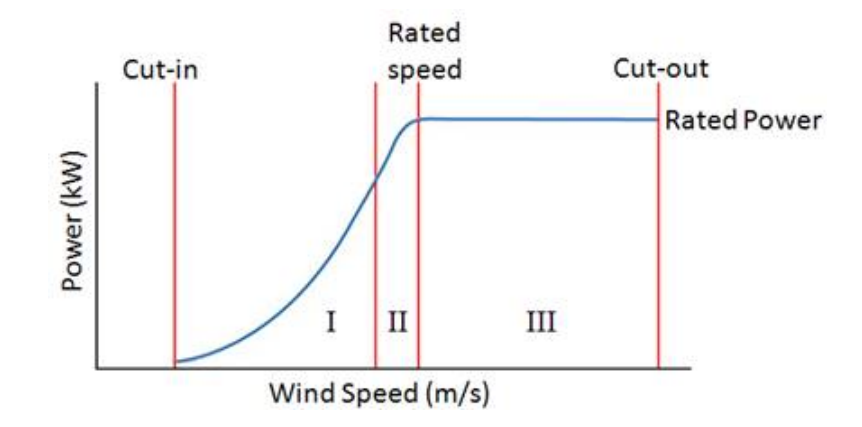

Figura 2.5.2: Potenza elettrica prodotta al variare della velocità del vento .

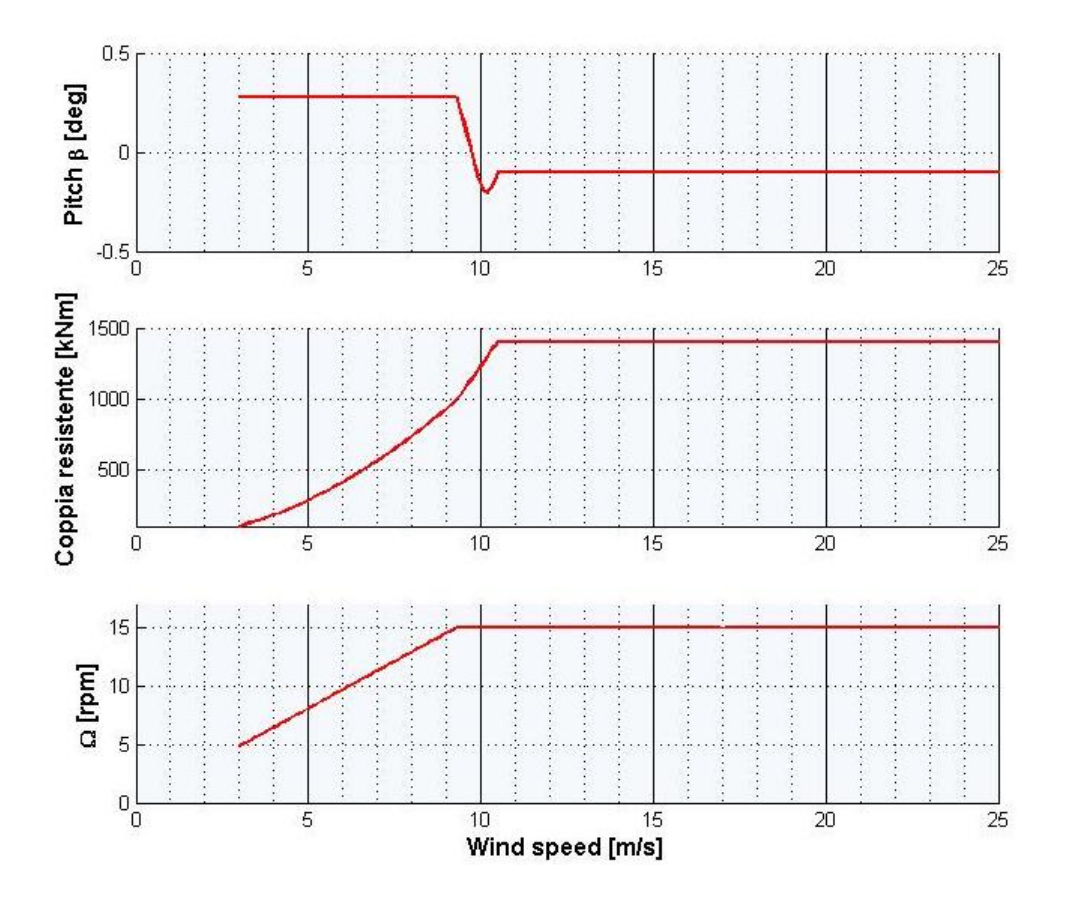

Di seguito si riporta un esempio di strategia di regolazione della macchina.

<span id="page-58-0"></span>Figura 2.5.3: Esempio di strategia di controllo: coppia resistente, angolo di *pitch* e velocità angolare al variare della velocità del vento .

I parametri di controllo vengono calcolati ad ogni macro-iterazione (cfr: [2.2\)](#page-28-0), dalla funzione  $C =$  ComputeControlLaws  $(p_a, p_s, D)$ .

# **2.5.2 Calcolo dell'energia prodotta annualmente (Annual Energy Production)**

Il calcolo dell'energia prodotta annualmente dalla macchina deve tener conto di due fattori principali:

• le leggi di controllo della macchina;

• i profili di vento caratteristici.

Quanto alla strategia di regolazione, come evidenziato dalla figura [2.5.3,](#page-58-0) il controllore selezionerà per ogni velocità del vento i valori di passo e coppia resistente, per fornire le migliori prestazioni in termini di energia prodotta. Al variare della forma della pale e della sua rigidezza, le curve caratteristiche che esprimono il coefficiente di potenza

$$
Cp = \frac{potenza\,producta}{potenza\,disponibile} = \frac{potenza\,producta}{\frac{1}{2}\rho U^3\,\frac{\pi d^2}{4}} = Cp\left(\beta, TSR\right)
$$

assumono una forma differente. Nell'espressione precedente:

β è l'angolo di *pitch*;

T SR *tip specific ratio*, anche indicato con λ, rappresenta il rapporto tra velocità della *tip* e velocità del vento, secondo la relazione  $TSR = \frac{\Omega \cdot r}{n}$  $\frac{\Omega \cdot r}{v_{wind}}$ .

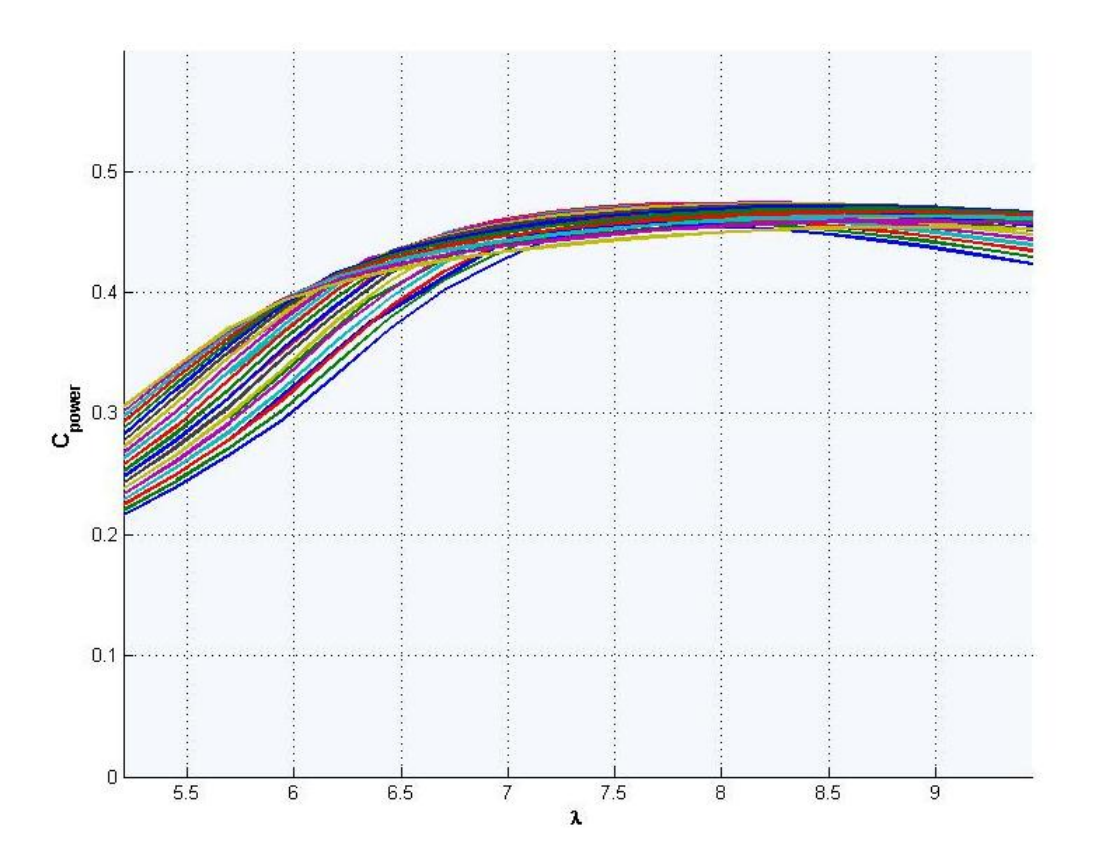

Figura 2.5.4: Set di curve Cp(λ) al variare dell'angolo di *pitch* β.

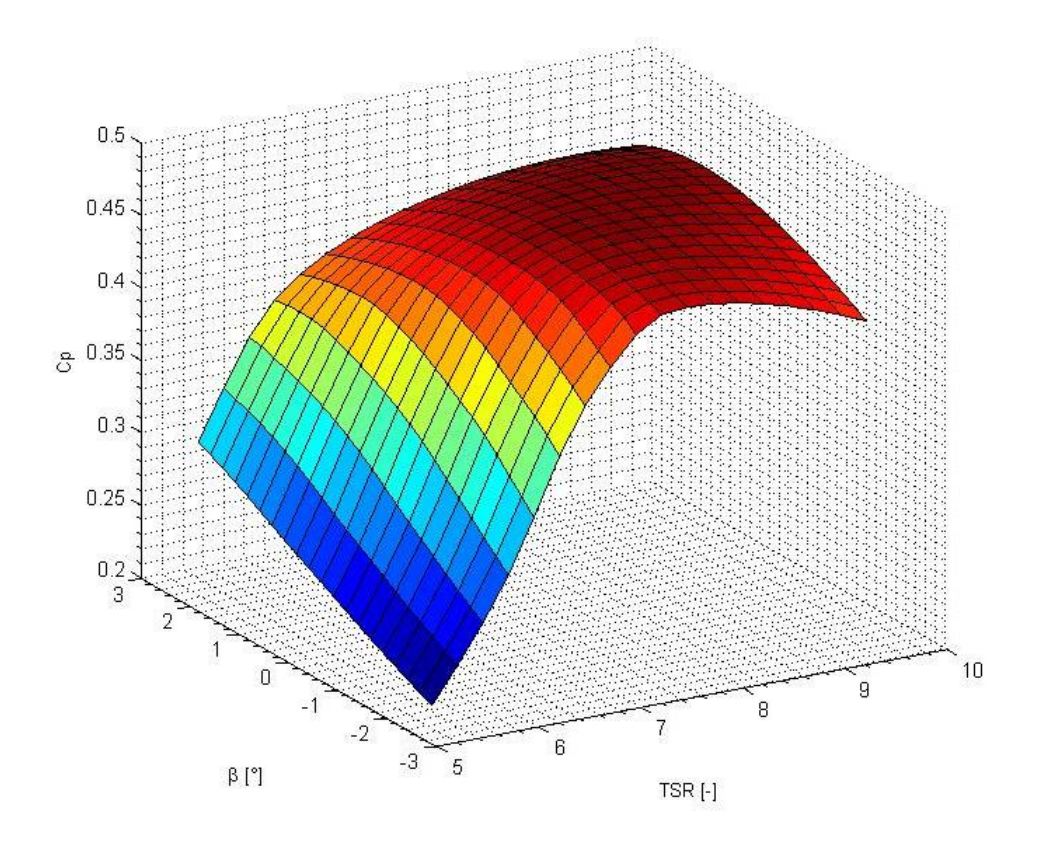

Figura 2.5.5: Esempio di superficie  $Cp = Cp$  (TSR, $\beta$ )

Questa superficie viene ricalcolata ad ogni valutazione della funzione costo, cioè ad ogni variazione della forma della pala o degli spessori interni, individuando, ogni volta, i carichi agenti sulle pale, quindi la potenza meccanica che ne deriva.

Per quanto concerne i profili di vento caratteristici, questi saranno determinati in base alla collocazione della macchina e all'altezza della torre: esistono delle mappature che indicano la velocità del vento media annua o stagionale, a diverse quote; di seguito ne viene fornito un esempio:

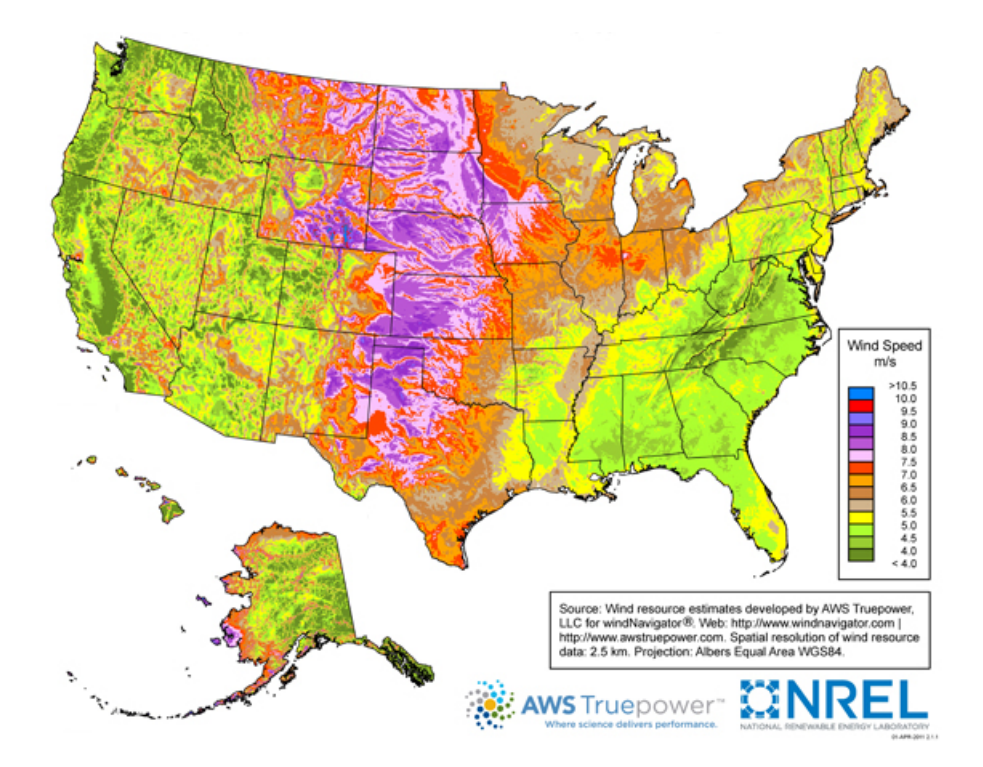

Figura 2.5.6: Esempio di mappa dei venti a 80 *m* di altezza [\[43\]](#page-129-5).

Queste mappe vengono aggiornate periodicamente con una risoluzione sufficientemente  $\text{fine}^{16}.$  $\text{fine}^{16}.$  $\text{fine}^{16}.$ 

Una volta individuata la collocazione esatta della turbina, si costruisce, per ogni stagione, una *wind rose* e un diagramma di distribuzione, che descrivono le caratteristiche direzionali e di intensità del vento.

<span id="page-61-0"></span><sup>16</sup>Nel caso delle mappe ufficiali USA, queste vengono fornite dallo studio *Wind Powering America* è un programma del Dipartimento dell'Energia (DOE). I dati vengono pubblicati con una risoluzione massima di 2.5 *m*. L'altezza alla quale il profilo di vento viene valutato era originariamente (nel 1993) di 50 *m*, poi aumentata a 80 m: questi dati possono essere utilizzati per macchine di altezza compresa tra 60 e 120 *m*. Le aree con una velocità media annua superiore ai 6-6.5 *m* sono considerate adatte per l'installazione di impianti di produzione energetica.

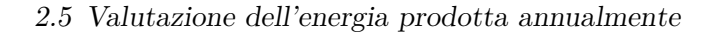

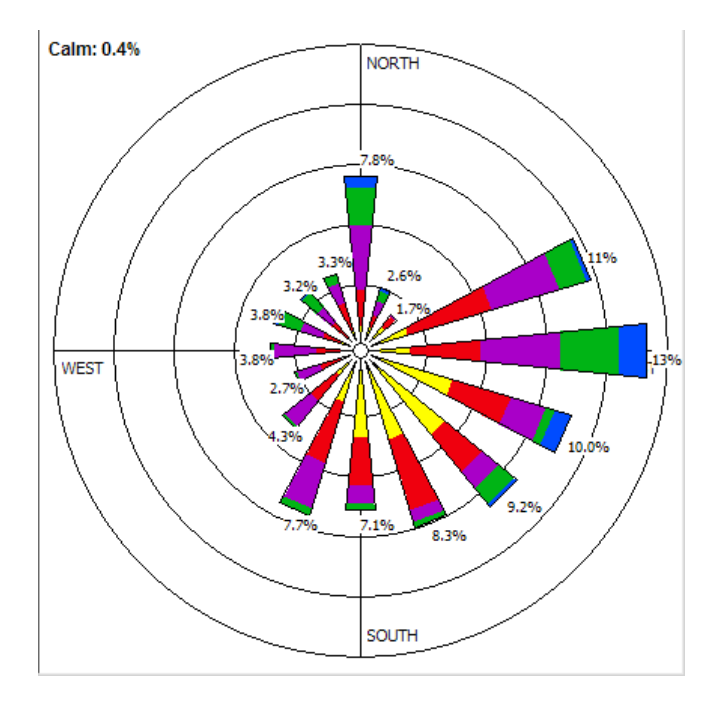

<span id="page-62-0"></span>Figura 2.5.7: Esempio di *wind rose*[\[43\]](#page-129-5) .

Come si nota dalla figura [2.5.7,](#page-62-0) per un certo luogo e per una data altezza della torre, viene definita sottoforma di percentuale la direzione e l'intensità del profilo medio di vento: questo grafico può essere reso più o meno denso, nella discretizzazione degli angoli e delle velocità, anche in relazione alle rilevazioni effettuate.

Alla valutazione del profilo tipico, è necessario affiancare la caratterizzazione temporale del vento medio, anch'essa nota a partire dal sito di installazione: la distribuzione periodica di velocità sarà rappresentata da un grafico del tipo:

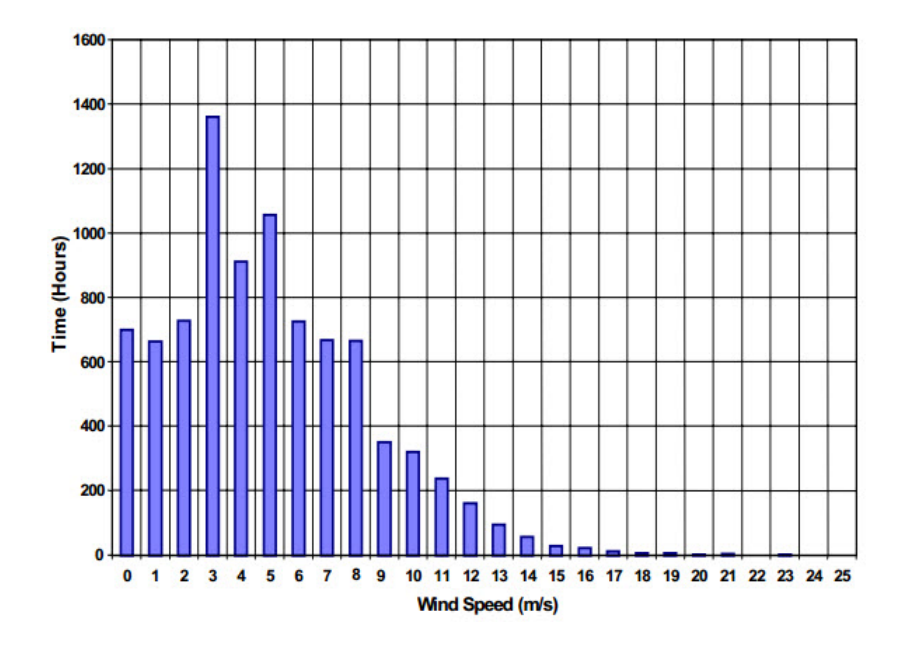

<span id="page-63-0"></span>Figura 2.5.8: Esempio di distribuzione oraria delle velocità del vento .

La probabilità che la sua velocità assuma i valori nell'intorno della media rilevata viene espressa da una distribuzione di probabilità (*Weibull distribution*) [\[44,](#page-129-6) [45\]](#page-129-7) di equazione caratteristica:

$$
p(y) = \frac{k}{q} \left(\frac{y}{q}\right)^{(k-1)} e^{-\left(\frac{y}{q}\right)^k},
$$

nella quale:

- $\boldsymbol{y}$  rappresenta il profilo adimensionale della velocità;
- k è un parametro reale di forma (*shape parameter*) che descrive il *failure rate*: per  $k = 1$  la distribuzione è di tipo esponenziale, per  $k = 2$  la distribuzione è di tipo *Rayleigh*;
- q è un parametro reale di scala.

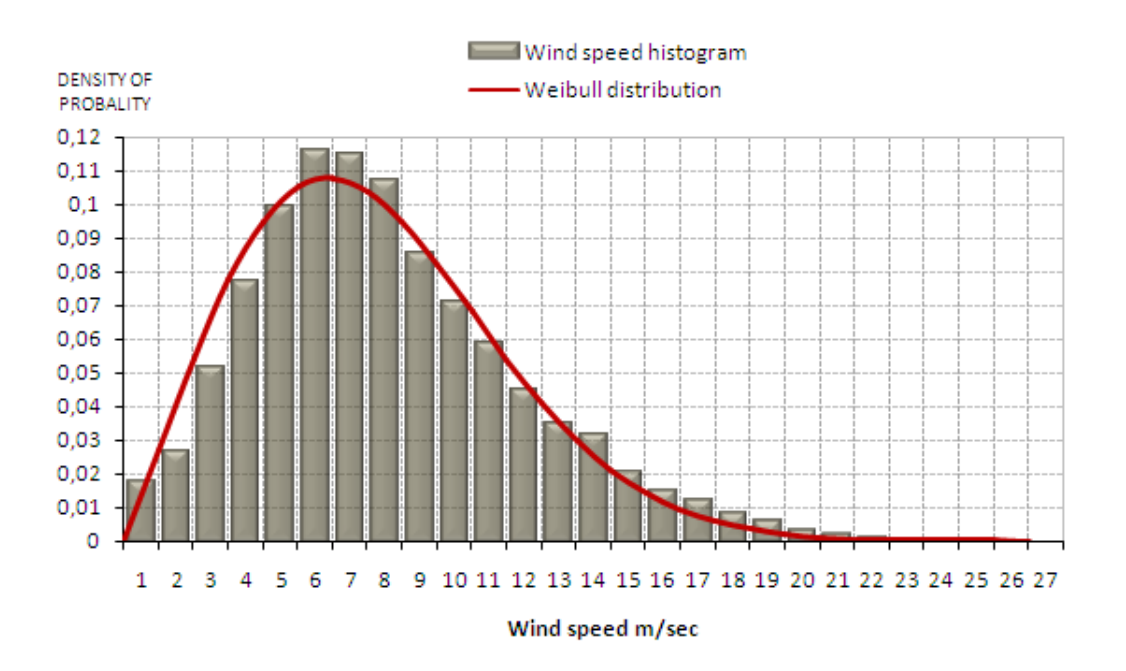

## 2.5 Valutazione dell'energia prodotta annualmente

Figura 2.5.9: Esempio di distribuzione di probabilità.

I due coefficienti saranno quindi funzione della posizione geografica della turbina eolica, come spiegato nello studio [\[46\]](#page-129-8);

A questo punto, essendo nota la probabilità delle singole velocità del vento (si veda figura [2.5.8\)](#page-63-0) e la produzione energetica per ognuna di esse, l'AEP deriverà dalla semplice integrazione della potenza prodotta sul numero di ore. Questa operazione viene eseguita nella funzione

$$
AEP = \mathtt{ComputeAEP}\left(p_a,\,p_s,\,D,\,C\right)
$$

riportata nell'algoritmo [2.3.](#page-29-0)

# **2.5.3 Ottimizzazione del calcolo**

Il problema di ottimizzazione da risolvere è molto complesso, sia per il numero di variabili piuttosto elevato (oltre 45 per una soluzione sufficientemente accurata), sia per la presenza di vincoli, lineari, non lineari e di tipo *bounds*. Qualunque sia l'algoritmo di risoluzione numerica che verrà utilizzato, necessiterà di un numero molto alto di valutazioni della funzione costo e funzioni di vincolo: un algoritmo di tipo gradiente, ad esempio, per risolvere un problema di ottimizzazione a *n* parametri, avrà bisogno di almeno *n+1* valutazioni ad ogni iterazione; sarà quindi necessario ricercare un compromesso tra accuratezza dei risultati e tempi di calcolo, problematica già discussa in precedenza.

La parte più gravosa risulta senz'altro il calcolo dell'AEP: il calcolo esatto della produzione energetica annua consta, infatti, delle seguenti fasi:

- 1. tracciamento delle curve  $C_p(\lambda, \beta)$  con l'uso di simulazioni statiche;
- 2. rilevamento della curva di regolazione, sulla base di quanto detto nella sezione [2.5.1;](#page-56-0)
- 3. sintesi del controllore;
- 4. simulazioni dinamiche turbolente (DLC 1.1 [\[22\]](#page-127-4) o DLC 1.2 [\[47\]](#page-129-9)) con la turbina munita di controllore progettato al punto 3;
- 5. calcolo della potenza prodotta alle diverse velocità di vento e tracciamento della curva reale di regolazione.

Questo calcolo, già oneroso di suo, dovrebbe essere eseguito ad ogni valutazione della funzione costo, cioè ad ogni variazione di forma o di rigidezza della pala: ciò rende questo iter impraticabile.

Per ovviare a questo problema, si ritiene valida l'ipotesi secondo cui la potenza prodotta realmente equivale a circa l'84-85% di quella stimata mediante le sole simulazioni statiche; supponendo che questo scarto tra le due stime resti costante per piccole variazioni di forma, si può calcolare l'energia prodotta annualmente dalla macchina a partire dalle sole analisi statiche, con un notevole risparmio di tempo.

Per costruire la superficie  $C_p - \lambda - \beta$ , sarà quindi necessario eseguire una simulazione statica per ogni punto β-λ, ottenendo il corrispondente *Cp*. La valutazione di ogni punto dura circa 1 secondo di calcolo<sup>[17](#page-65-0)</sup> e deve essere eseguita da un solo processore: i diversi punti della griglia vengono suddivisi sul numero di processori a disposizione, in modo che il tempo complessivo venga ridotto al minimo. L'algoritmo per il calcolo dell'AEP è stato concepito per lavorare su griglie β-λ rettangolari ed equispaziate, con *range* fissi di *tip speed ratio* e angolo di *pitch*; poichè le variazioni di forma comportano uno spostamento dei punti di funzionamento della turbina, è necessario che l'intervallo sia abbastanza ampio, in modo da contenere ogni possibile condizione operativa  $\beta-\lambda$ . Dalle analisi di convergenza effettuate, una discretizzazione appena accettabile risulta

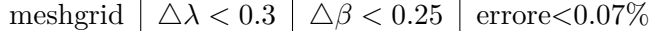

Tabella 2.5.1: Caratteristiche *meshgrid* tradizionale.

Considerando l'intervallo tipico di funzionamento della turbina

<span id="page-65-0"></span><sup>17</sup>I tempi di calcolo possono subire delle variazioni a seconda del numero di sensori [\[26\]](#page-128-0) utilizzati e, quindi, della complessità dei file in output del software Cp-lambda.

$$
\begin{cases} 5 < \lambda < 10 \\ -3 < \beta < 3 \end{cases}
$$

,

i tempi per il calcolo dell'AEP saranno stimabili in 450-500 secondi; nell'ipotesi che il problema di minimizzazione consti di 45 variabili, i tempi per il solo calcolo dell'AEP ad ogni iterazione dell'algoritmo saranno compresi tra 20700 e 23000 secondi macchina. Si noti che l'errore dello 0.07%, seppur basso, non è propriamente trascurabile: per essere accettabile, occorrerà eseguire il calcolo dei gradienti su intervalli piuttosto ampi, in modo che la variazione della funzione costo non sia confrontabile con l'errore di calcolo.

Per abbattere l'onere computazionale, si è agito su due fronti: da un lato la scelta di lavorare su due griglie differenti, una lasca e una più raffinata, dall'altra la creazione di intervalli mobili per la valutazione delle performance.

Riguardo al primo punto, la decisione è stata quella di eseguire il calcolo in un primo momento su una mesh *coarse*, con passo molto grossolano:

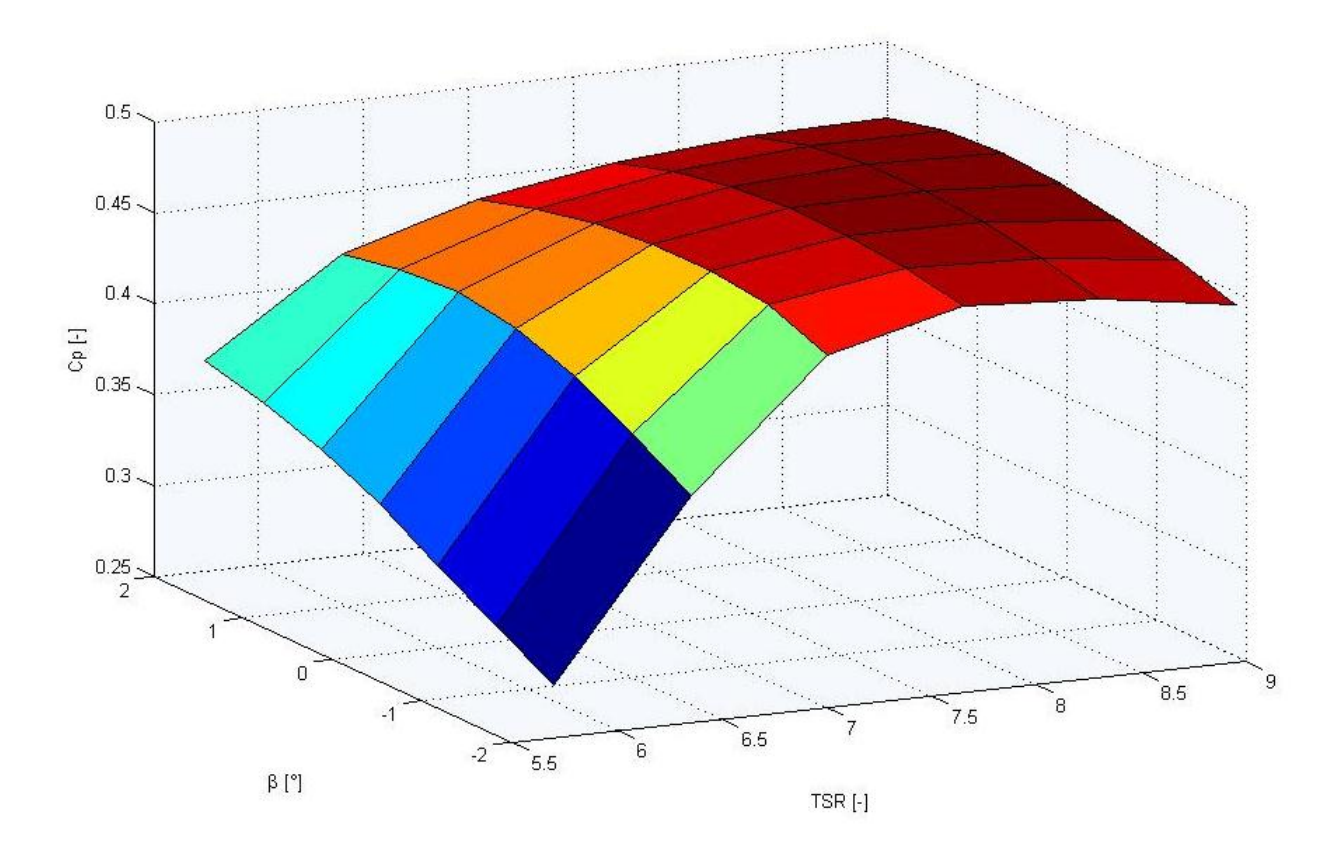

Figura 2.5.10: Risoluzione superficie *Cp* -λ -β con *meshgrid coarse*.

dal quale viene determinata una curva di funzionamento  $\beta-\lambda$ :

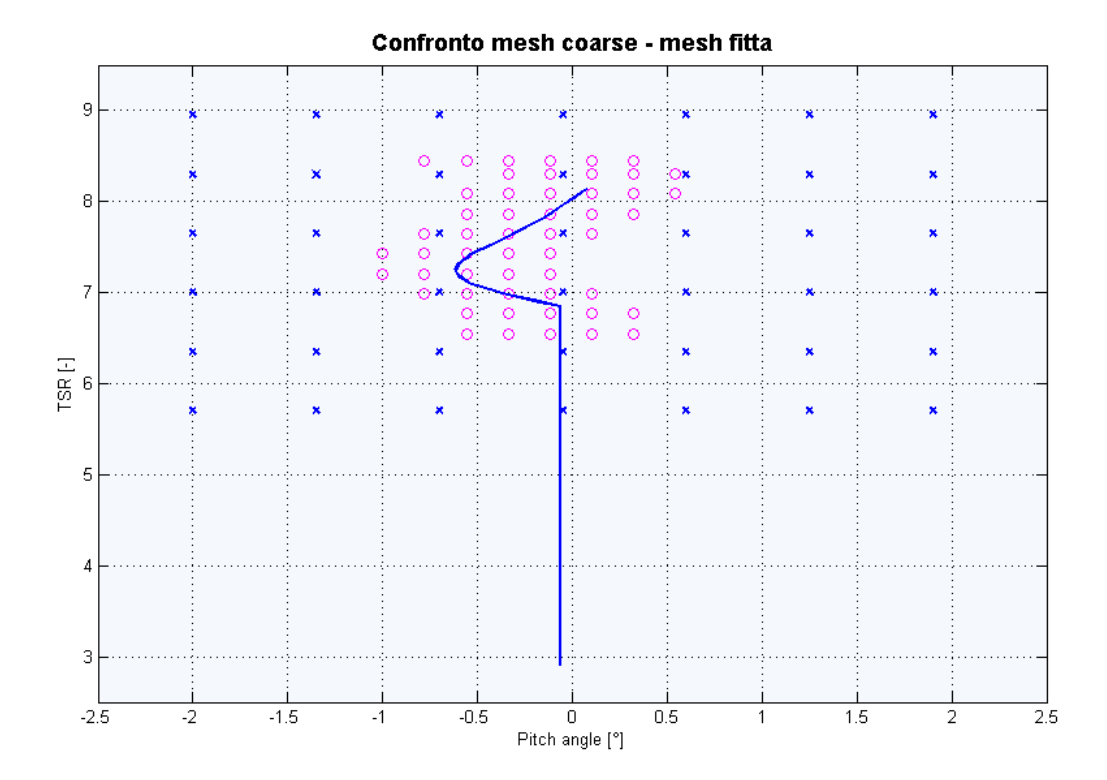

Figura 2.5.11: Nodi di calcolo attorno alla curva di funzionamento β-λ (o) . Mesh coarse originale (x).

Si noti come i punti vengano addensati attorno alla curva di funzionamento e, in particolare, nelle regioni II e II 1/2 [\[16\]](#page-127-9): non è necessario calcolare il valore dell'AEP nella regione III poichè descrive un regime di funzionamento alla massima potenza della macchina (*P rated*), già nota. I punti così caratterizzati costituiscono la griglia fine delle nuove condizioni da verificare: viene quindi determinato il Cp per ogni punto trovato.

### 2.5 Valutazione dell'energia prodotta annualmente

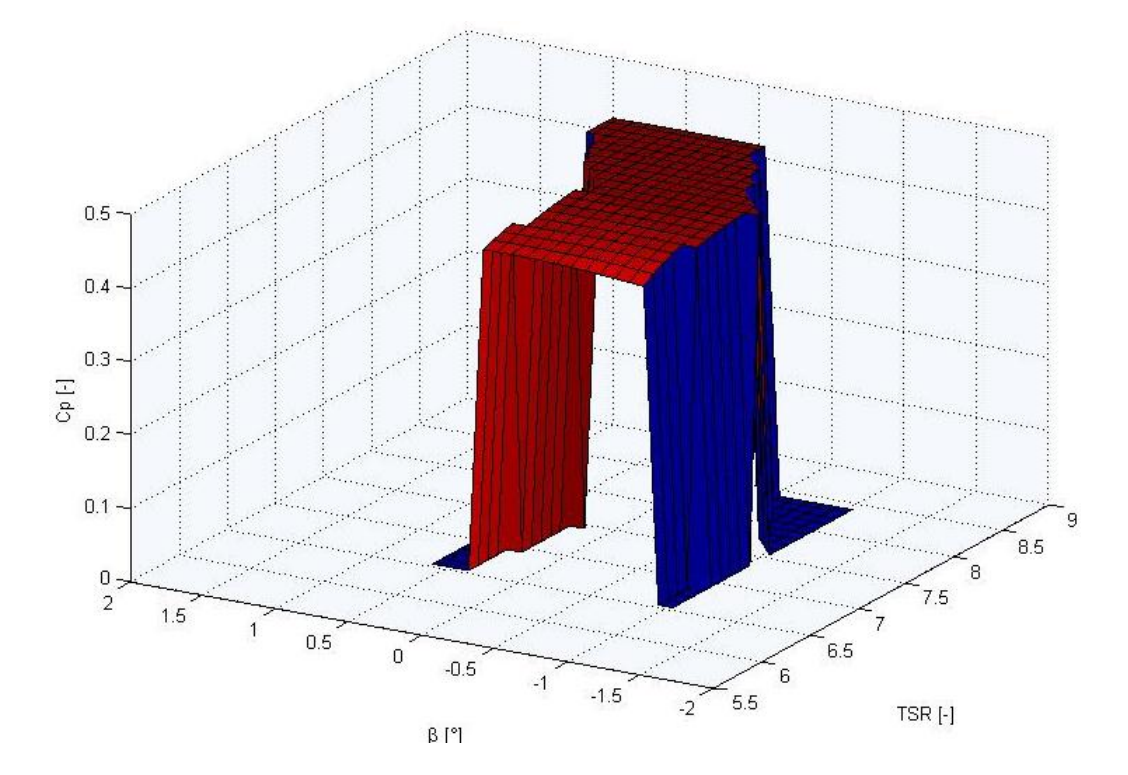

<span id="page-68-0"></span>Figura 2.5.12: Superficie di funzionamento *Cp* -λ -β a risoluzione fine, sui nodi di calcolo selezionati .

Per ottenere una griglia rettangolare su cui lavorare, il resto della superficie viene ricostruito in modo artificiale; la prima soluzione percorsa è stata quella di mettere tutti i punti esterni ai nodi di calcolo ad un valore di

$$
Cp=0;
$$

tuttavia, quest'idea portava ad una difficile trattazione della superficie (cfr. figura [2.5.12\)](#page-68-0): in caso di interpolazione *spline*, per ricavare altri punti interni non noti, gli effetti di bordo all'interfaccia tra nodi di calcolo e punti esterni portavano alla creazione di una soluzione oscillante che ne comprometteva il risultato finale.

Per risolvere questo problema, si è concepito quindi un altro metodo di ricostruzione della curva: ad ogni valore di *TSR*, a tutti i punti esterni ai nodi di calcolo è stato assegnato il valore di minimo *Cp* presente a quel *TSR*, garantendo così una continuità superficiale. Nella figura seguente viene presentata la superficie ricostruita "artificialmente":

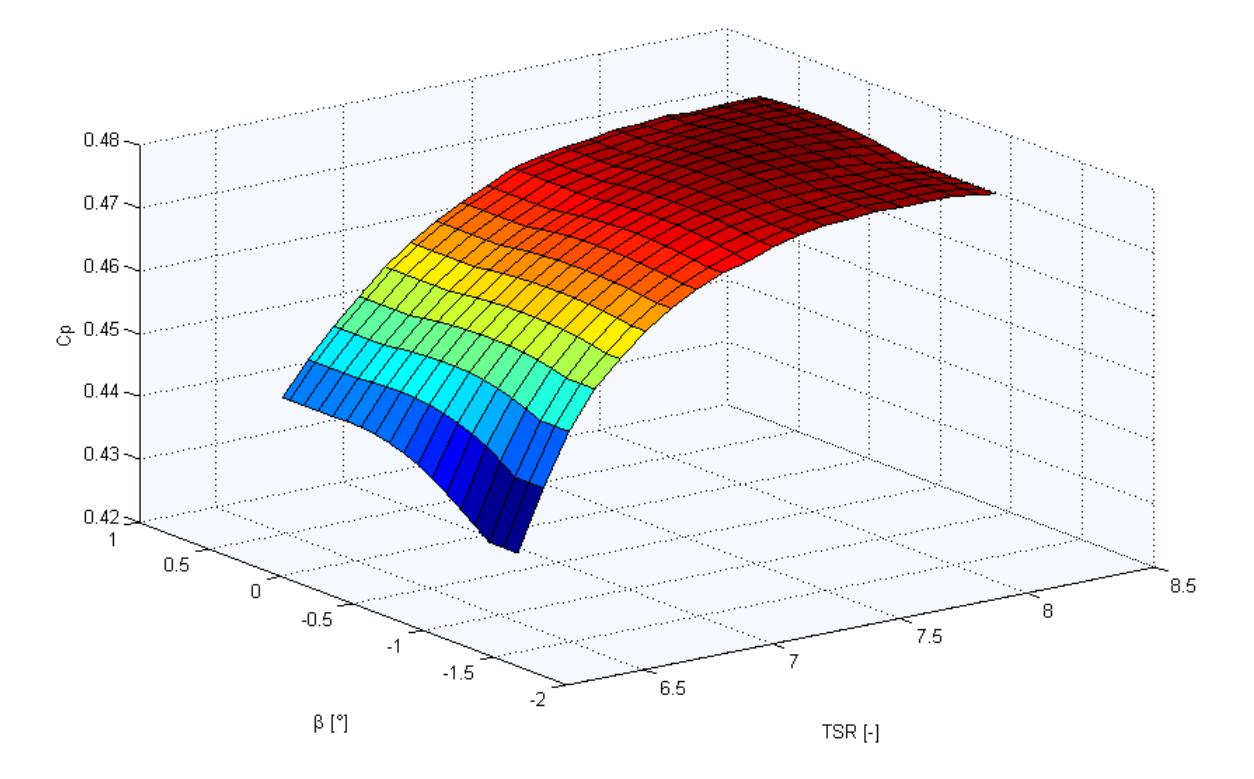

Figura 2.5.13: Ricostruzione della superficie *Cp* -λ -β

Di seguito viene riportato il confronto tra la superficie ricostruita e quella calcolata nel vecchio modo di procedere, da cui si può notare, la perfetta corrispondenza dell'area di interesse per il calcolo.

### 2.5 Valutazione dell'energia prodotta annualmente

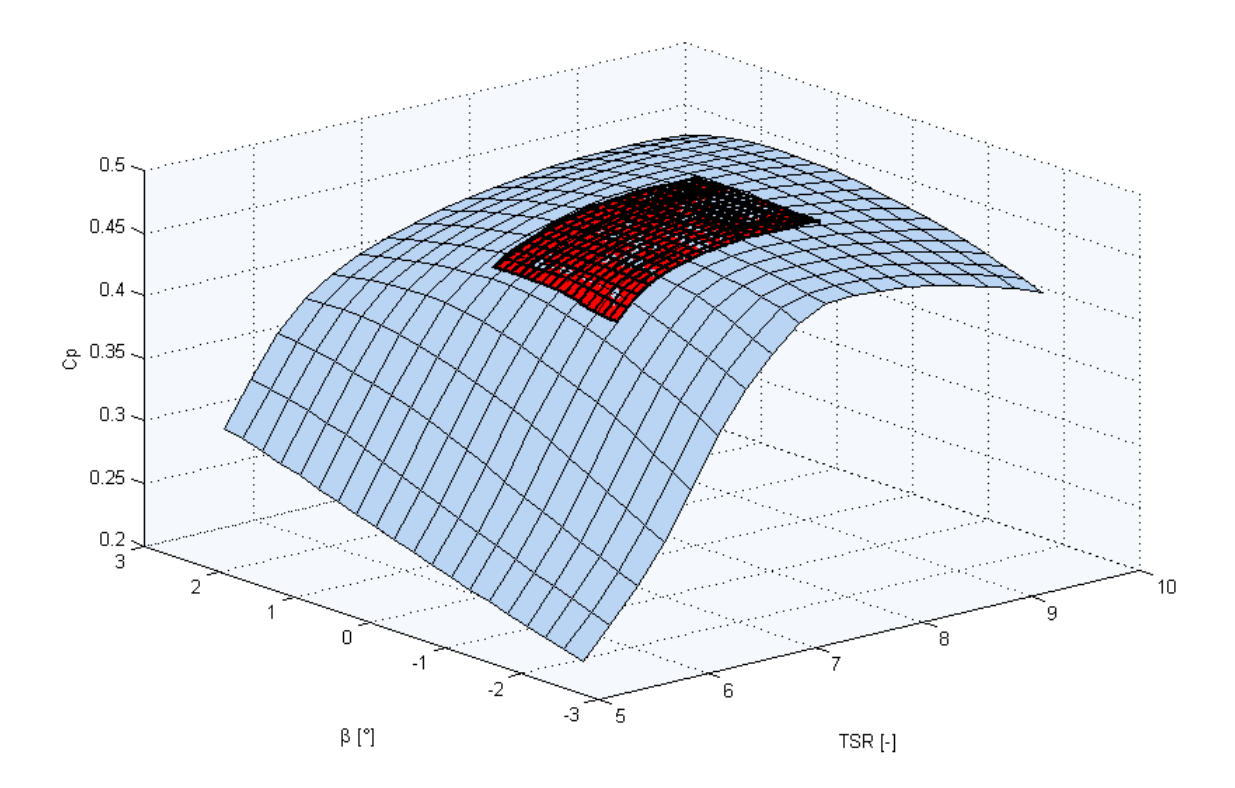

<span id="page-70-0"></span>Figura 2.5.14: Confronto tra la superficie *Cp* -λ -β utilizzata tradizionalmente e quella costruita con il nuovo metodo implementato.

Con riferimento alla figura [2.5.14,](#page-70-0) si evince che la superficie ottenuta con il metodo implementato in questo lavoro di tesi è di estensione molto ridotta: a parità di onere computazionale, permette una risoluzione molto migliore e, di conseguenza, un calcolo più accurato.

Oltre a questo intervento, è stata implementata una modifica che rende il range di definizione della meshgrid variabile a seconda delle esigenze: viene valutata la posizione del punto di massimo Cp e la griglia viene estesa in modo da includere la curva di funzionamento β-λ, senza però coinvolgere aree non utili al calcolo finale.

Infine, viene inserito un controllo di coerenza dei risultati che verifica, ad ogni valutazione della funzione costo, che la variazione di AEP, per piccoli cambiamenti di forma, sia contenuta; in caso contrario, si provvede a rieseguire il calcolo usando una *meshgrid* rettangolare standard, con risoluzione molto fine; ciò eviterà errori di valutazione dovuti a non convergenza delle simulazioni Cp-Lambda o ad altri eventi accidentali (cancellazione di un file, chiusura di una finestra dos, ecc).

Questi test vengono eseguiti all'interno della funzione

 $AEP =$ ComputeAEP  $(AEP)$ 

riportata nell'algoritmo [2.3.](#page-29-0)

Dalle prove effettuate, le caratteristiche della meshgrid, ritenute funzionali ad ottenere una certa accuratezza dei risultati in tempi ragionevoli, sono elencate di seguito:

| meshgrid coarse $ \Delta\lambda < 0.65 $ $\Delta\beta < 0.7$ |                                            |  | $\text{error} < 0.009\%$ |
|--------------------------------------------------------------|--------------------------------------------|--|--------------------------|
| meshgrid fine                                                | $\Delta\lambda$ < 0.3 $\Delta\beta$ < 0.25 |  |                          |

Tabella 2.5.2: Caratteristiche nuova *meshgrid.*

Sulla base di questi parametri, si rendono necessarie sole 20-25 simulazioni per definire la superficie coarse e altre 45-50 per quella fine. Non è possibile stabilire a priori i tempi di calcolo poichè, come si è detto, la griglia è variabile ad ogni valutazione della funzione costo; inoltre si dovrà tener conto dei tempi di ricalcolo dell'AEP in caso di errori nella stima, di aggiornamento della *meshgrid* e dell'aumento di risoluzione; si può ritenere ragionevole la stima di 3600 secondi per ogni iterazione dell'ottimizzatore, importante conquista rispetto ai 23000 secondi dello schema risolutivo precedente. Si noti anche che l'accuratezza dei risultati è migliorata, con un errore ridotto a quasi 1/10.

# **2.6 Calcolo della massa della pale**

La massa delle pale viene calcolata ad ogni valutazione della funzione costo, poichè è un fattore attivo nella determinazione del funzionale da minimizzare. Questa stima avviene in maniera agevole, moltiplicando semplicemente il volume di ogni singolo elemento strutturale per il relativo peso specifico. Per ottenere le dimensioni mancanti, è sufficiente interpolare con metodo *pchip* le dimensioni note. Questa operazione viene eseguita all'interno della funzione

$$
W = \texttt{ComputeBladeMass}\left(p_a,\, p_s,\, D\right)
$$

riportata nell'algoritmo [2.3.](#page-29-0)

Al computo della massa totale, concorrono anche tutti quegli elementi che svolgono funzione non meramente strutturale, raggruppati dalla definizione "*non structural masses*" (NSM); tra questi si annoverano adesivi, chiodature e riempitivo *core*. Il peso di queste parti costituisce circa il 15% del peso totale e riveste quindi una certa importanza.

Negli algoritmi precedentemente sviluppati, questo contributo veniva considerato costante, per cui la minimizzazione coinvolgeva i soli elementi con funzione strutturale; nel nuovo codice di calcolo, si è scelto invece di tener conto anche di questo aspetto, secondo quanto descritto nel paragrafo successivo.

## **2.6.1 Modellazione massa non strutturale**

Nella modellazione precedente, le masse non strutturali venivano descritte come una distribuzione in apertura di materiale di peso fissato; nel nuovo codice implementato si
vuol tener conto della variazione con la geometria delle masse non strettamente funzionali al sostegno della pala.

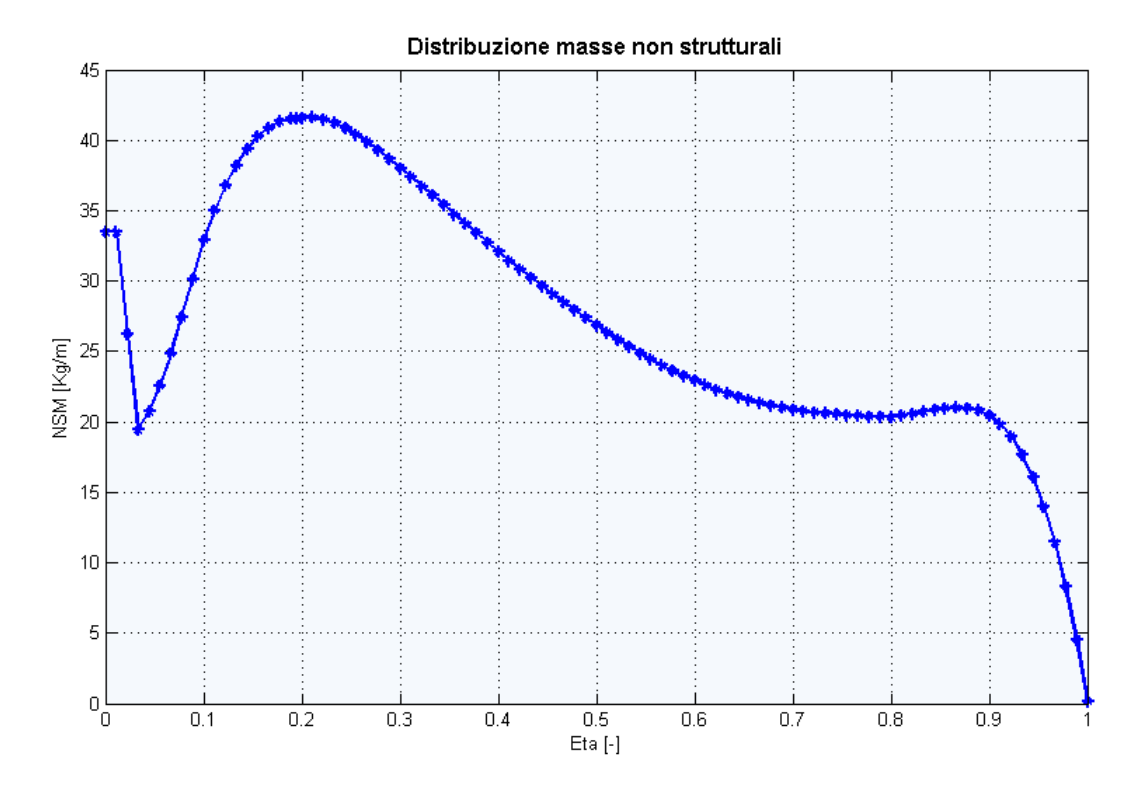

Figura 2.6.1: Distribuzione in apertura di massa non strutturale.

Per capire il criterio con cui le NSM variano con la dimensione in corda, è necessario comprendere quale sia la loro funzionalità: tra le masse non strutturali, il contributo più importante è dato dal riempitivo *core*, necessario a limitare i fenomeni di instabilità a *buckling* dei pannelli; a questo si aggiunge il peso della vernice, di resine e giunzioni per unire le varie componenti della pala.

Alcuni studi in corso di perfezionamento stanno sviluppando un modello per le masse non strutturali, in modo da legare anche queste ultime alle variazioni di corda; tuttavia, non essendo ancora disponibili risultati validati da utilizzare, si preferisce operare in modo conservativo, formulando un legame, se pur grossolano, a partire da evidenze fisiche. A tal fine, si considerano uno per uno tutti gli elementi che concorrono a determinare il peso finale delle NSM: a titolo esemplificativo, si riporta di seguito la composizione della massa non strutturale per una pala di lunghezza 23 m.

#### 2 Descrizione dall'algoritmo sviluppato

| Collocazione                                      | Elemento            | Peso                                   |
|---------------------------------------------------|---------------------|----------------------------------------|
| Rivestimento in corrispondenza dello Spar Cap     | Vernice             | $1,5 \,[\rm kg/m^2]$                   |
|                                                   | Infusion plies      | $1,5 \,[\rm kg/m^2]$                   |
| Rivestimento non in corrispondenza dello Spar Cap | Vernice             | $1,5 \ [\mathrm{kg/m^2}]$              |
|                                                   | Riempitivo core     | $2,5 \frac{\text{kg/m}^3}{\text{m}^3}$ |
|                                                   | Resina              | $2.5 \,[\rm kg/m^2]$                   |
| <i>Shear</i> Webs                                 | Riempitivo core     | $1,6$ [kg/m <sup>3</sup> ]             |
|                                                   | Resina              | $0,8$ [kg/m <sup>2</sup> ]             |
| Intera apertura                                   | Adesivo             | 7,5 $\rm [kg/m^2]$                     |
|                                                   | XE600 Bonding Plies | 3,9 $\rm{[kg/m^2]}$                    |
|                                                   | Lightning System    | $0,5$ [kg/m <sup>2</sup> ]             |
| Estremità della pala                              | Lightning System    | $2,0$ [kg]                             |

Tabella 2.6.1: Composizione massa non strutturale.

Dalla tabella si può notare come la maggior parte degli elementi hanno un peso legato all'estensione superficiale della pala, quindi con una dipendenza lineare dalla distribuzione di corda; la massa concentrata all'estremità della pala, per la dispersione delle cariche elettrostatiche, è considerato un contributo costante. Fa eccezione il riempitivo core: l'aumento della superficie della pala porta infatti alla maggiore insorgenza di fenomeni di instabilità dei pannelli, sarà pertanto necessario utilizzare una maggiore quantità di riempitivo.

Per essere conservativi, la dipendenza tra massa non strutturale e distribuzione di corda sarà supposta essere una relazione del terzo ordine: l'aggiornamento dei pesi non strutturali avverrà con la potenza terza dei guadagni di corda.

Si tenga conto che questa valutazione non ha pretesa d'essere predittiva, ma ha lo scopo di interpretare nel miglior modo possibile la variazione della massa non strutturale con la distribuzione di corda ed è una stima certamente più accurata della precedente; la configurazione finale non sembra essere particolarmente sensibile alla modellazione scelta: la massa non strutturale rappresenta infatti il 10-15% della massa totale della pala, che rientra nel funzionale costo con una potenza inferiore ad uno.

I risultati ottenuti saranno comunque verificati con un'analisi ad instabilità di tipo FEM, per comprendere se le stime effettuate siano conservative o ottimistiche.

# <span id="page-73-0"></span>**2.7 Vincoli non lineari**

Il problema di ottimizzazione dovrà essere soggetto ad un insieme di vincoli non lineari che condizionano la soluzione finale, in modo che risponda ad una serie di requisiti di progetto, già menzionati nel paragrafo [1.3.1.](#page-15-0)

La maggior parte dei vincoli implementati nel nuovo codice di ottimizzazione traggono spunto da quelli presenti nel precedente codice di ottimizzazione strutturale; se ne fornisce di seguito un elenco, con riferimento alle funzioni [2.2](#page-28-0)e [2.3,](#page-29-0) che verranno riportate di seguito per facilità di lettura.

## **Algoritmo 2.4** Algoritmo di ottimizzazione implementato .

*Obiettivo:* trovare la forma e la configurazione strutturale che minimizzi un certo funzionale  $J(p_a, p_s)$ .

 $Function (p_a^*, p_s^*, AEP^*, W^*, J^*) = \texttt{CpMax}(p_a, p_s, D)$  $it = 0$ *do* **Macro** − **iteration** :  $it = it + 1$  $C =$  ComputeControlLaws  $(p_a, p_s, D)$  $E =$ LoadEnvelope  $(p_a, p_s, D, C)$ 

 $\textbf{Micro}-\textbf{iteration}\:Subfunction\:\left(p_a^*,p_s^*,AEP^{it},W^{it},\:J^{it}\right)=\texttt{Min}J(p_a,\:p_s,\:D,\:E,\:C)$ 

 $\triangle AEP = ||AEP^{it} - AEP^{it-1}||;$  $\triangle W = \|W^{it} - W^{it-1}\|;$  $\triangle J = ||J^{it} - J^{it-1}||;$  $p_a = p_a^*;$  $p_s = p_s^*;$ 

*until*

 $\sqrt{ }$  $\int$  $\overline{\mathcal{L}}$  $\triangle AEP \geq toll_{AEF}$  $\triangle W \geq \text{tolW}$  $\triangle J \geq \text{toll}_j$ 

#### <span id="page-75-0"></span>**Algoritmo 2.5** Funzione di ottimizzazione .

*Obiettivo:* trovare la forma e la configurazione strutturale ottima per una pala eolica tale che J sia minimo.

 $\textit{Subfunction}\,\left(p^*_a,p^*_s,AEP^{it},W^{it},J^{it}\right) = \texttt{MinJ}(p_a,\,p_s,\,D,\,E,\,C)$ CostFunction:  $AEP = \text{ComputeAEP}(p_a, p_s, D, C)$  $W =$  ComputeBladeMass  $(p_a, p_s, D)$  $J = J(AEP, W)$ *Constraints*:  $E = \texttt{UpdateEnvelope}(p_a, D, E)$  $E = \text{UpdateEnvelope}(p_a, D, E)$ <br>  $\begin{cases} a(n_a, n_a) < 0 & (2, 2a) \end{cases}$  $\begin{array}{c} \hline \end{array}$  $\begin{array}{c} \hline \end{array}$  $g(p_s, p_a) \le 0$  (2.2a)  $\omega(p_s, D) \in [\omega_L, \omega_U]$  (2.2b)  $\sigma\left(p_s, \,\widetilde{E},\, D\right) \leq \sigma_{adm} \quad (2.2c)$  $\varepsilon\left(p_s, \, \widetilde{E}, \, D\right) \leq \varepsilon_{adm} \quad \text{ (2.2d)}$  $d\left(p_s, \, \widetilde{E}, \, D\right) \leq 1$  (2.2e)  $\delta_{tip}\left(p_s, \, \widetilde{E}, \, D\right) \leq \delta_{tip} \quad (2.2f)$ 

- 1. vincoli generici legati ai parametri strutturali e aerodinamici *(2.3a)*; in particolare, nel modello implementato, questa disequazione esprime:
	- a) alcune relazioni discrezionali tra le dimensioni di parti della struttura;
	- b) il vincolo sulla variazione in apertura degli spessori strutturali;
	- c) una limitazione alla massima escursione del baricentro rispetto all'asse di variazione del passo;
	- d) limiti di tipo "*upper-bound*" e "*lower-bound*" inerenti gli spessori ammissibili per ogni elemento strutturale;
	- e) limiti di tipo "*upper-bound*" e "*lower-bound*" sulle variazioni di corda e *twist* ad ogni ciclo di ottimizzazione;
	- f) un vincolo di compatibilità forma-struttura: poichè nel problema in esame la dimensione dei profili cambia ad ogni iterazione, unitamente agli elementi strutturali interni, è necessario che la pala possa effettivamente contenere la struttura di sostegno interna; l'aggiunta di questo vincolo impedisce agli elementi di rinforzo di fuoriuscire dalla forma esterna della pala; questo controllo avviene non senza un margine di sicurezza (2.5% nella parte anteriore e 3.5% nella parte posteriore);
- 2. vincolo sui modi propri della struttura *(2.3b)*, la cui frequenza deve rientrare in un range di ammissibilità  $[\omega_L, \omega_U]$  che permetta alla macchina di non raggiungere pulsazioni prossime alla risonanza in nessuna delle fasi operative, definite nell'in-

viluppo  $E^{-18}$  $E^{-18}$  $E^{-18}$ ; in genere, si vuole che la prima frequenza naturale (per casi convenzionali, quella di flappeggio) sia più grande della frequenza *three-per-revolution* alla velocità di rotazione angolare del rotore massima (i.e. *omega rated*, Ω<sup>r</sup> ); in termini matematici la relazione dimensionante assume l'espressione:

$$
\omega_{1_{flap}} \geq k \,\omega_{3P} \left( \Omega_r \right),
$$

dove  $k$  è un opportuno coefficiente moltiplicativo, atto ad assicurare un certo disaccoppiamento tra le frequenze;

- 3. vincolo sul non superamento del limite di ammissibilità per gli sforzi  $\sigma_{adm}$  in ogni punto della struttura *(2.3c)*: per un certo numero di stazioni definite lungo l'apertura della pala, vengono calcolate le componenti di stress, contenute nel vettore  $\sigma$ , funzione delle variabili  $p_s$  e  $D$  e dell'inviluppo di carico <sup>[19](#page-76-1)</sup>.
- 4. vincolo sulle deformazioni, affinchè siano in ogni punto al di sotto di un valore ammissibile εadm *(2.3d)*;
- 5. vincolo sulla possibilità di danneggiamento a fatica della struttura in condizioni operative di vento turbolento (DLC 1.1 [\[22\]](#page-127-0) o DLC 1.2 [\[47\]](#page-129-0)) *(2.3e)*; un'accurata analisi a fatica è fondamentale nella progettazione di turbine eoliche in quanto, nella loro vita operativa, sono soggette per definizione a carichi ciclici [20](#page-76-2). Vista la complessità delle analisi, generalmente questo studio viene eseguito solo nella parte finale, quando sono note tutte le scelte costruttive di dettaglio; a questo punto, se il valore di vita operativa desiderato non dovesse essere raggiungibile a causa di un indice di danneggiamento alto, si rimedierà con degli interventi concentrati nelle zone critiche. Poter considerare la fatica sin dalle prime fasi del progetto permette di prevenire e ridurre questi interventi che possono modificare anche sensibilmente la pala aumentandone il peso e, di conseguenza, il costo finale. Nello sviluppo tradizionale (cfr. algoritmo [1.2\)](#page-19-0), veniva fatta un'analisi a fatica della struttura sulla base dei carichi calcolati sulla baseline; venivano quindi individuati i punti critici (alias, "*over-the-margin-points*"), i quali sarebbero stati oggetto di verifica all'interno del micro-ciclo di ottimizzazione (cfr. algoritmo [2.2\)](#page-28-0). Questa formulazione non teneva però conto della variazione di forma della pala (l'ottimizzazione interna all'algoritmo [1.2](#page-19-0) lavorava a geometria fissata); pertanto, nel nuovo modello, a partire dai punti rilevati nell'analisi a fatica iniziale, si individuano ad ogni valutazione della funzione di vincolo, i punti omologhi sulla forma corrente<sup>[21](#page-76-3)</sup>; in particolare,

<span id="page-76-0"></span><sup>&</sup>lt;sup>18</sup>L'inviluppo di carico E, cioè le condizioni di stress estremo, è ottenuto considerando in tutti i punti di controllo, tutte le storie temporali di carico calcolate dalle DLCs (contenute nella lista  $L_{DLC}$ ).

<span id="page-76-1"></span><sup>19</sup>Si noti, a tal proposito, che la dipendenza degli sforzi dalla geometria della pala è contenuta nel calcolo dell'inviluppo di carico, che viene approssimato nelle modalità dettagliate nel seguito.

<span id="page-76-2"></span> $^{20}$ Mediamente una turbina è progettata per poter resistere a circa 2 $\cdot 10^8$  cicli di carico, valore largamente superiore a quello utilizzato per strutture civili e/o velivoli da trasporto.

<span id="page-76-3"></span><sup>21</sup>Si tenga comunque conto del fatto che l'analisi a fatica completa viene rieseguita sulla forma finale: le approssimazioni sono tenute valide soltano all'interno del ciclo di ottimizzazione, per ragioni di onere computazionale.

## 2 Descrizione dall'algoritmo sviluppato

dati i punti di controllo di partenza  $(x, y)$ , l'aggiornamento alla posizione corrente avviene a seconda dell'elemento su cui il pannello si colloca:

- a) nel caso il pannello appartenesse a *skin* e a rinforzi di bordo d'attacco e di bordo d'uscita, le coordinate (x, y) vengono aggiornate moltiplicando entrambe per il guadagno di corda valutato nella sezione di riferimento;
- b) nel caso in cui il pannello appartenesse allo *spar cap*, ad essere aggiornata sarà solo la coordinata y poichè la distanza tra i due *shear web* è considerata costante;

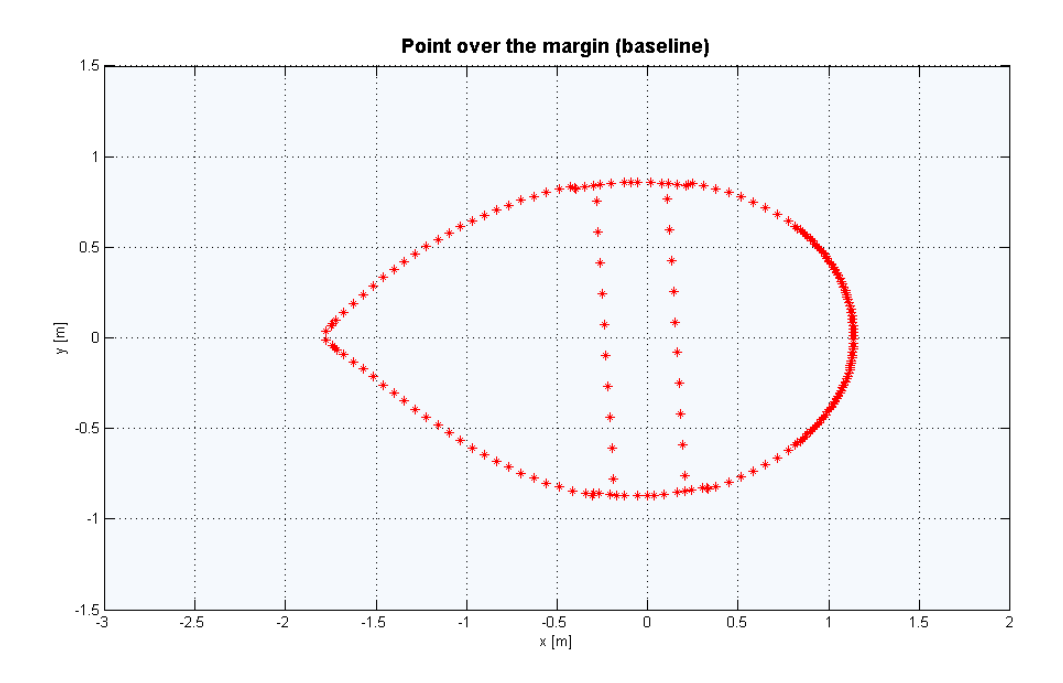

Figura 2.7.1: Punti di controllo rilevati sulla sezione 5 in configurazione *baseline*.

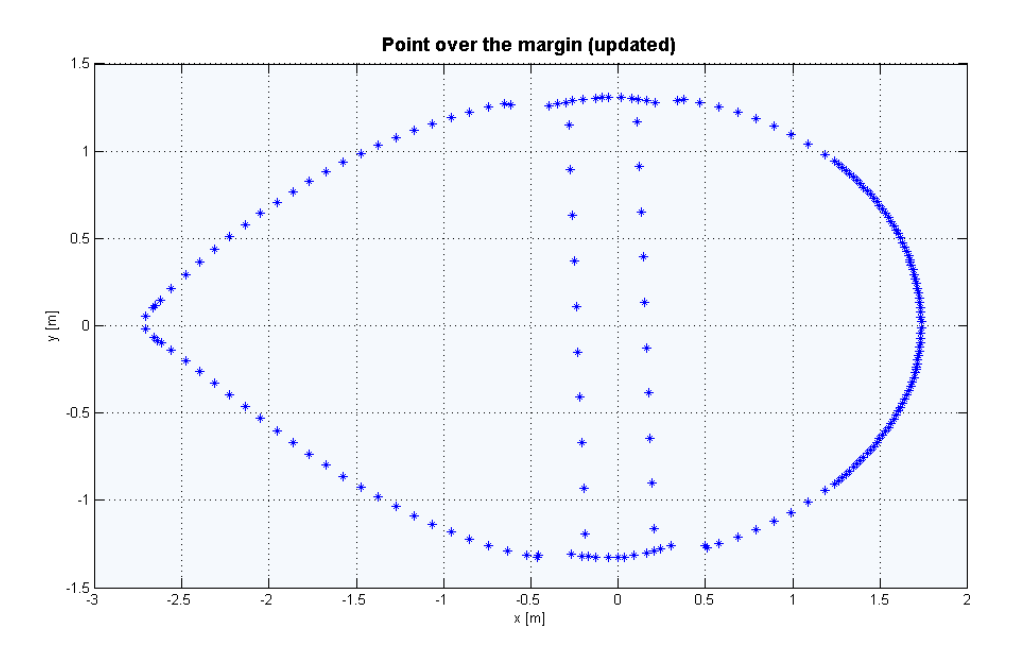

Figura 2.7.2: Punti di controllo individuati sulla sezione 5 in configurazione aggiornata. Si noti che la distanza tra le due shear webs è la stessa nelle due configurazioni.

6. vincolo sulla deflessione della *tip* della pala *(2.3f)*, affinchè non superi il valore massimo ammissibile  $\delta_{tip}$ : questa condizione deve essere rispettata in tutte le condizioni in cui la macchina opera e per ogni istante di tempo ; in termini matematici

$$
\delta_{tip} = \max_{DLC_i \in L_{DLC}} \left( \max_t \delta_{tip} (t, DLC) \right).
$$

A livello pratico, si considerano le storie di carico valutate nella macro-iterazione (si veda algoritmo [2.2\)](#page-28-0), si cerca tra ogni simulazione dinamica, ogni istante di tempo e ogni pala del modello, la condizione di carico più svantaggiosa, cioè quella che genera la maggiore deflessione della pala; le verifiche all'interno del ciclo di ottimizzazione verranno effettuate considerando la sola condizione individuata<sup>[22](#page-78-0)</sup>;

Come si può notare nel vecchio algoritmo di ottimizzazione strutturale (si veda algoritmo [1.1\)](#page-16-0), i vincoli non lineari vengono valutati , com'è giusto che sia, sulla base dei parametri strutturali e aerodinamici correnti ma per quanto riguarda gli inviluppi di carico e le leggi di controllo, i dati utilizzati sono quelli calcolati nella macro-iterazione, all'esterno del ciclo di ottimizzazione vero e proprio (cfr. algoritmo [1.5\)](#page-21-0). Si tratta,

<span id="page-78-0"></span><sup>&</sup>lt;sup>22</sup>In genere la condizione più sfavorevole è quella che si verifica durante lo spegnimento d'emergenza della macchina.

#### 2 Descrizione dall'algoritmo sviluppato

ovviamente, di un'approssimazione, che confida sul fatto che gli effetti delle variazione di carico dovute all'inspessimento degli elementi strutturali siano recuperati nella macro-iterazione successiva.

Nell'attuale implementazione, a variare non sono solo gli elementi struttuali ma anche la forma: in questo caso, i carichi aerodinamici ed inerziali subiscono un cambiamento non trascurabile, che potrebbe essere recuperato nella successiva macro-iterazione solo se le variazioni sono contenute. Questa condizione è una forte limitazione alla robustezza dell'algoritmo: quello che accade nei casi peggiori è che il valore dei vincoli, tra due successive macro-iterazioni, è fortemente incoerente e ciò causa la mancata convergenza; in altre parole:

- 1. Si processa la forma iniziale (iterazione *i*), con il relativo calcolo di carichi e leggi di controllo;
- 2. Si ricava una forma ottima che soddisfi i vincoli e minimizzi il funzionale scelto (iterazione *i*);
- 3. La nuova forma viene riprocessata (iterazione *i+1*), con il relativo calcolo di carichi e leggi di controllo;
- 4. All'ingresso del micro-ciclo di ottimizzazione (iterazione *i+1*), i vincoli hanno un valore incoerente rispetto a quelli in uscita dal passo 2;
- 5. L'algoritmo di ottimizzazione, cercherà una nuova forma che soddisfi i vincoli, penalizzando il funzionale.

Il risultato è che il funzionale tra successive macro-iterazioni tende a crescere, senza convergere ad un valore o convergendo in modo molto lento e non monotono.

Per evitare questo comportamento, si è ritenuto opportuno rendere le funzioni di vincolo sensibili alle variazioni geometriche della pala; con questo obiettivo, è stata implementata la funzione

$$
E = \mathtt{UpdateEnvelope}\left(p_a,\,D,\,E\right)
$$

(cfr. algoritmo [2.5\)](#page-75-0), che corregge le storie temporali dei carichi, usate per la valutazione delle funzioni di vincolo, sulla base della geometria corrente. Il procedimento utilizzato per la loro approssimazione è il seguente:

- 1. i carichi sono scomposti nelle varie componenti e ruotati nel sistema di riferimento locale del singolo profilo  $^{23}$  $^{23}$  $^{23}$  [\[26\]](#page-128-0);
- 2. le singole forze sono scalate sulla base della funzione guadagno (riferita alla corda) valutata in quel punto specifico;

<span id="page-79-0"></span><sup>23</sup>La rotazione dal sistema di riferimento pitchable globale a quello locale, specifico per ogni sezione, dovrebbe tener conto non soltanto dello svergolamento della pala ma anche dell'angolo di torsione locale: per com'è stata modellata, la pala è infatti deformabile anche a torsione. Nell'approssimazione utilizzata, la torsione locale, ritenuta trascurabile rispetto allo svergolamento, non è stata considerata.

3. i carichi così ottenuti vengono riportati nel sistema di riferimento globale.

L'implementazione di questo generico schema di approssimazione ha tenuto conto della tipologia di vincolo che si doveva essere aggiornato al valore di corda corrente: il massimo sforzo e la massima deformazione tollerabili vengono calcolati, come gli indicatori di danneggiamento a fatica, sulla base delle azioni interne valutate ad ogni sezione di controllo: saranno queste ad essere aggiornate; nel vincolo di massima deflessione della pala, invece, ad essere scalate saranno le componenti del carico distribuito.

Nel primo caso, per ogni sensore vengono individuate le condizioni di carico puntuale estreme (σmin − max) e vengono salvate le relative distribuzioni di carico aerodinamico in apertura; per ognuna di esse, si isolano le distribuzioni componenti  $F_1, F_2, F_3$  e  $M_1$ e si ruotano dal sistema locale al sistema *pitchable* con le traformazioni:

$$
\begin{cases}\nF_x = F_3 \cdot \cos \alpha + F_2 \cdot \sin \alpha \\
F_y = -F_3 \cdot \sin \alpha + F_2 \cdot \cos \alpha \\
F_z = -F_1 \\
M_z = -M_1\n\end{cases}
$$

,

.

.

nelle quali  $\alpha(x)$  rappresenta la distribuzione in apertura dello svergolamento nella configurazione *baseline*; sulla base dei guadagni locali di corda, *gain*, vengono calcolati gli incrementi di ogni componente di sforzo:

$$
\begin{cases}\n\Delta F_x = F_x \cdot (gain - 1) \\
\Delta F_y = F_y \cdot (gain - 1) \\
\Delta F_z = F_z \cdot (gain - 1) \\
\Delta M_z = M_z \cdot (gain - 1)\n\end{cases}
$$

A questo punto, per integrazione, si ottengono le variazioni delle azioni interne, in ogni punto e per ogni condizione critica rilevata:

$$
\begin{cases}\n\Delta T_x = \int_l \Delta F_x dl \\
\Delta T_y = \int_l \Delta F_y dl \\
\Delta T_z = \int_l \Delta F_z dl \\
\Delta m_x = -\int_l \Delta T_y dl \\
\Delta m_y = \int_l \Delta T_x dl \\
\Delta m_z = \int_l \Delta M_z dl\n\end{cases}
$$

Le azioni interne così trovate vengono riportate nel sistema di riferimento locale (diverso da quello di partenza), mediante una rotazione di angolo pari allo svergolamento locale aggiornato alla valutazione corrente (in generale,  $\alpha_{new}(x) \neq \alpha(x)$ ):

 $\overline{\phantom{a}}$ 

$$
\begin{cases}\n\Delta F_{\eta} = \Delta T_{z} \\
\Delta F_{\xi} = \Delta T_{x} \cdot \sin \alpha_{new} - \Delta T_{y} \cdot \cos \alpha_{new} \\
\Delta F_{\varphi} = \Delta T_{x} \cdot \cos \alpha_{new} + \Delta T_{y} \cdot \sin \alpha_{new} \\
\Delta m_{\eta} = \Delta m_{z} \\
\Delta m_{\xi} = \Delta m_{x} \cdot \sin \alpha_{new} - \Delta m_{y} \cdot \cos \alpha_{new} \\
\Delta m_{\varphi} = \Delta m_{x} \cdot \cos \alpha_{new} + \Delta m_{y} \cdot \sin \alpha_{new}\n\end{cases}
$$

.

Questi valori correttivi, relativi ai carichi aerodinamici, saranno utilizzati per aggiornare le azioni interne originali; il motivo per il quale si è scelto di isolare gli effetti aerodinamici per il calcolo dell'incremento di carico risiede nel fatto che questi ultimi rappresentano la quasi totalità dei carichi agenti nelle condizioni considerate; inoltre, si consideri che la modellazione delle forze inerziali non sarebbe parimenti intuitiva, poichè queste dovrebbero essere isolate e modellate separatamente, per poi essere integrate con i carichi puramente aerodinamici; la scarsa rilevanza delle forze di inerzia rende la procedura non particolarmente utile.

Questa modalità operativa è stata implementata anche per la definizione del vincolo di danneggiamento a fatica *(2.3f)*, tuttavia, essendo necessario *l'update* di tutte le storie temporali di carico, per ogni sensore e per ogni pala, la valutazione del vincolo aggiornato al valore corrente di corda richiedeva un tempo di calcolo elevato ed è stato evitato.

Per quanto riguarda invece l'aggiornamento del vincolo di massima deflessione della pala, bisognerà considerare le sole componenti del carico distribuito; a tal fine, sarà sufficiente moltiplicare le componenti del carico agente per il guadagno di corda nella stessa sezione:

$$
\begin{cases}\n\Delta F_x = F_x \cdot gain \\
\Delta F_y = F_y \cdot gain \\
\Delta F_z = F_z \cdot gain \\
\Delta M_z = M_z \cdot gain\n\end{cases}
$$

.

Si noti che, in questo caso, viene considerato l'insieme di forze aerodinamiche e inerziali: nella condizione di massima *tip deflection* le forze inerziali risultano molto più significative di quelle aerodinamiche e sarà necessario modellarle; l'operazione può essere semplificata così tanto, poichè non vi sarà la necessità di individuare le varie componenti per il calcolo delle azioni interne.

# <span id="page-81-0"></span>**2.8 Metodo numerico di risoluzione**

Dalla descrizione fin qui riportata, appare evidente la complessità del problema, sia per il numero di variabili in gioco, sia per le funzioni di vincolo, fortemente non lineari, a cui la soluzione finale dovrà essere soggetta. La scelta del metodo numerico da utilizzare per la risoluzione dovrà tener conto di questi aspetti, unitamente all'onere computazionale non indifferente per valutare la sola funzione costo o le funzioni di vincolo.

Dopo aver vagliato le funzioni a disposizione, contenute nel pacchetto Optimization-Toolbox di Matlab [\[49\]](#page-130-0), la scelta è ricaduta sull'ottimizzatore *fmincon*, che si basa sul metodo del gradiente [\[48,](#page-130-1) [50\]](#page-130-2) e consente un contenuto numero di valutazioni della funzione costo; la metodologia risolutiva scelta per l'ottimizzatore è l'*active-set* che consente una versatilità di impiego e non richiede di partire da una *guess* iniziale *feasible*[24](#page-82-0), come nel caso dell'algoritmo *interior-point*: in questo caso, l'algoritmo più adatto viene selezionato automaticamente sulla base del problema da risolvere.

Si riportano di seguito le informazioni di diagnostica relative alla funzione costo, rilevate dall'ottimizzatore sulla tipologia:

Diagnostic Information

Number of variables: 49

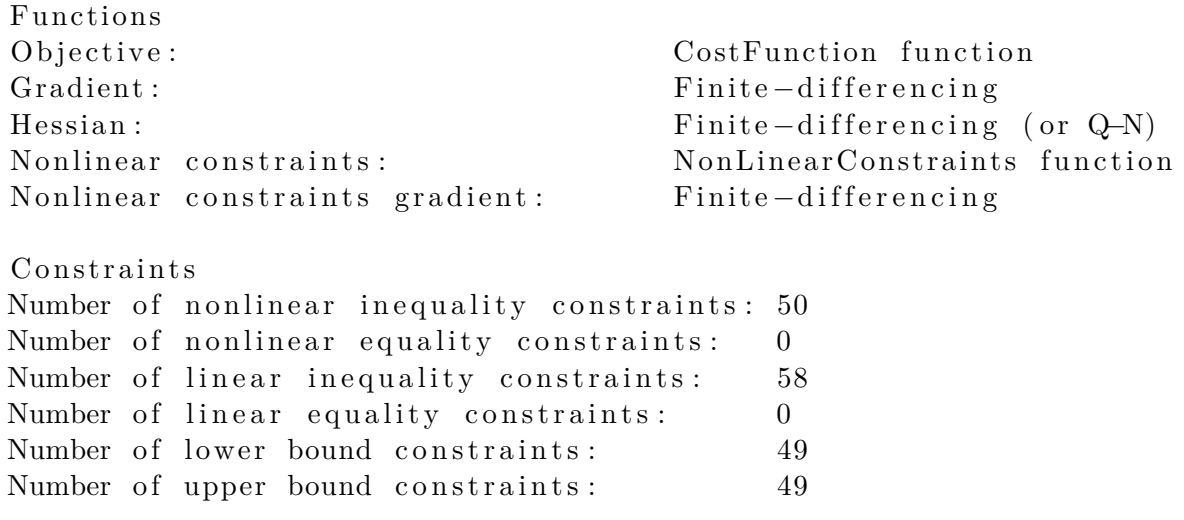

Algorithm selected medium-scale: SQP, Quasi-Newton, line-search

#### End diagnostic information

Si noti che l'algoritmo di risoluzione selezionato è di tipo SQP (*Successive Quadratic Programming*) [\[51\]](#page-130-3); con questo metodo di risoluzione, la funzione obiettivo  $f(\mathbf{x})$  viene approssimata ad ogni iterazione come una funzione quadrica, mentre i vincoli vengono linearizzati ed introdotti nella funzione obiettivo risultante. Il problema finale assumerà una forma del tipo:

$$
\begin{cases} \min\left(J\left(\mathbf{x}\right)\right) \\ t.c. \end{cases} Ax = \mathbf{b}
$$

,

nel quale

<span id="page-82-0"></span><sup>&</sup>lt;sup>24</sup>Una guess si dice *feasible* se le funzioni di vincolo valutate in quel punto risultano tutte soddisfatte.

 $A$ **x** = **b** rappresenta i vincoli di uguaglianza lineari eventualmente presenti

 $J(\mathbf{x})$  un funzionale ibrido ottenuto come segue:

<span id="page-83-0"></span>
$$
J(\mathbf{x}) = \mathbf{c}^T \mathbf{x} + \frac{1}{2} \mathbf{x}^T B \mathbf{x}.
$$
 (2.8.1)

Nell'espressione [2.8.1,](#page-83-0)

 $\mathbf{c}^T \mathbf{x}$ rappresenta una linearizzazione dei vincoli;

 $B$  è un'approssimazione della matrice Hessiana  $H$ .

L'algoritmo di ottimizzazione *fmincon* richiede la definizione di alcuni parametri per migliorare le sue caratteristiche di convergenza: la scelta di questi valori verrà discussa di seguito nel paragrafo [3.4.1.](#page-101-0)

# **3 Presentazione dei risultati ottenuti**

# **3.1 Introduzione**

In questo capitolo, verranno presentati i modelli di pala ottenuti utilizzando il codice di ottimizzazione descritto in precedenza; in particolare, non verranno omessi i risultati intermedi che hanno consentito il perfezionamento dell'algoritmo e la verifica della sua funzionalità.

Tra gli aspetti precisati di seguito, ci sarà la scelta della funzione costo, ampiamente discussa nel capitolo [2.4,](#page-41-0) e la selezione del numero ideale di sezioni per l'ottimizzazione aerodinamica e strutturale. Per ogni risultato presentato, si procederà ad una descrizione della modellazione fatta, delle ipotesi e dei parametri numerici di risoluzione adottati (cfr. capitolo [2.8\)](#page-81-0).

Nella parte finale, sarà validata la modellazione delle masse non strutturali descritta precedentemente (cfr. paragrafo [2.6.1\)](#page-71-0), con l'uso di un modello ad elementi finiti: una particolare attenzione sarà prestata all'insorgenza di instabilità sui pannelli.

# **3.2 Modelli utilizzati**

L'ottimizzazione è stata condotta su una pala di  $45 \, m$  di lunghezza, destinata ad una turbina di altezza 80 m di potenza nominale pari a 2.2 MW.

# <span id="page-84-0"></span>**3.2.1 Modello baseline aerodinamico**

Il modello di partenza, di seguito *baseline*, è costituito dalla geometria ottenuta in uscita dall'ottimizzatore aerodinamico, il motivo di questa scelta risiede nella volontà di utilizzare questo algoritmo per migliorare progetti esistenti: la risoluzione a partire da una forma qualsiasi rischierebbe di diventare onerosa a livello computazionale (nel paragrafo [3.4.4](#page-114-0) verrà illustrato un tentativo in questa direzione). La geometria scelta come *guess* iniziale è quella atta a massimizzare l'AEP (senza vincoli struttuali), forma ampiamente discussa nei precedenti lavori di ricerca [\[16\]](#page-127-1). La decisione di partire da questo modello iniziale permetterà un confronto più immediato con i risultati ottenuti dall'ottimizzatore strutturale, secondo la procedura utilizzata in precedenza (cfr. [1.3.1\)](#page-15-0).

Di seguito un modello tridimensionale della pala *baseline*:

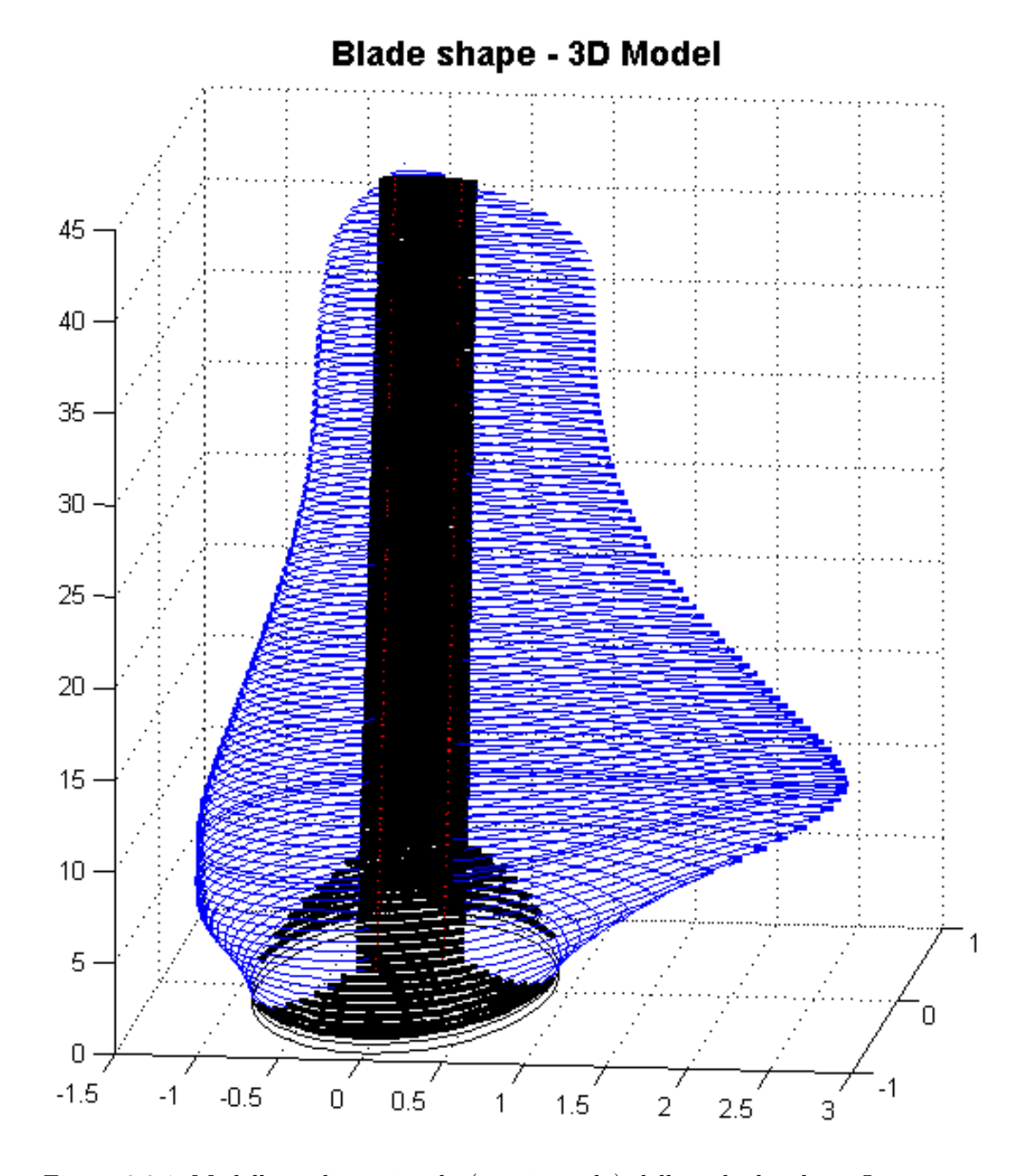

Figura 3.2.1: Modello tridimensionale (non in scala) della pala *baseline*. In nero sono evidenziati i rinforzi interni (*spar caps* e *shear webs*).

I parametri aerodinamici iniziali saranno quindi ottenuti da semplice interpolazione tra le caratteristiche note in un modello ricco di sezioni, nelle stazioni scelte per l'ottimizzazione aerodinamica, riportate nella tabella seguente:

| Sezione        | Eta $\lceil - \rceil$ |
|----------------|-----------------------|
| 1              | 0.10                  |
| $\overline{2}$ | 0.25                  |
| 3              | 0.40                  |
| 4              | 0.50                  |
| 5              | 0.65                  |
| 6              | 0.80                  |
| 7              | 0.95                  |

Tabella 3.2.1: Sezioni di ottimizzazione aerodinamica della pala (corda) .

| Sezione        | Eta $\lceil - \rceil$ |
|----------------|-----------------------|
| 1              | 0                     |
| $\overline{2}$ | 0.2                   |
| 3              | 0.3                   |
| 4              | 0.5                   |
| 5              | 0.7                   |
| 6              | 0.9                   |
|                | 1.0                   |
|                |                       |

Tabella 3.2.2: Sezioni di ottimizzazione aerodinamica della pala (*twist*) .

# <span id="page-86-0"></span>**3.2.2 Modello baseline struttuale**

Per quanto riguarda i valori iniziali dei parametri strutturali, sono stati adottati gli spessori usati come *guess* iniziale per l'ottimizzatore strutturale, nella procedura di ottimizzazione utilizzata in precedenza (cfr. [1.3.1\)](#page-15-0); anche il numero di sezioni di ottimizzazione è stato mantenuto il medesimo: saranno utilizzate nove sezioni non equidistanti, ma posizionate in punti di particolare interesse.

Questa scelta permetterà un migliore confronto con i risultati ottenuti dall'algoritmo sviluppato in questo lavoro di tesi. Se ne riportano di seguito i valori:

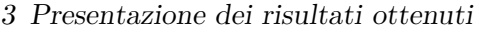

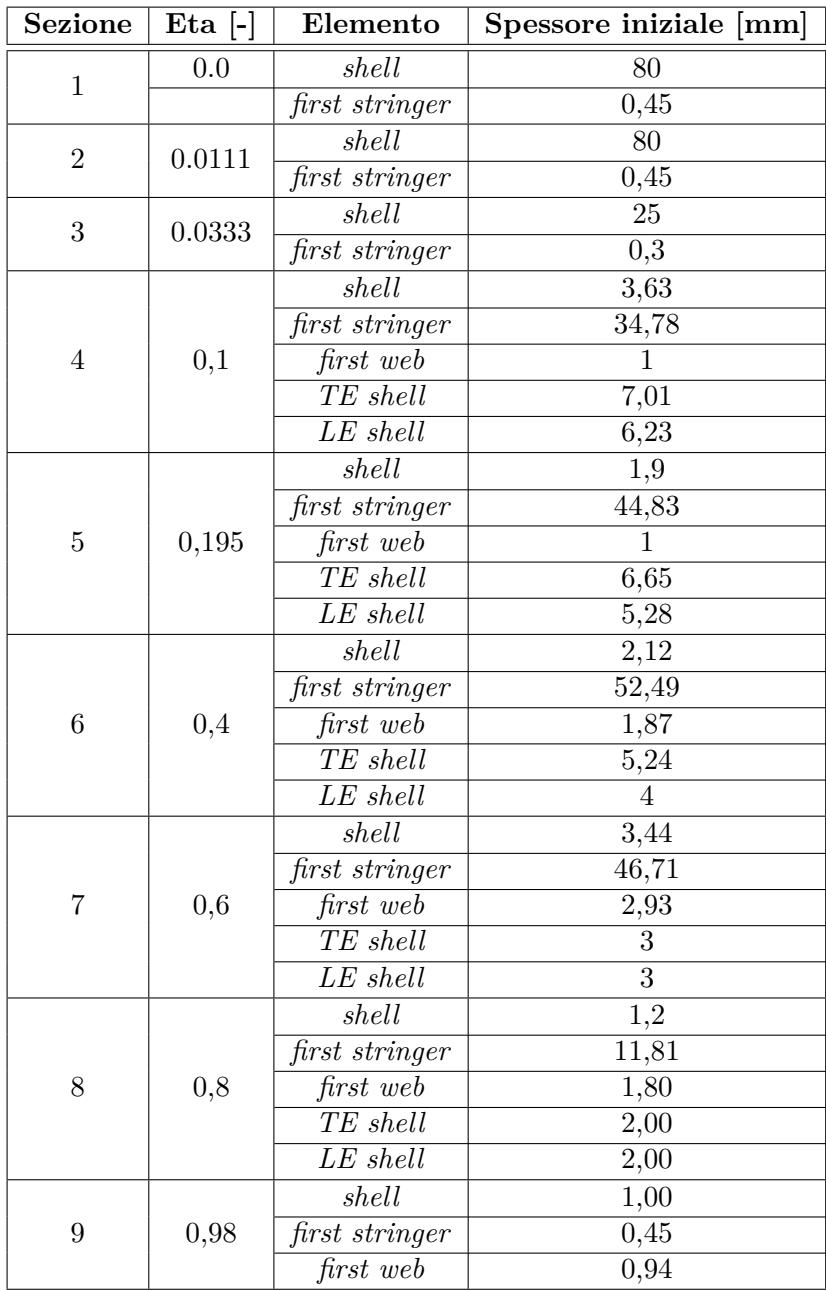

Tabella 3.2.3: Spessori nel modello di partenza *baseline*.

# **3.2.3 Modello di vento**

Per quanto riguarda il modello di vento utilizzato, vengono definiti in *input* una velocità media e il parametro *k*, in modo da caratterizzare la distribuzione di Weibull [\[44,](#page-129-1) [45,](#page-129-2) [46\]](#page-129-3). A partire da quest'ultima saranno determinate le occorrenze, in termini di ore annue,

delle diverse velocità del profilo medio di vento.

Per il problema in esame, si adottano i seguenti valori:

| Parametro      | Valore            |
|----------------|-------------------|
| Velocità media | $7.5 \text{ m/s}$ |
| k-parameter    |                   |

Tabella 3.2.4: Caratterizzazione del vento.

# **3.3 Minimizzazione del rapporto massa su AEP**

I risultati mostrati in questa sezione sono quelli ottenuti in uscita delle prime ottimizzazioni; come innanzi specificato (cfr. capitolo [2.4\)](#page-41-0), la cifra di merito scelta in un primo momento era costituita dal rapporto tra massa e AEP .

$$
J=m/AEP\,.
$$

# **3.3.1 Taratura del modello numerico**

L'algoritmo di ottimizzazione *fmincon* dovrà essere tarato a seconda delle caratteristiche del problema da risolvere[\[27\]](#page-128-1): senza entrare nello specifico di ogni scelta effettuata, si riporta quindi l'*optimset* adottato.

```
optimset ('Display','iter-detailed',...
                      \text{'TolCon'}, 1 \text{e} - 2, ...
                      ' TolFun', 1 e -2, ...
                      \text{'DiffMinChange}', 2 e – 2,...
                      'MaxIter', 50, ...
                      \text{'TolX'}, 1 e -12, ...
                      ' OutputFcn ' , @outfun , . . .
                      ' Diagnostics', 'on', ...
                      'Algorithm', 'active-set');
```
Una sola doverosa precisazione si rende necessaria per quanto concerne l'opzione DiffMinChange: si tratta dell'incremento di ogni variabile usato per il calcolo delle derivate con il metodo delle differenze finite. Se questo valore è troppo grande, l'algoritmo converge in fretta ad una soluzione non precisa: si perde la sensibilità alle piccole variazioni; se invece l'intervallo è troppo piccolo, la convergenza è molto lenta e imprecisa, poichè la variazione della funzione obiettivo diventa confrontabile con gli errori commessi dal codice per il calcolo dell'AEP. Si è ritenuto un buon valore per questa ottimizzazione un incremento percentuale del 2% per la valutazione delle derivate.

## **3.3.2 Risultati ottenuti**

Vengono ora riportati i risultati ottenuti attraverso l'algoritmo di ottimizzazione integrata sviluppato in questo lavoro di tesi, utilizzando le parametrizzazioni aerodinamiche e strutturali descritte nei paragrafi [3.2.1](#page-84-0)e [3.2.2.](#page-86-0)

Nella prima parte verrà presentato l'esito della prima prova di ottimizzazione, dal quale emergerà la mancata convergenza dell'algoritmo; successivamente, avendo identificato la causa di questo problema numerico nell'assenza di sensibilità dei vincoli alle variazioni di forma (cfr. sezione [2.7\)](#page-73-0), si mostrano i grafici ottenuti dalla minimizzazione del rapporto massa su AEP, eseguita con l'aggiornamento dei carichi alla forma corrente.

#### **3.3.2.1 Ottimizzazione a carichi congelati**

Per quanto riguarda la geometria della pala risultante, le figure seguenti mostrano un confronto tra la configurazione di partenza e quella ottenuta dalla procedura di ottimizzazione. L'algoritmo di calcolo non è andato a convergenza, quindi si riportano i risultati all'iterazione 6, l'ultima eseguita<sup>[1](#page-89-0)</sup>.

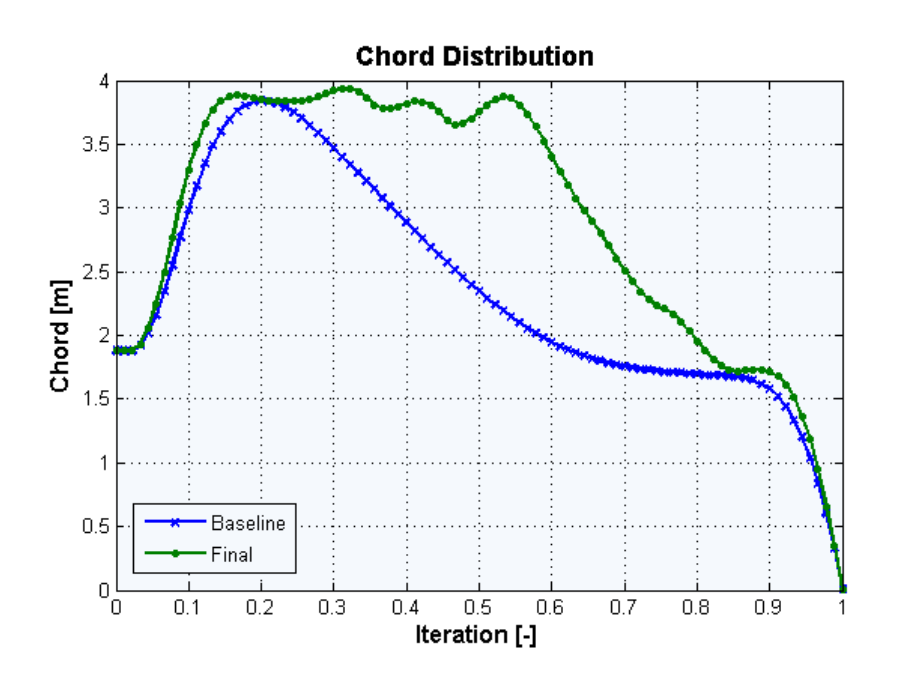

Figura 3.3.1: Distribuzione di corda in apertura prima (*Baseline*) e dopo l'ottimizzazione (*Final*).

<span id="page-89-0"></span><sup>1</sup>Poichè l'andamento divergente del funzionale era evidente, non si è proceduto fino al raggiungimento del numero massimo di macro-iterazioni.

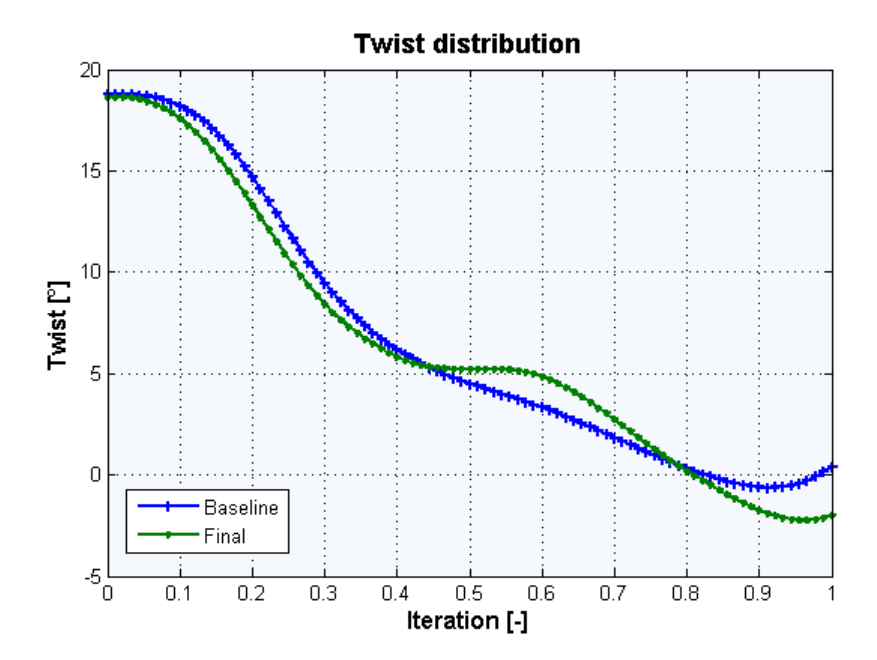

Figura 3.3.2: Distribuzione di *twist* in apertura prima (*Baseline*) e dopo l'ottimizzazione (*Final*).

Di seguito viene ricostruita per sezioni il modello tridimensionale della pala, i dati sono ricavati a partire dalle distribuzioni appena riportate; nella figura verranno riportati anche gli *spar caps*.

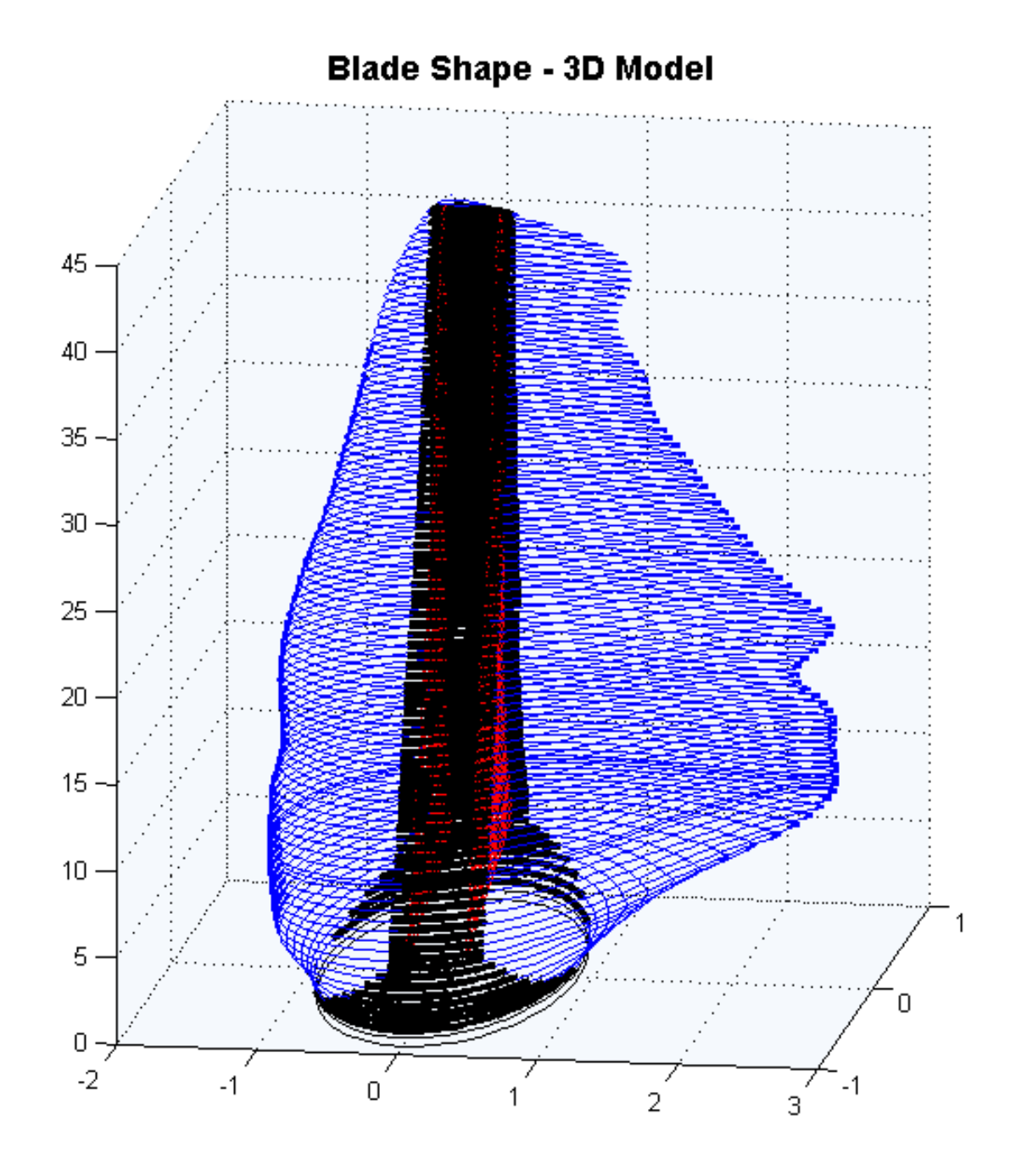

Figura 3.3.3: Modello tridimensionale (non in scala) della pala *baseline*. In nero sono evidenziati i rinforzi interni (*spar caps* e *shear webs*).

Si omette di riportare tra i risultati gli spessori degli elementi strutturali perchè poco significativi, non essendo l'ottimizzazione andata a convergenza.

Si ritiene invece interessante diagrammare gli andamenti di massa, AEP e del funzionale costo, per meglio comprendere il mancato raggiungimento di un risultato finale.

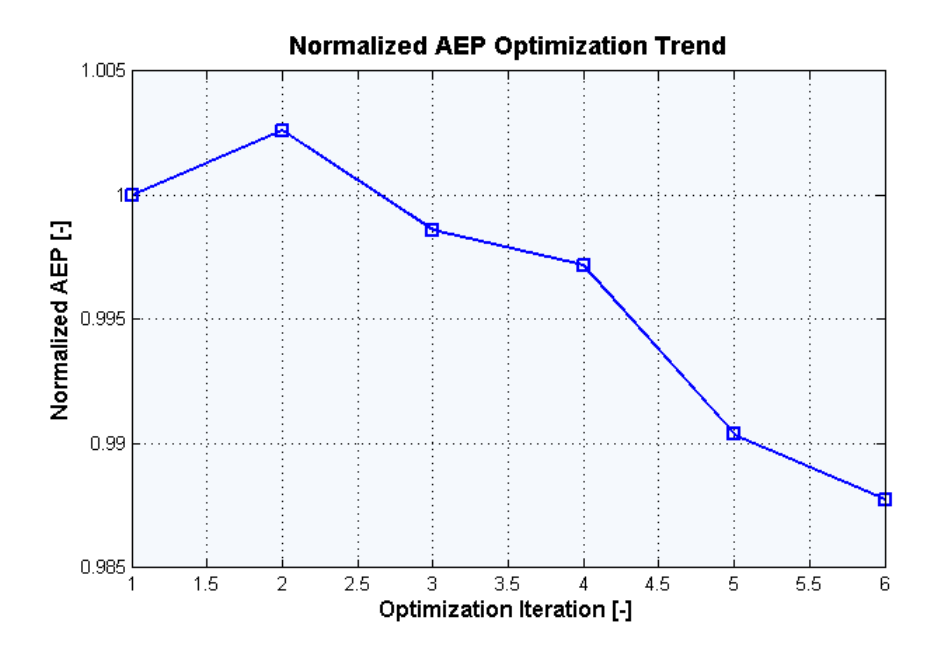

Figura 3.3.4: Andamento normalizzato dell'energia prodotta annualmente (AEP) tra successive macro-iterazioni. Normalizzazione su base 5720 kWh.

## 3 Presentazione dei risultati ottenuti

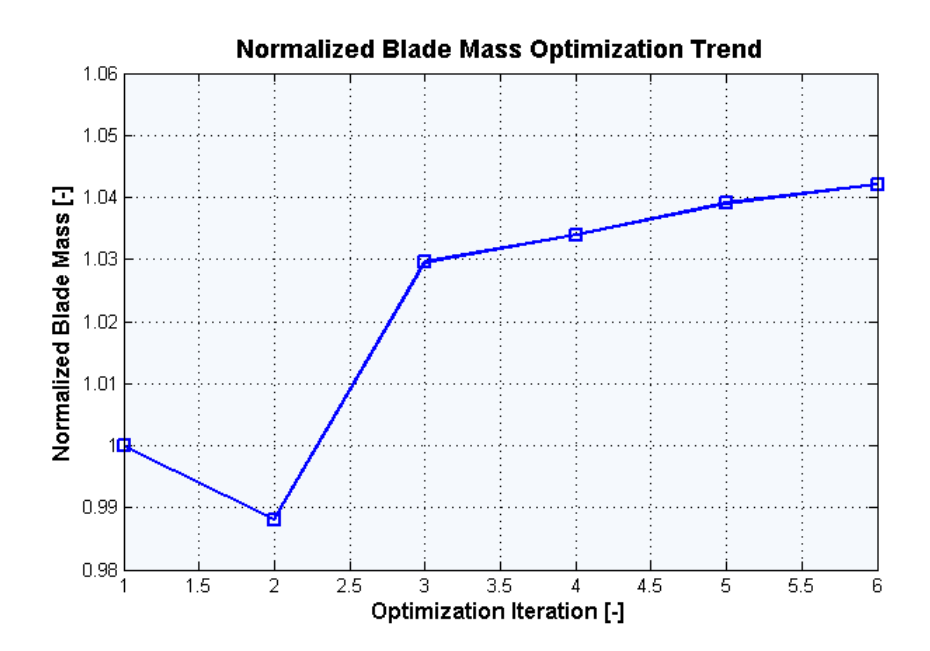

Figura 3.3.5: Andamento normalizzato della massa tra successive macro-iterazioni. Normalizzazione su base 6540 kg.

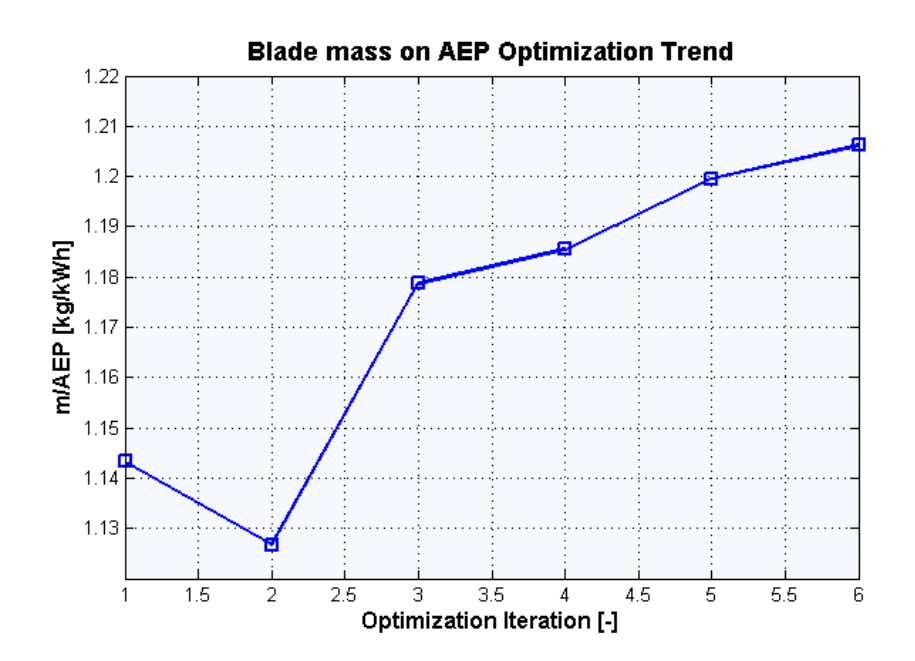

<span id="page-93-0"></span>Figura 3.3.6: Andamento del rapporto massa su AEP tra successive macro-iterazioni .

Per quanto riguarda gli andamenti di AEP e massa, trattandosi di risultati parziali, frutto di un comportamento instabile dell'algoritmo di ottimizzazione, ogni commento appare del tutto ultroneo. E' invece significativo osservare l'andamento del funzionale costo (cfr. figura [3.3.6\)](#page-93-0): si noti come tra successive macro-iterazioni il rapporto massa su AEP tende a crescere; se il ciclo di ottimizzazione interno (micro-iteration nell'algoritmo [2.2\)](#page-28-0) trova una convergenza locale, globalmente il codice diverge.

Le cause di questo comportamento, già discusso nella sezione [2.7,](#page-73-0) sono da ricercare nella valutazione dei vincoli nell'ottimizzatore interno: quest'ultima viene operata sulla base di carichi riferiti non già sulla forma corrente, bensì alla forma originale; nella modellazione usata, infatti, i carichi aerodinamici ed inerziali subiscono un cambiamento non trascurabile a causa delle variazioni di forma, cambiamento che non può essere recuperato prima della successiva macro-iterazione: in questo caso la convergenza sarebbe possibile solo limitando molto le variazioni di forma possibili. Come spiegato nella sezione [2.7,](#page-73-0) quello che accade è che il valore dei vincoli tra due successive macroiterazioni è fortemente incoerente, quindi l'ottimizzatore penalizza la funzione obiettivo per garantire il loro soddisfacimento. Più semplicemente:

- 1. Si processa la forma iniziale (iterazione i), con il relativo calcolo di carichi e leggi di controllo;
- 2. Si ricava una forma ottima che soddisfi i vincoli e minimizzi il funzionale scelto (iterazione i);
- 3. La nuova forma viene riprocessata (iterazione i+1), con il relativo calcolo di carichi e leggi di controllo;
- 4. All'ingresso del micro-ciclo di ottimizzazione (iterazione i+1), i vincoli hanno un valore incoerente rispetto a quelli in uscita dal passo 2;
- 5. L'algoritmo di ottimizzazione, cercherà una nuova forma che soddisfi i vincoli, penalizzando il funzionale costo.

Avendo allargato la sezione di corda massima della pala, all'ingresso della nuova macroiterazione, i carichi agenti sulla nuova forma risulteranno molto più onerosi e genereranno problemi di danneggiamento, di superamento del limite di sforzo nelle sezioni vicine alla radice o di eccessiva deflessione della pala. L'ottimizzatore risponde con un aumento degli spessori dei supporti interni e della corda (nelle sezioni che non hanno ancora raggiunto il limite di corda massima); l'aumento della corda risulta "conveniente" all'algoritmo di ottimizzazione, poichè conferisce uguale rigidezza geometrica alla pala anche con spessori inferiori, permettendo di soddisfare i vincoli con una pala di peso inferiore: non vi è alcuna percezione del conseguente aumento dei carichi.

Questo problema è stato risolto implementando un aggiornamento dei carichi sulla base della variazione corrente di forma (la procedura è stata già illustrata nella sezione [2.7\)](#page-73-0). I risultati sono presentati nel paragrafo successivo.

## **3.3.2.2 Ottimizzazione con aggiornamento carichi**

Implementando le modifiche appena discusse, l'algoritmo è andato a convergenza in un numero di iterazioni ragionevole (sei). Si riportano di seguito i risultati.

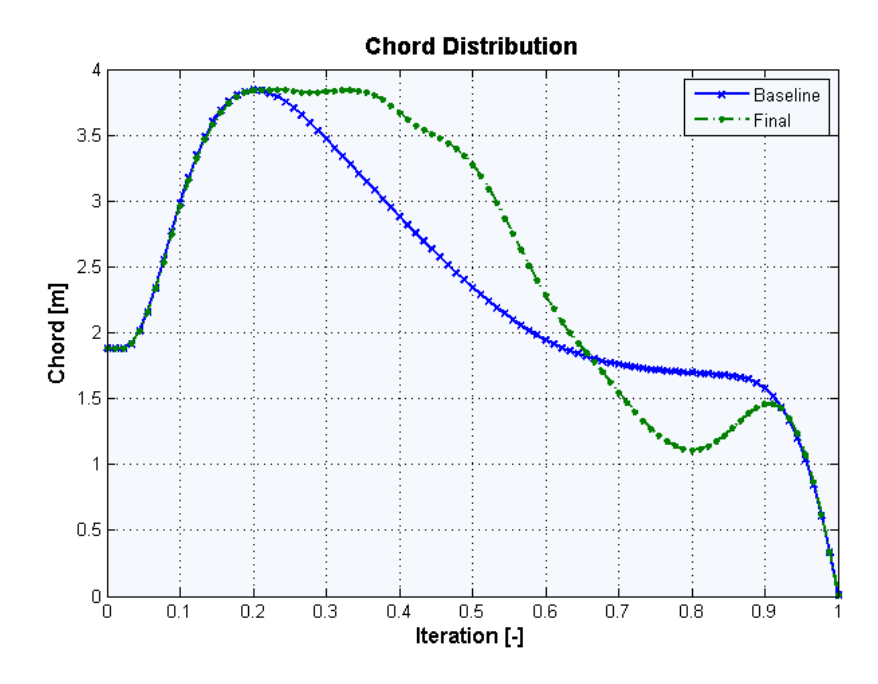

Figura 3.3.7: Distribuzione di corda in apertura prima (*Baseline*) e dopo l'ottimizzazione (*Final*).

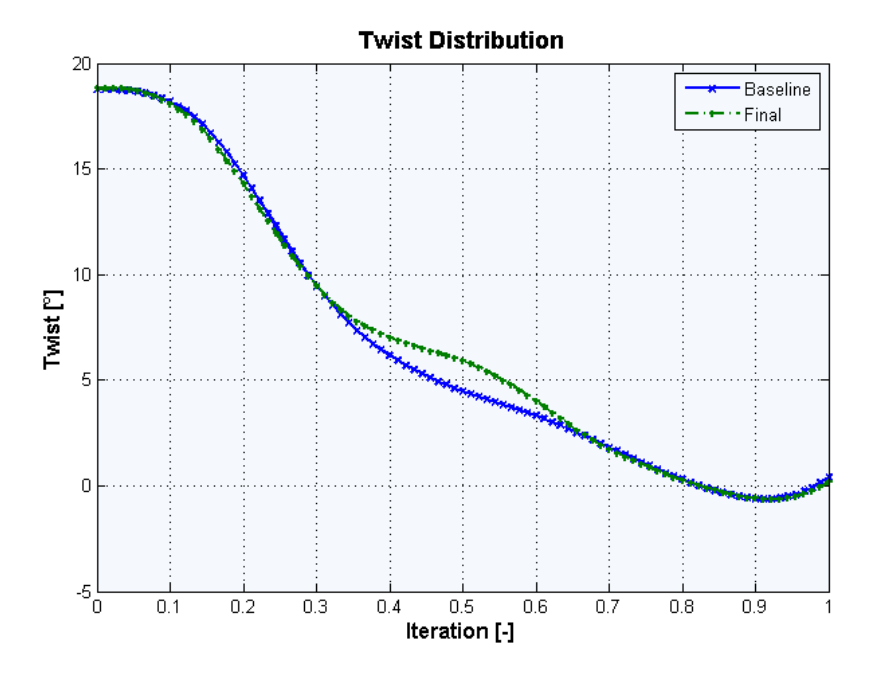

Figura 3.3.8: Distribuzione di *twist* in apertura prima (*Baseline*) e dopo l'ottimizzazione (*Final*).

Viene ora ricostruita per sezioni il modello tridimensionale della pala, i dati sono ricavati a partire dalle distribuzioni appena riportate; nella figura verranno riportati anche gli *spar caps*.

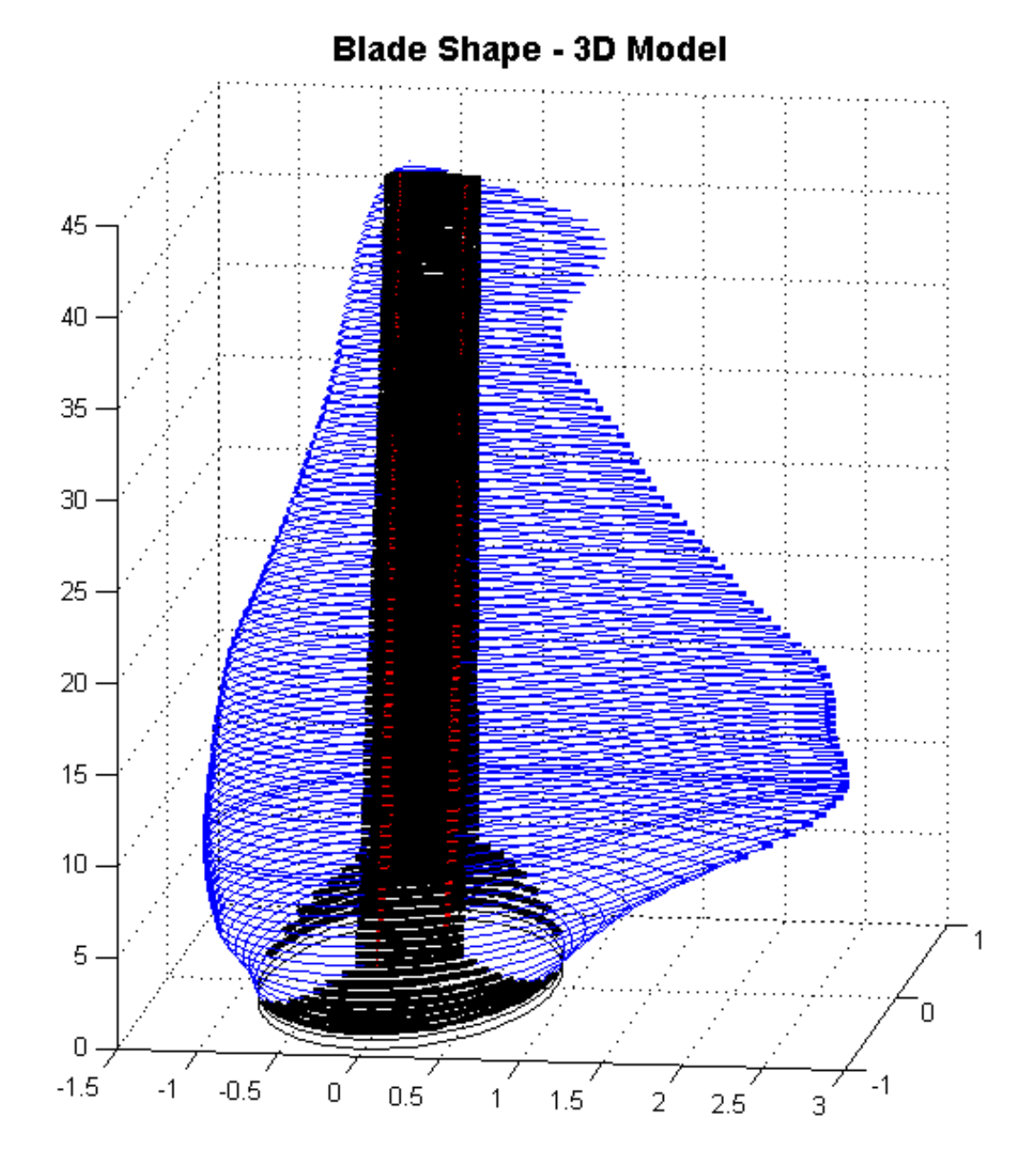

Figura 3.3.9: Modello tridimensionale (non in scala) della pala *baseline*. In nero sono evidenziati i rinforzi interni (*spar caps* e *shear webs*).

Si omette di riportare tra i risultati gli spessori degli elementi strutturali perchè poco significativi, non essendo essendo l'ottimizzazione basata su un criterio non corretto.

Si diagrammano invece gli andamenti di massa, AEP e del funzionale costo, per meglio comprendere le migliori caratteristiche di convergenza dell'algoritmo.

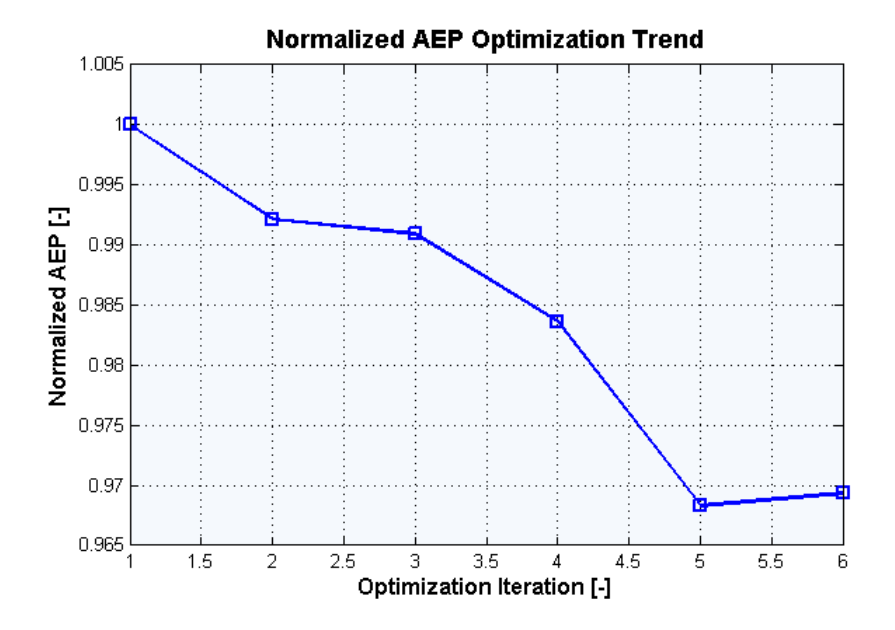

Figura 3.3.10: Andamento normalizzato dell'energia prodotta annualmente (AEP) tra successive macro-iterazioni. Normalizzazione su base 5738 kWh.

3 Presentazione dei risultati ottenuti

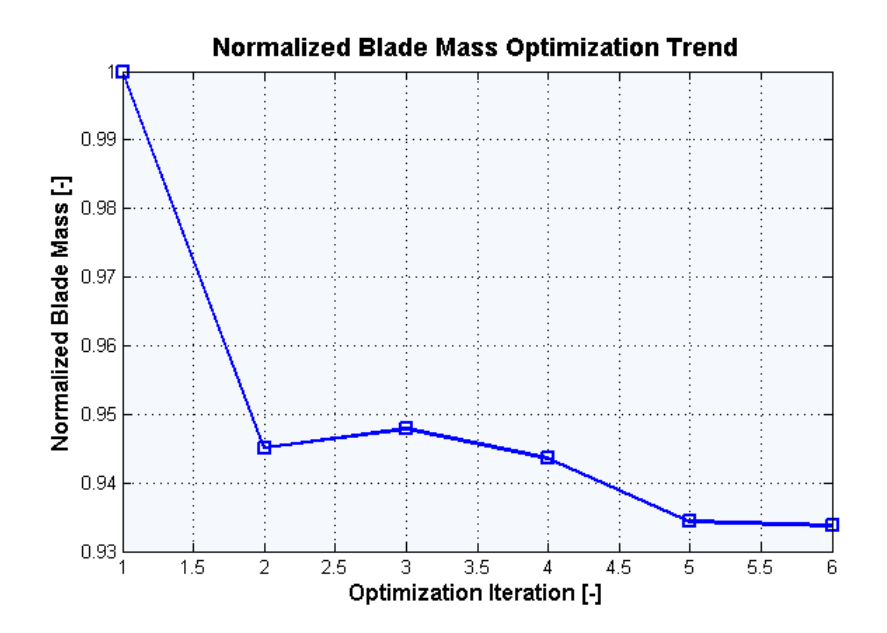

Figura 3.3.11: Andamento normalizzato della massa tra successive macro-iterazioni. Normalizzazione su base 6540 kg.

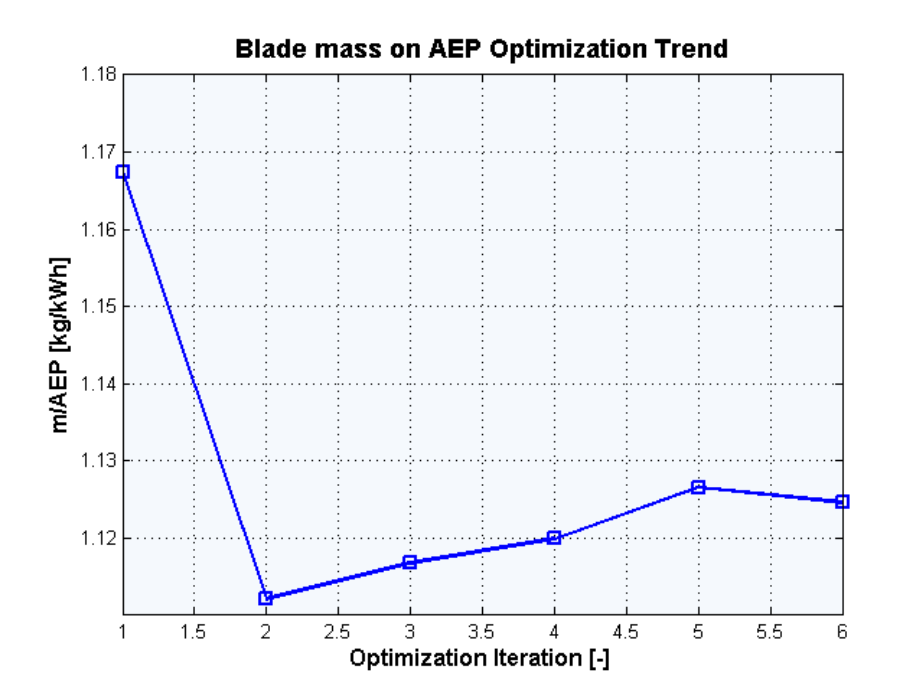

Figura 3.3.12: Andamento del rapporto massa su AEP tra successive macro-iterazioni.

Si noti che avendo valutato i vincoli in maniera coerente con la forma corrente, la convergenza globale dell'algoritmo è migliorata e il codice è in grado di trovare una soluzione in un tempo ragionevole.

A questo punto, dando per assunte la buona posizione del problema e l'efficienza della strategia risolutiva implementata, occorre discutere i risultati dal punto di vista strettamente fisico: si riportano quindi le performance raggiunte in termini di massa e AEP.

| Prestazione | Variazione [%] |
|-------------|----------------|
| Massa       |                |
|             |                |

Tabella 3.3.1: Performance ottenute utilizzando il rapporto massa su AEP come funzionale obiettivo.

Come spiegato nella sezione [2.4,](#page-41-0) utilizzando come funzionale obiettivo il rapporto

$$
J = m/AEP,
$$

si conferisce la stessa importanza al peso della pala e all'energia prodotta annualmente. Anche ipotizzando il costo della macchina effettivamente proporzionale al peso delle pale, l'impiego di questa cifra di merito porta alla conseguenza paradossale di prediligere una macchina che costi qualche punto percentuale in meno, malgrado sia in grado di generare una quantità inferiore energia. Questa conclusione si rivela errata e lontana da ogni logica produttiva industriale: la produzione energetica annua si traduce infatti in un ricavo periodico che dura almeno quanto la vita utile della macchina.

Infine, si noti che la pala così ottenuta non è detto che sia effettivamente strutturalmente valida: si rammenta che lo spessore del core è stato espresso in maniera approssimata, sarà quindi necessario una verifica a posteriori con un modello completo. Probabilmente data l'estensione dell'area a corda massima, l'insorgenza di instabilità a *buckling* sarà senz'altro facilitata e richiederà l'impiego di una maggiore quantità di riempitivo, con un aggravio della massa totale.

Per tutti questi motivi, pur essendo questo secondo esperimento valido dal punto di vista numerico, i suoi risultati non sono utili dal punto di vista pratico: sarà necessario ricercare una performance migliore da ottimizzare.

Tuttavia, queste prove hanno permesso sia di giustificare le scelte effettuate per l'aggiornamento dei carichi, sia di valutare l'adeguatezza della funzione costo.

# **3.4 Minimizzazione del costo dell'energia**

A questo punto, dopo aver studiato e migliorato le caratteristiche di convergenza dell'algoritmo, la cifra di merito da minimizzare è stata cambiata, in favore di un modello di costo, la cui formulazione è stata discussa e argomentata nel capitolo [2.4.](#page-41-0) I risultati proposti in questa sezione sono quindi ottenuti dalla minimizzazione del costo dell'energia.

## <span id="page-101-0"></span>**3.4.1 Taratura del modello numerico**

L'algoritmo di ottimizzazione *fmincon* dovrà essere tarato a seconda delle caratteristiche del problema da risolvere[\[27\]](#page-128-1): senza entrare nello specifico di ogni scelta effettuata, si riporta quindi l'*optimset* adottato.

```
optimset('Display', 'iter-detailed', ...\text{'TolCon'}, 1 \text{e} - 2, ...
                      'TolFun', 5e-3, ...
                      \text{DiffMinChange}, 2.5e-2, \ldots'MaxIter ', 50 , \ldots\text{'TolX'}, 1 \text{e} - 10, ...
                      ' OutputFcn ' , @outfun , . . .
                      'Diagnostics', 'on',...
                      'Algorithm', 'active –set');
```
Si rimmenta che l'opzione DiffMinChange definisce l'incremento di ogni variabile usato per il calcolo delle derivate con il metodo delle differenze finite. Se questo valore è troppo grande, l'algoritmo converge in fretta ad una soluzione non precisa: si perde la sensibilità alle piccole variazioni; se invece il l'intervallo è troppo piccolo, la convergenza è molto lenta e imprecisa, poichè la variazione della funzione obiettivo diventa confrontabile con gli errori commessi dal codice per il calcolo dell'AEP.

La soluzione trovata in questo caso è stata quella di partire con un valore di DiffMinChange pari a 2, 5 · 10−<sup>2</sup> e dimezzarlo dopo qualche iterazione: questo espediente ha permesso una riduzione dei tempi di convergenza; in questo modo, la forma iniziale viene ripulita gradatamente, fino a raggiungere il livello di raffinatezza desiderato.

# **3.4.2 Risultati ottenuti**

Vengono ora riportati i risultati ottenuti attraverso l'algoritmo di ottimizzazione integrata sviluppato in questo lavoro di tesi, utilizzando le parametrizzazioni aerodinamiche e strutturali descritte nei paragrafi [3.2.1](#page-84-0)e [3.2.2.](#page-86-0)

Per quanto riguarda la geometria della pala risultante, le figure seguenti mostrano un confronto tra la configurazione di partenza e quella ottenuta dalla procedura di ottimizzazione.

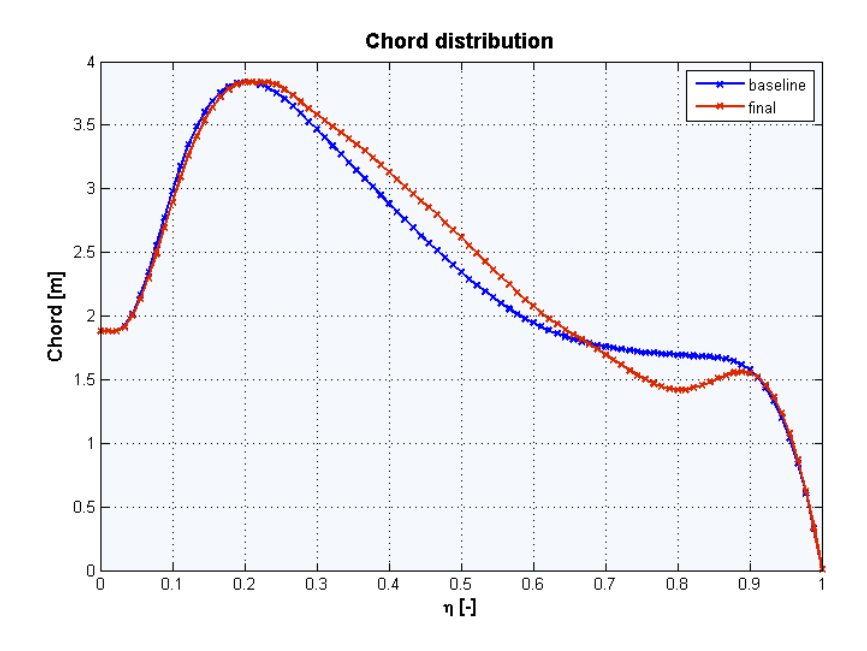

Figura 3.4.1: Distribuzione di corda in apertura prima (*Baseline*) e dopo l'ottimizzazione (*Final*).

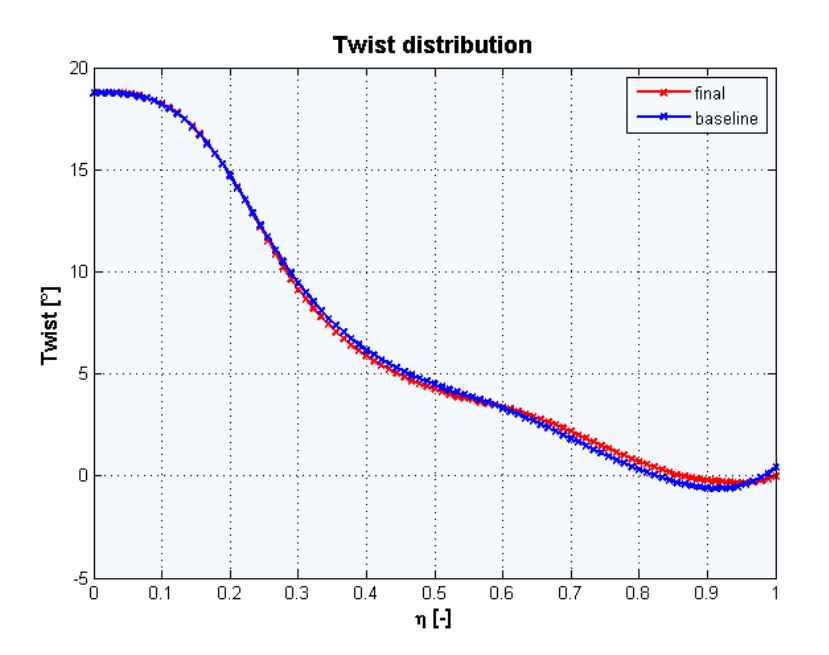

Figura 3.4.2: Distribuzione di *twist* in apertura prima (*Baseline*) e dopo l'ottimizzazione (*Final*).

#### 3 Presentazione dei risultati ottenuti

Con riferimento alla distribuzione di corda, si noti la tendenza dell'ottimizzatore ad "alleggerire" la regione dell'estremità, per quanto possibile: questa modifica consente di avere un minore contributo flettente in radice, con ripercussioni sui vincoli di massimo sforzo, sul limite di danneggiamento a fatica e sulla massima *tip deflection*. Diminuendo la corda nella parte più estrema è possibile ridurre sensibilmente gli spessori degli elementi di sostegno, con un conseguente abbassamento del peso della pala.

Altra osservazione importante è l'estensione della regione a corda massima: l'aumento della sezione, rende la pala più rigida e permette un'alleggerimento della struttura interna di supporto, quindi la riduzione della massa della pala.

Infine, per quanto riguarda lo svergolamento, si noti che essendo quello *baseline* già ottimale, la variazione durante il processo di ottimizzazione è molto contenuta: le variazioni di *twist* sono poco influenti sui vincoli e totalmente ininfluenti sul computo della massa totale della pala, da cui il funzionale costo dipende.

Di seguito viene ricostruita per sezioni il modello tridimensionale della pala, i dati sono ricavati a partire dalle distribuzioni appena riportate; nella figura verranno riportati anche gli *spar caps*..

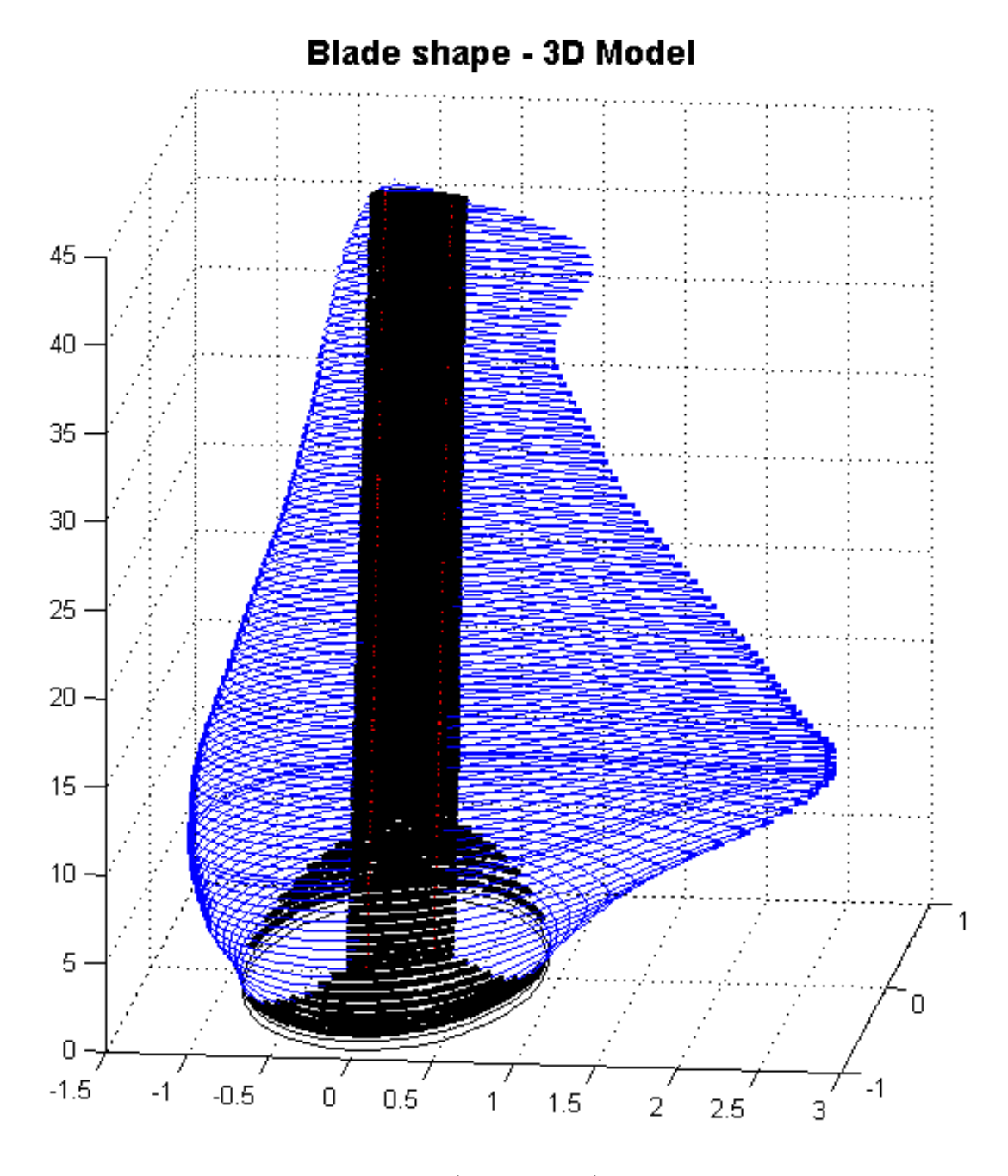

Figura 3.4.3: Modello tridimensionale (non in scala) della pala ottenuta dall'ottimizzazione integrata aero-strutturale . In nero sono evidenziati i rinforzi interni (*spar caps* e *shear webs*).

#### 3 Presentazione dei risultati ottenuti

Si diagrammano di seguito le variabili strutturali ottenute in uscita dall'ottimizzatore. Si rammenta che la parametrizzazione strutturale era costituita dagli spessori del rivestimento, dello *spar cap* (stringa e *shear web*) e dei rinforzi di bordo d'attacco e bordo d'uscita.

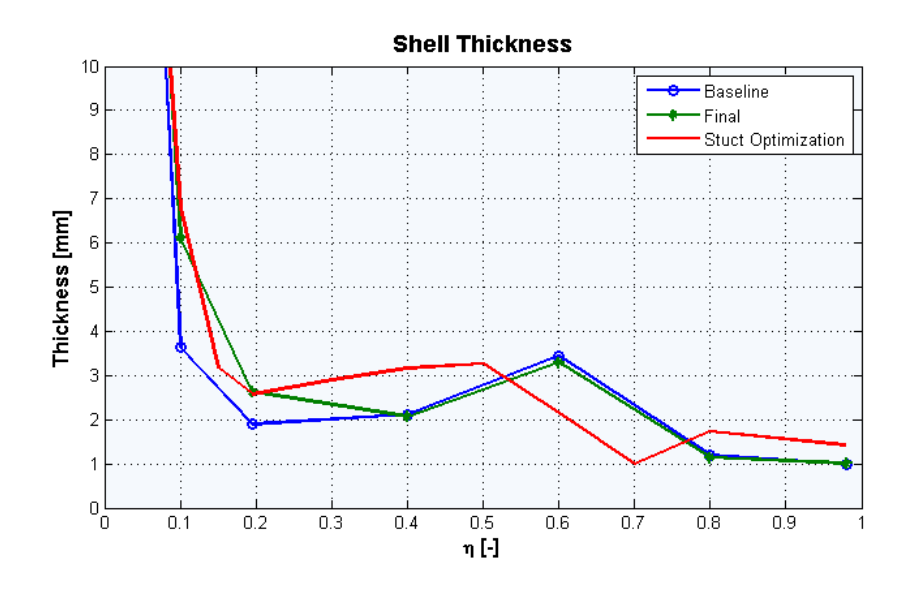

Figura 3.4.4: Distribuzione in apertura dello spessore del rivestimento prima dell'ottimizzazione aero-strutturale (*Baseline*), dopo l'ottimizzazione aero-strutturale (*Final*) e dopo l'ottimizzazione solo strutturale (*Struct Optimization*). Non sono stati riportati gli spessori alla root per facilità di lettura del grafico (non rappresentano delle variabili per il problema di ottimizzazione).

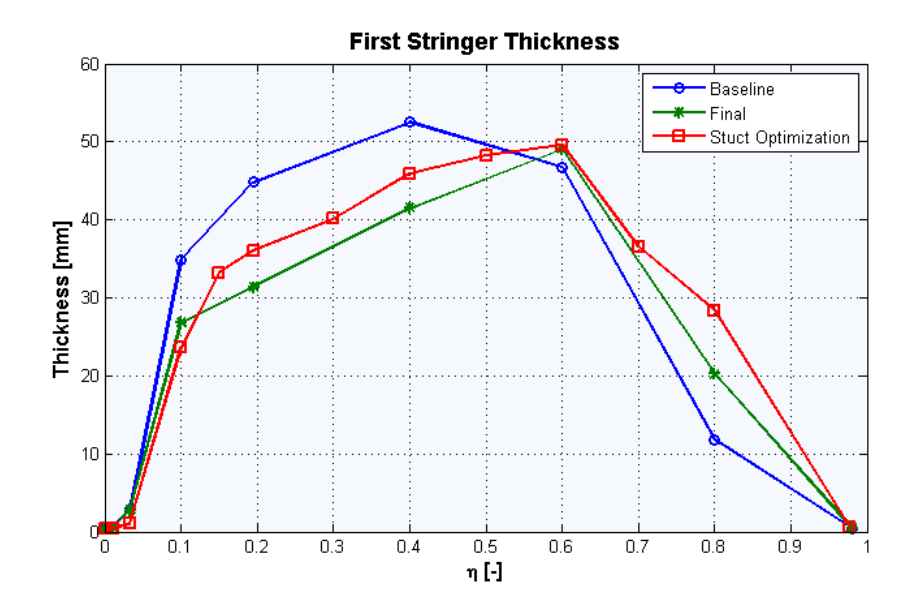

Figura 3.4.5: Distribuzione in apertura dello spessore della prima *stringer* del primo *spar cap* prima dell'ottimizzazione aero-strutturale (*Baseline*), dopo l'ottimizzazione aero-strutturale (*Final*) e dopo l'ottimizzazione solo strutturale (*Struct Optimization*).

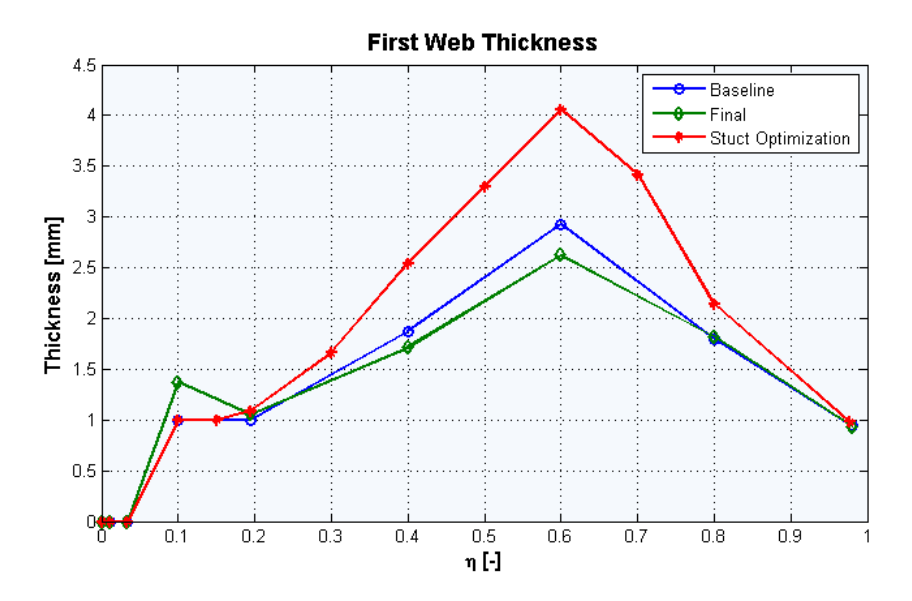

Figura 3.4.6: Distribuzione in apertura dello spessore della *shear web* dello *spar cap* prima dell'ottimizzazione aero-strutturale (*Baseline*), dopo l'ottimizzazione aero-strutturale (*Final*) e dopo l'ottimizzazione solo strutturale (*Struct Optimization*).

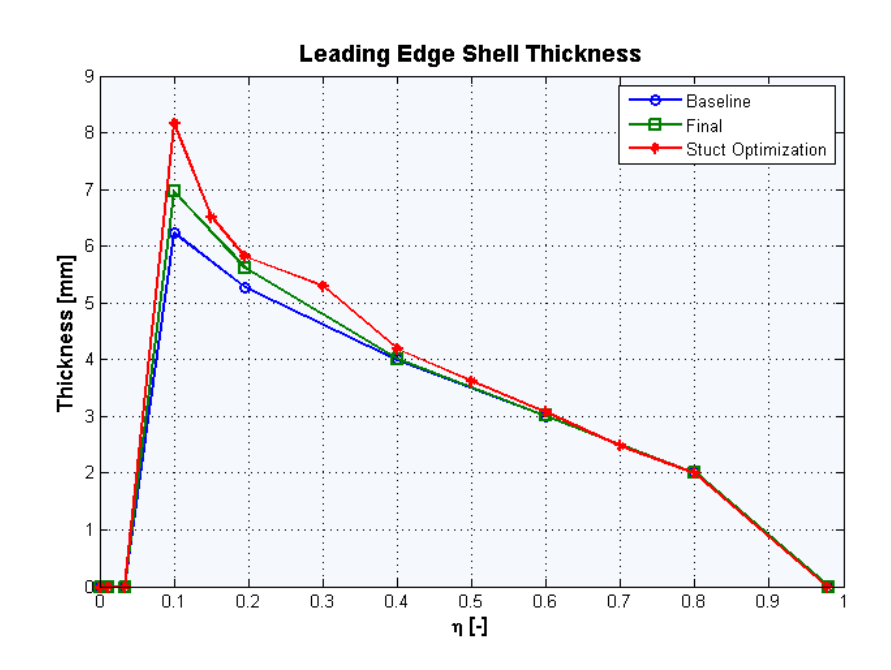

Figura 3.4.7: Distribuzione in apertura dello spessore del rivestimento di bordo d'attacco prima dell'ottimizzazione aero-strutturale (*Baseline*), dopo l'ottimizzazione aero-strutturale (*Final*) e dopo l'ottimizzazione solo strutturale (*Struct Optimization*).
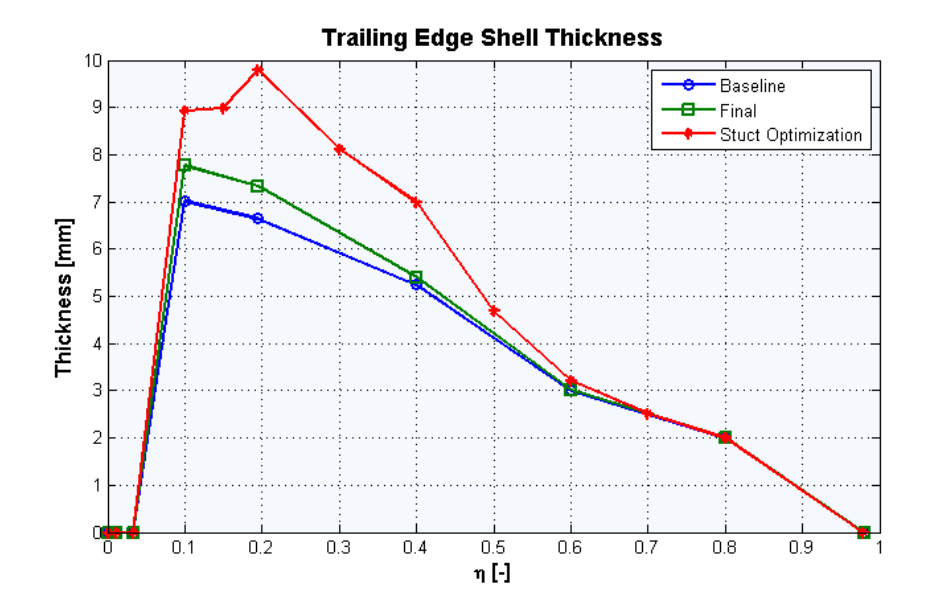

Figura 3.4.8: Distribuzione in apertura dello spessore del rivestimento di bordo d'uscita prima dell'ottimizzazione aero-strutturale (*Baseline*), dopo l'ottimizzazione aero-strutturale (*Final*) e dopo l'ottimizzazione solo strutturale (*Struct Optimization*).

Si noti come la variazione di forma della pala, in particolare per quanto concerne la distribuzione di corda, ha permesso la riduzione sostanziale degli spessori dei supporti interni con un alleggerimento della pala e una diminuzionne del suo costo di produzione. Il confronto con la baseline è fuorviante, poichè il punto di partenza è *infeasible*, cioè la combinazione di spessori e configurazione geometrica non soddisfa i vincoli strutturali; è invece significativo il confronto con i risultati del solo ottimizzatore strutturale: in tal modo, la riduzione degli spessori risulta molto più evidente.

Si riportano di seguito i vincoli attivi nella determinazione della configurazione ottimale, con i rispettivi valori.

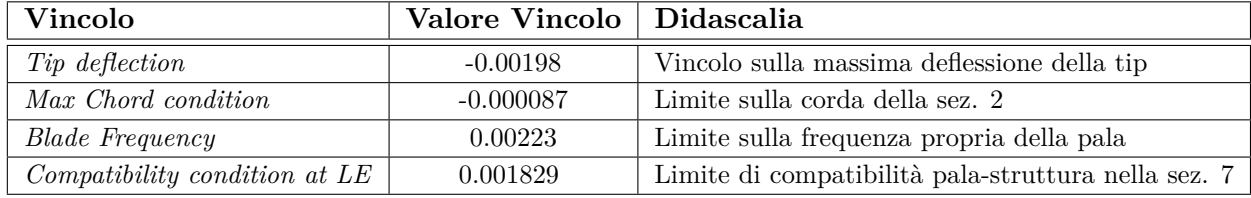

Tabella 3.4.1: Vincoli attivi nella determinazione della configurazione ottimale.

Si presentano ora gli andamenti di energia annua prodotta, massa e funzionale costo nelle successive iterazioni; nei grafici che seguiranno il punto 0 si riferisce all'uscita dell'ottimizzatore solo strutturale, mentre tutti gli altri sono l'indice progressivo della macro-iterazione di riferimento.

Per consentire una facilità di lettura, gli andamenti sono normalizzati sul valore in uscita dall'ottimizzazione sequenziale aerodinamica e strutturale: questo consente di cogliere istantaneamente la variazione rispetto al risultato fino ad ora considerato ottimale.

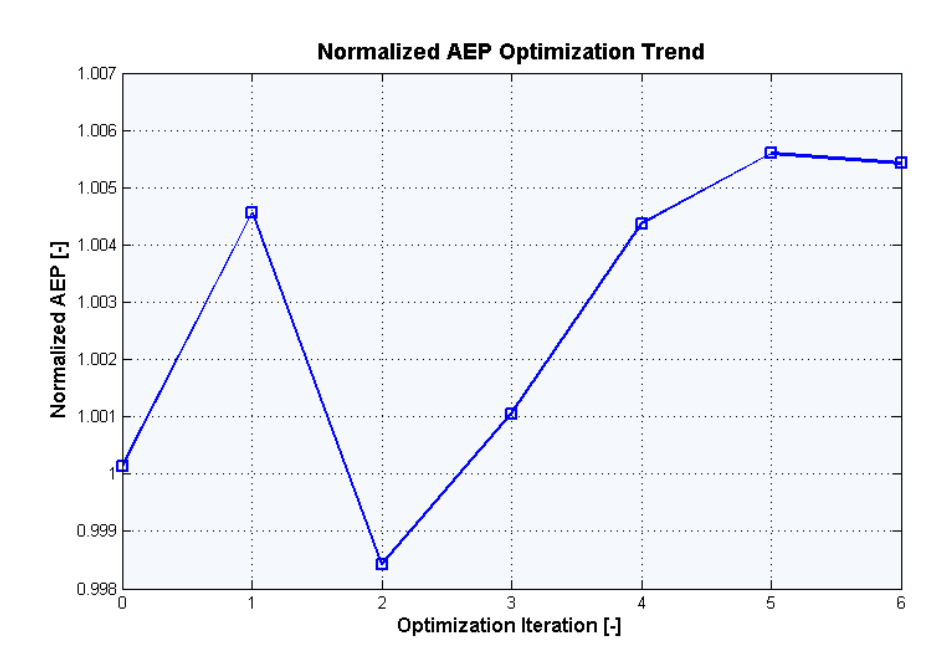

Figura 3.4.9: Andamento normalizzato dell'energia prodotta annualmente (AEP) tra successive macro-iterazioni. Normalizzazione su base 5714 kWh.

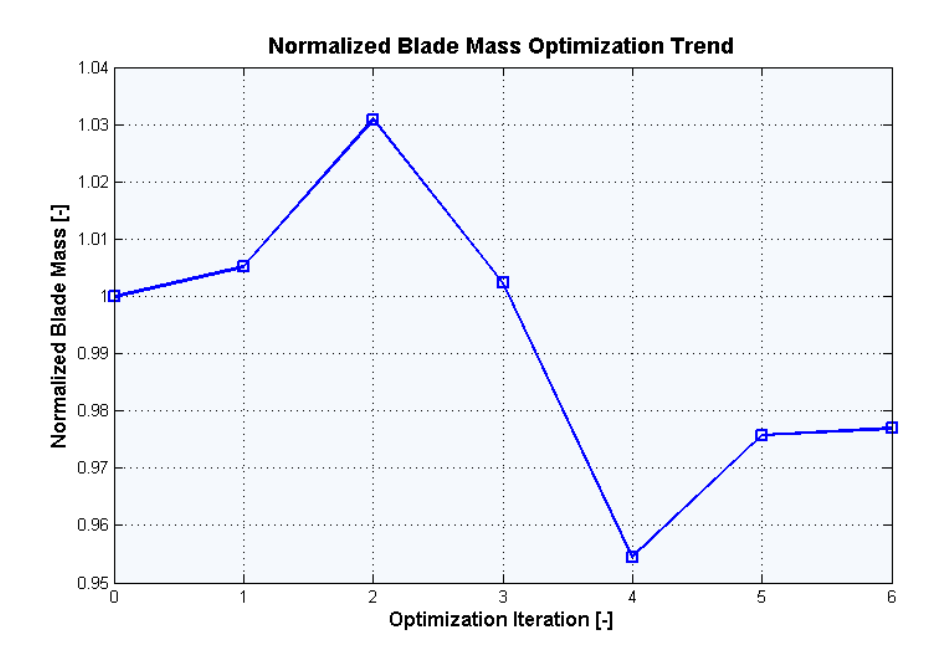

Figura 3.4.10: Andamento normalizzato della massa della pala tra successive macro-iterazioni. Normalizzazione su base 7383 kg.

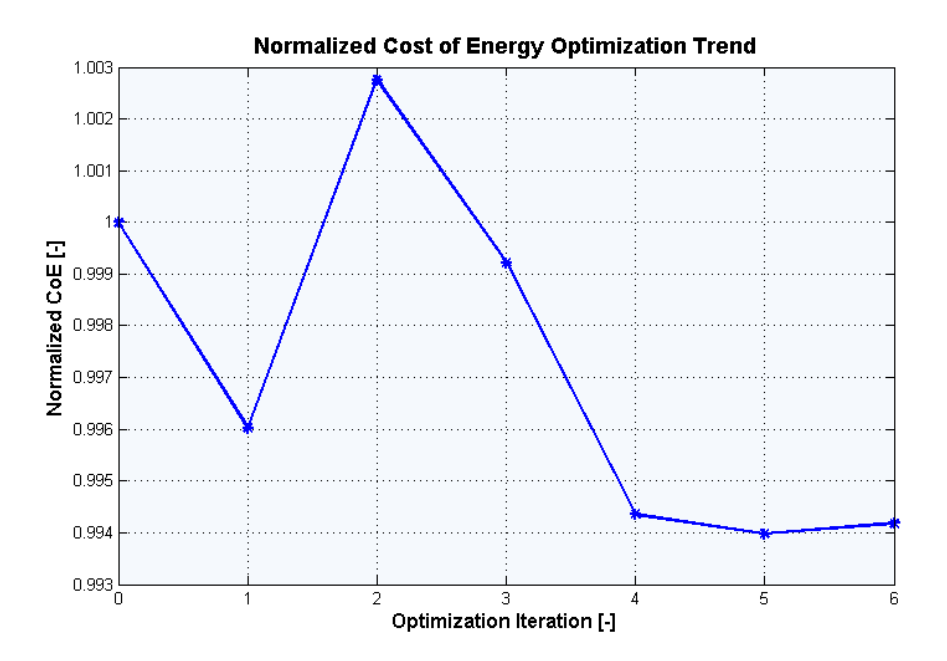

Figura 3.4.11: Andamento normalizzato del costo dell'energia prodotta tra successive macro-iterazioni. Normalizzazione su base 0,05315 \$/kWh.

Come emerge dai grafici riportati, attraverso l'algoritmo di ottimizzazione implementato, è possibile ottenere un aumento delle prestazioni, così quantificato:

| Prestazione | Variazione [%] |
|-------------|----------------|
| Massa       | $-2,36$        |
| A F.P       | $+0,55$        |
| CoE         | $-0.58$        |

Tabella 3.4.2: Performance ottenute utilizzando il CoE come funzionale obiettivo.

Se la differenza dovesse risultare esigua, si rammenti che i margini di miglioramento sono riferiti ad una pala già ottimale, in uscita cioè del processo di ottimizzazione tradizionale.

Per mera completezza, si diagramma di seguito l'andamento del rapporto tra peso e energia annua prodotta attraverso le successive iterazioni; il valore finale è comunque minore rispetto a quello di partenza, fatto che supporta l'iniziale intuizione di ergerlo a funzione di merito del problema di ottimizzazione.

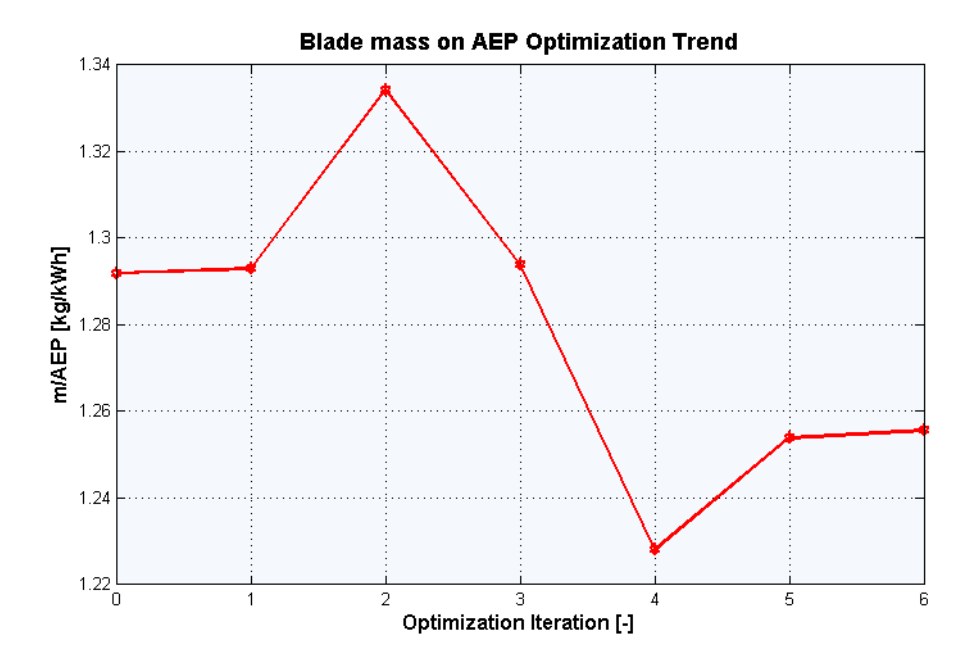

Figura 3.4.12: Andamento del rapporto massa su AEP tra successive macro-iterazioni.

Si mostra adesso come, nel caso dell'ottimizzazione con funzionale costo:

$$
J = m/AEP
$$

il costo dell'energia, calcolato col modello implementato in questo lavoro di tesi, tendeva ad aumentare di diversi punti percentuali.

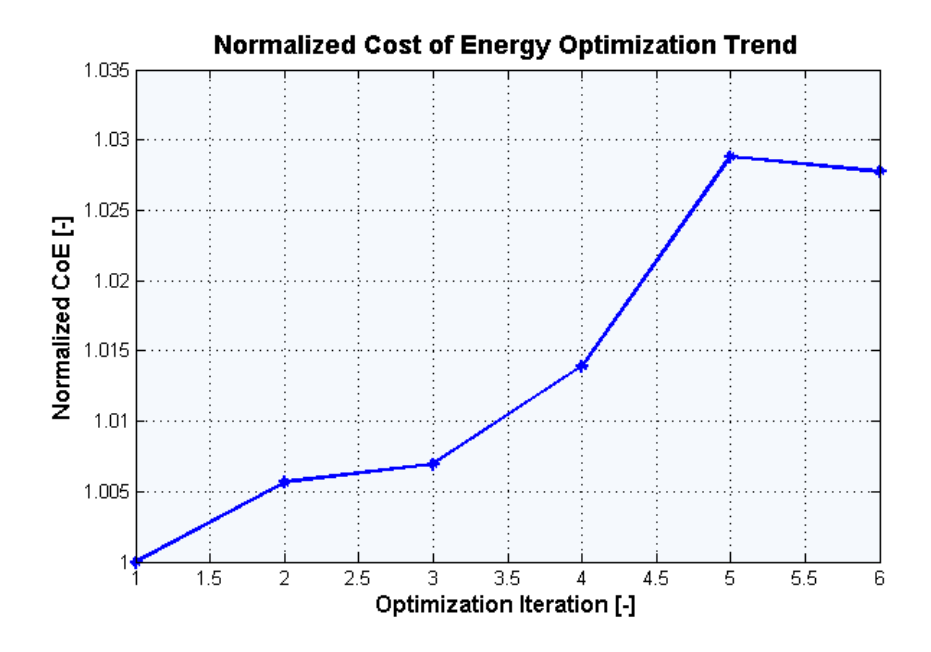

Figura 3.4.13: Andamento normalizzato del costo dell'energia prodotta tra successive macro-iterazioni. Normalizzazione su base 0,05299 \$/kWh.

#### **3.4.3 Scelta del numero di sezioni per l'ottimizzazione aerodinamica**

I parametri aerodinamici iniziali sono ottenuti da semplice interpolazione tra le caratteristiche note in un modello ricco di sezioni, in corrispondenza stazioni scelte per l'ottimizzazione aerodinamica. Al contrario, la forma finale della pala sarà determinata a partire dai valori di corda e *twist* nelle sezioni di ottimizzazione per ottenere il valore dei due descrittori in corrispondenza di un numero di punti maggiore, atto a descrivere con più accuratezza in modello della pala.

La determinazione del numero e della posizione delle sezioni di ottimizzazione per corda e *twist*[2](#page-112-0) è quindi una scelta importante e, come tale, è stata oggetto di uno studio accurato, volto anche ad individuare i limiti del codice sviluppato.

<span id="page-112-0"></span><sup>2</sup>Le sezioni per l'ottimizzazione di corda e *twist* non devono necessariamente coincidere nè in numero nè nella posizione. Queste informazioni saranno dichiarate dall'utente in un apposito file di *input*, che sarà letto e gestito dal codice.

Poichè il numero di variabili di ottimizzazione aerodinamica è un numero finito da rendere, auspicabilmente, piccolo, è necessario sceglierlo in modo da permettere una buona controllabilità della geometria, pur restando in un campo di osservabilità per le variazioni puntuali di corda o *twist*. In altre parole, la scelta di un numero di sezioni piuttosto basso (2-3 in apertura) rende l'ottimizzatore molto sensibile anche a piccole variazioni di guadagno, ma non permette all'algoritmo di controllare la forma della pala in maniera completa; d'altro canto, la scelta di un numero di sezioni piuttosto alto (15-20), oltre ad aggravare i tempi di convergenza del codice, rende gli effetti di variazione dei guadagni poco osservabili: la variazione puntuale di corda risulta molto poco influente sul funzionale costo e ciò può dare origine a una soluzione debolmente oscillante. Se ne fornisce di seguito un esempio, dal quale si noti la tendenza ad un andamento oscillante all'aumentare del numero di sezioni.

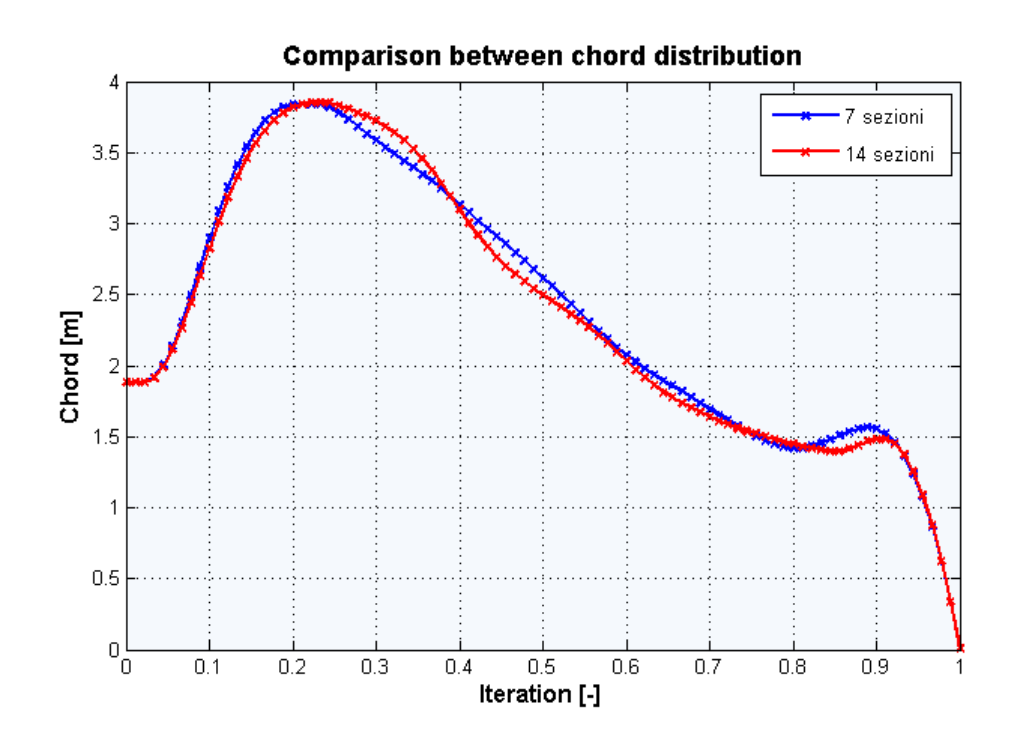

Figura 3.4.14: Confronto tra due distribuzioni di corda ottenute con due differenti parametrizzazioni: una a 7 sezioni non equispaziate (si veda tabella [3.2.1\)](#page-86-0) ed una a 14 sezioni equispaziate.

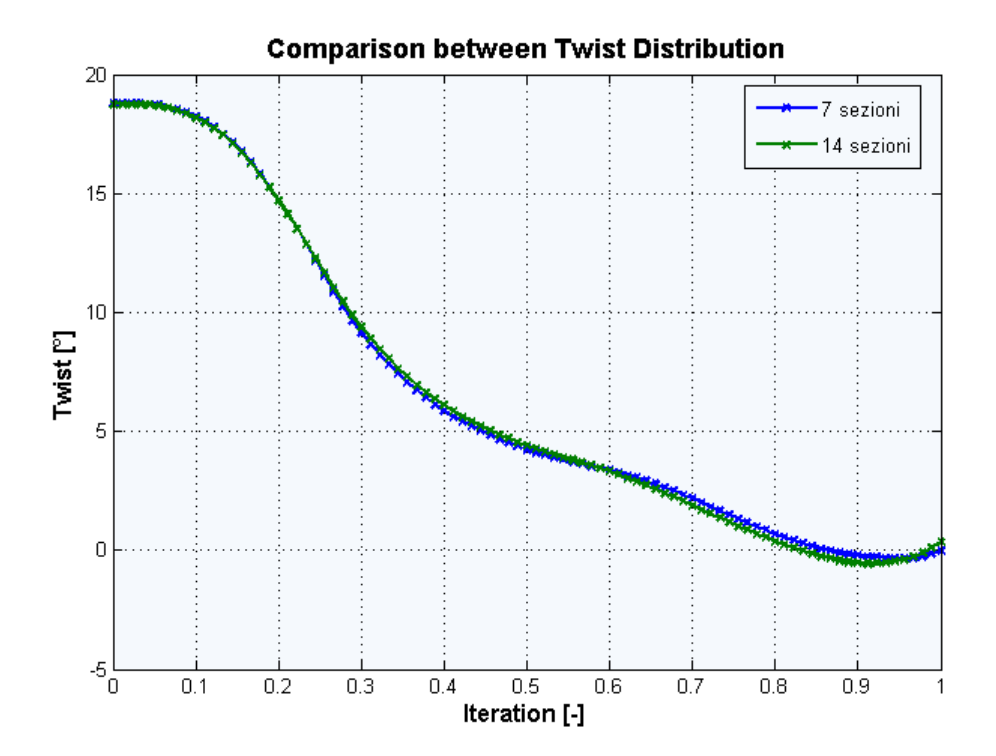

Figura 3.4.15: Confronto tra due distribuzioni di *twist* ottenute con due differenti parametrizzazioni: una a 7 sezioni non equispaziate (si veda tabella [3.2.2\)](#page-86-1) ed una a 14 sezioni equispaziate.

## **3.4.4 Convergenza dell'algoritmo**

I risultati presentati nei paragrafi precedenti sono stati ottenuti in sei macro-iterazioni, in particolare cinque iterazioni sono state necessarie per la convergenza, l'ultima iterazione aveva il solo scopo di verifica dei risultati raggiunti.

Prima di considerare il risultato attendibile, si è reso necessario appurare di non essere caduti in un minimo locale: il metodo numerico di ottimizzazione *fmincon*, come ricordato, si basa sul metodo del gradiente e, come tale, rischia di incorrere in minimi locali, specie per problemi con un numero molto alto di variabili e con funzionale costo e funzioni di vincolo non regolari; questo problema si evidenzia soprattutto per quanto riguarda la definizione della forma, poichè la rigidezza geometrica che ne deriva condiziona fortemente lo spessore degli elementi strutturali.

A tal fine, è stata considerata una guess iniziale distante dalla *baseline* usata descritta in precedenza.

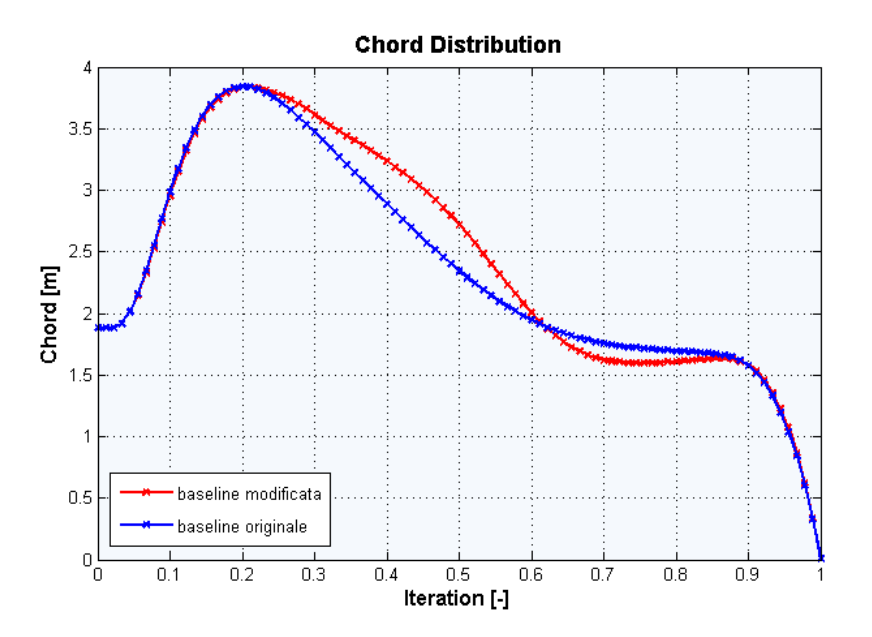

Figura 3.4.16: Confronto tra la distribuzione *baseline* di corda (blu) e la nuova *guess* iniziale ottenuta alterando la precedente.

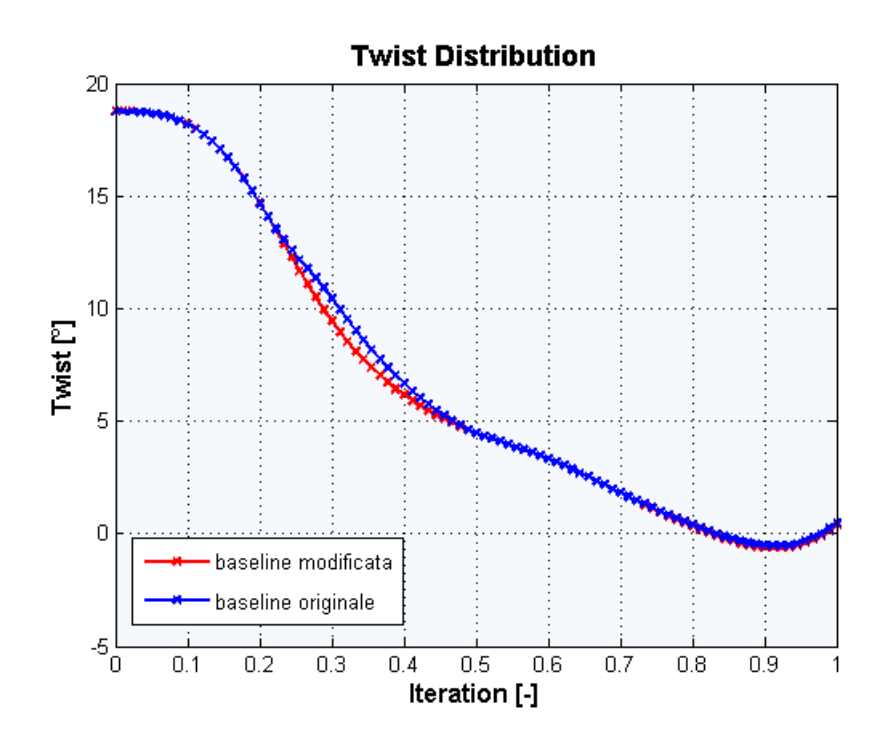

Figura 3.4.17: Confronto tra la distribuzione *baseline* di svergolamento (blu) e la nuova *guess* iniziale ottenuta alterando la precedente.

E' stato dimostrato che, pur con una convergenza non altrettanto rapida, i risultati sono molto simili. Per brevità si riportano solo gli andamenti di sola corda e svergolamento in apertura.

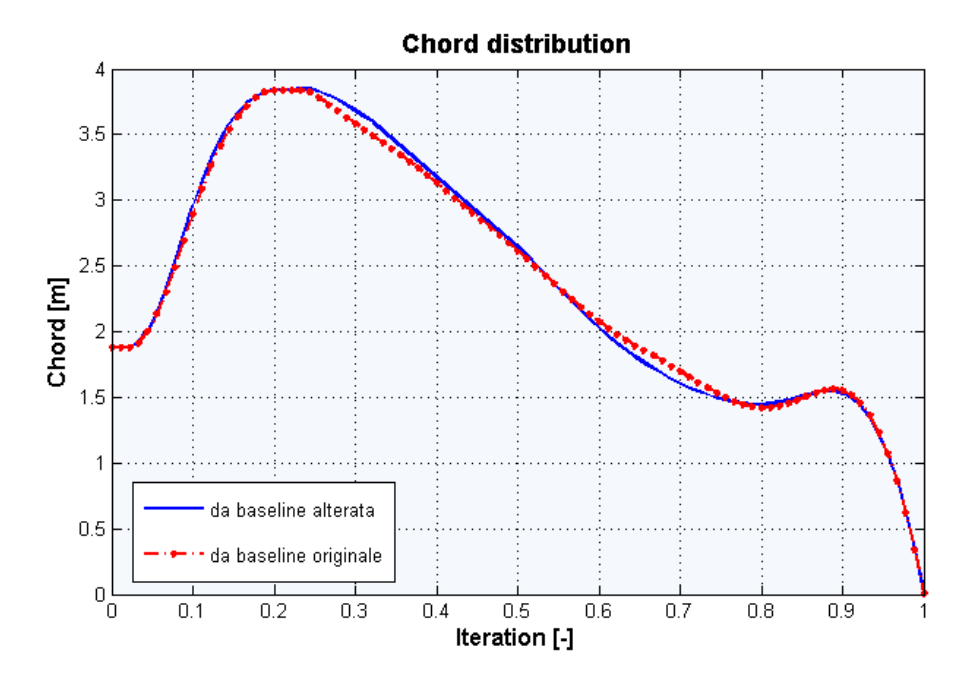

Figura 3.4.18: Confronto tra due distribuzioni di corda ottenute a partire da due diverse *guess* iniziali.

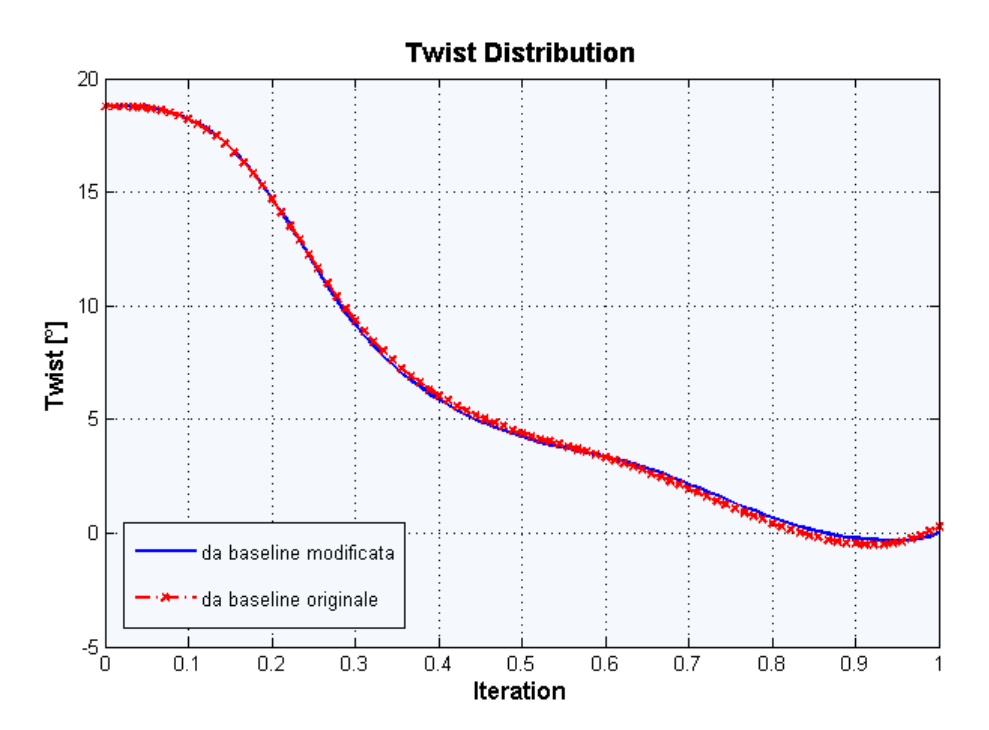

Figura 3.4.19: Confronto tra due distribuzioni di *twist* ottenute a partire da due diverse *guess* iniziali.

I risultati in termini di massa della pala e energia prodotta sono i seguenti:

|       | Baseline originale | Altra configurazione |
|-------|--------------------|----------------------|
| Massa | $7214 \text{ kg}$  | $7249 \text{ kg}$    |
| AEP   | 5745 kWh           | 5740 kWh             |
| CoE   | $0.0531$ \$/kWh    | $0.0531$ \$/kWh      |

Tabella 3.4.3: Confronto tra i risultati ottenuti a partire da due differenti *guess* iniziali.

## **3.4.5 Verifica FEM dei risultati ottenuti**

Una volta noti l'aspetto geometrico della pala e la sua configurazione strutturale, si rende necessario validare il progetto preliminare, con l'uso di modelli strutturali e aerodinamici più accurati, come precisato nel capitolo introduttivo. Se i modelli utilizzati in fase preliminare risulteranno non imprecisi, la verifica si concluderà con poche modifiche e con la conferma del progetto.

Nel caso in esame, non si ritiene opportuna la validazione del modello strutturale utilizzato, poichè quest'ultimo è stato ampiamente verificato nei precedenti lavori di tesi, confrontando i risultati con un modello a elementi finiti 3D.

Al contrario, un aspetto importante da approfondire riguarda la modellazione delle masse non strutturali utilizzata all'interno dell'algoritmo di calcolo (cfr. paragrafo [2.6.1\)](#page-71-0); in particolare, si vuole verificare che gli spessori di *core* ottenuti con l'approssimazione presentata non siano stati sottostimati, cioè che non insorgano problemi di instabilità nei pannelli. A tal fine, è stato costruito un modello a elementi finiti della pala, che riproduca in maniera fedele non solo la sua forma, ma anche le sue proprietà elastiche.

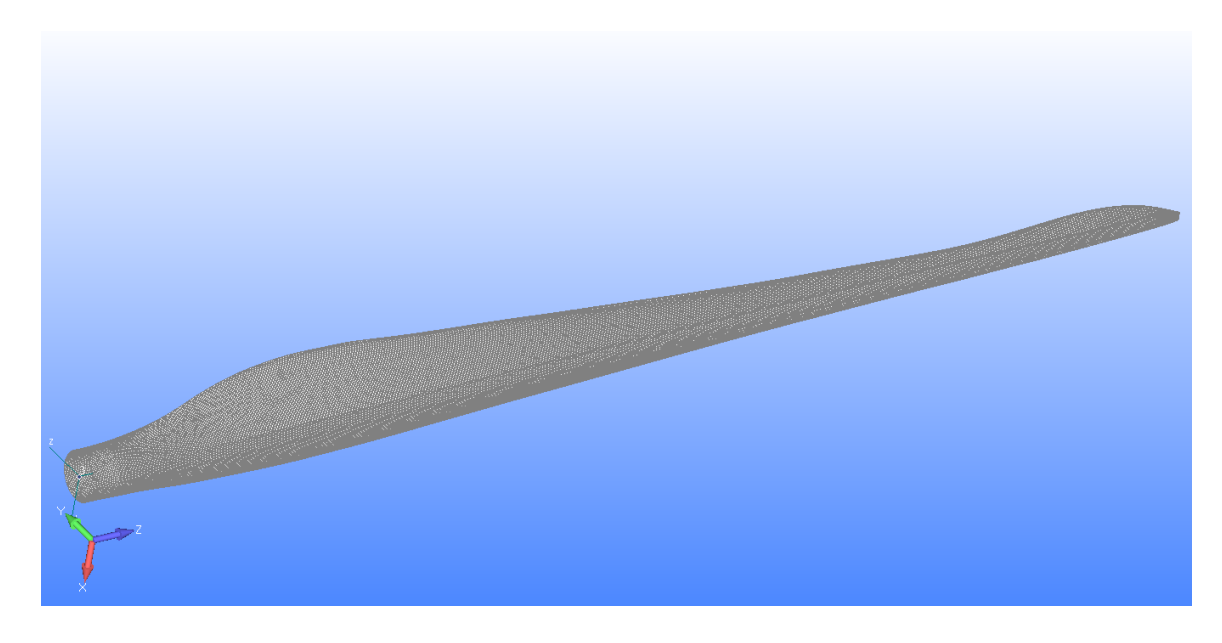

Figura 3.4.20: Modello a elementi finiti della pala in uscita dell'ottimizzatore aero-strutturale.

Per verificare che l'elemento *blade* sia stato riprodotto in maniera corretta, si confrontano le frequenze proprie e la massa valutate con il modello FEM 3D con quelle calcolate dall'algoritmo di ottimizzazione: si riscontra una rispondenza quasi perfetta.

A questo punto, viene effettuata un'analisi a *buckling*, utilizzando come condizioni di carico quelle generalmente dimensionanti per questo tipo di prova, i.e. il carico critico che genera la massima deflessione della *tip*. Si ottengono così i seguenti autovalori:

| Modo |          | regione di instabilità |
|------|----------|------------------------|
|      | 1.285516 | tip                    |
| 9    | 1.293753 | tip                    |
| 3    | 1.312717 | tip                    |
|      | 1.354941 | tip                    |
| 5    | 1.647833 | root                   |

Tabella 3.4.4: Primi cinque autovalori, corrispondendi ai modi di deformazione della struttura.

come si può notare dalla tabella riportata, vi è un margine di sicurezza di circa il 30% sul carico massimo, prima che insorgano fenomeni di instabilità a ingobbamento dei pannelli. I primi quattro autovalori si riferiscono a instabilità sullo *spar cap*, in prossimità dell'estremità della pala; il quinto autovalore è invece relativo a instabilità, ancora sullo *spar cap*, ma nelle sezioni vicine alla radice. Si riportano di seguito, a titolo esemplificativo, i due tipi di instabilità descritti.

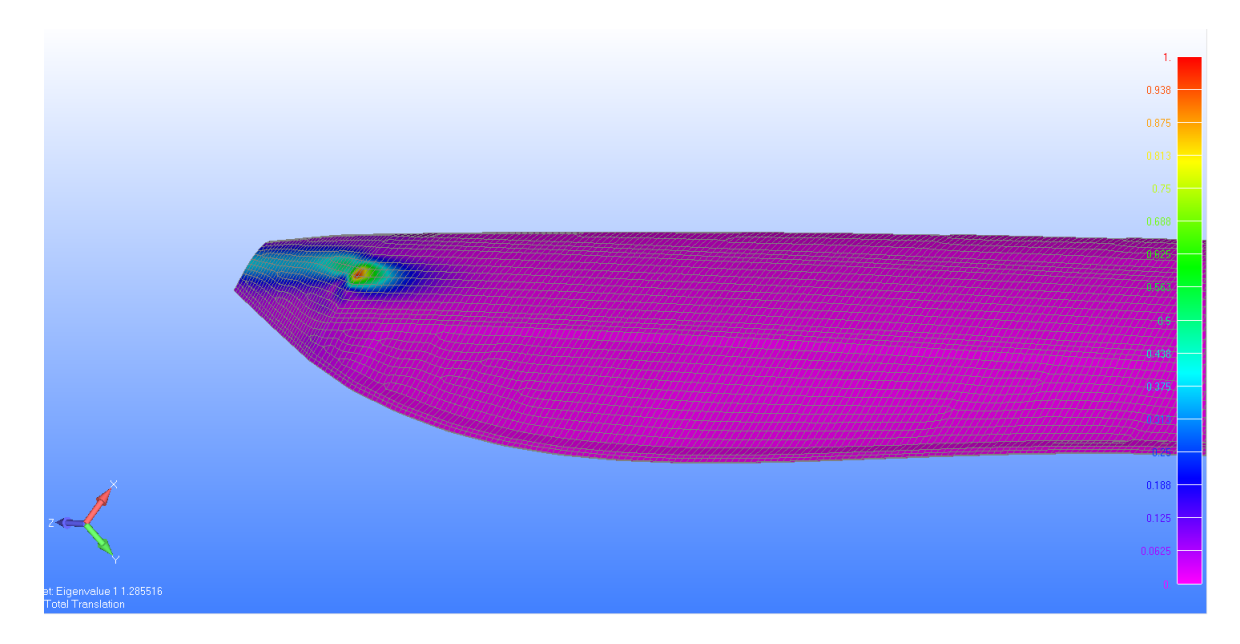

Figura 3.4.21: Primo modo instabile risultante dall'analisi di buckling  $(\lambda=1.2855)$ .

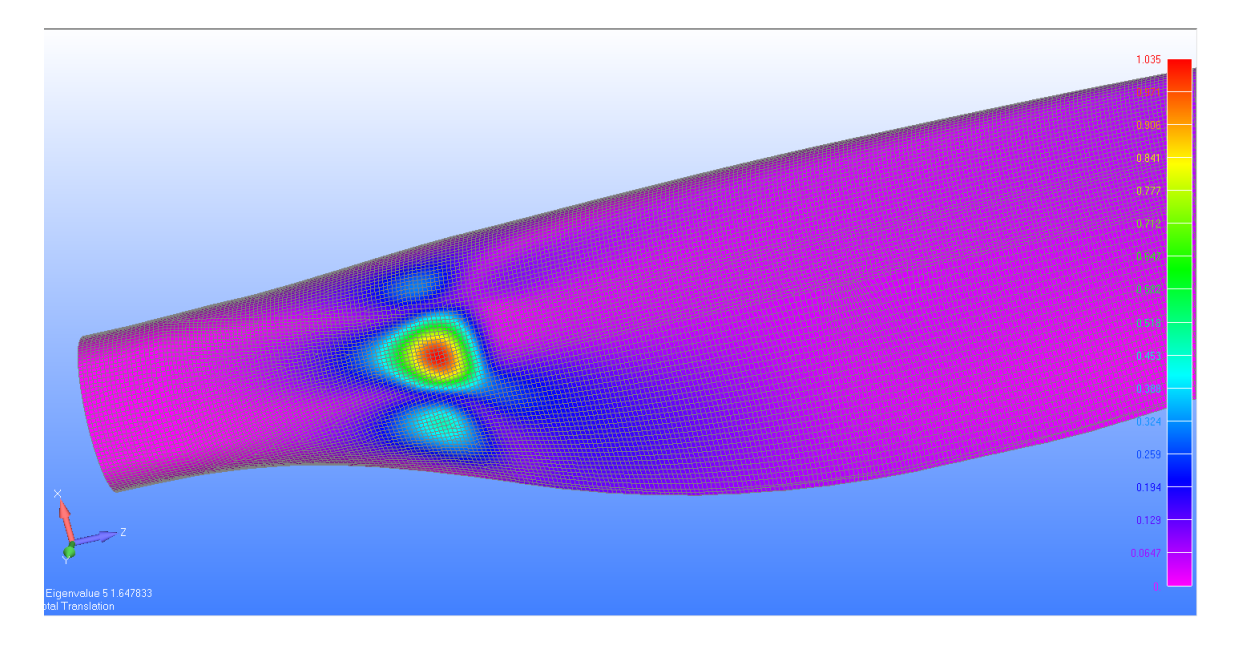

Figura 3.4.22: Quinto modo instabile risultante dall'analisi di buckling  $(\lambda=1.6478)$ .

Dall'analisi effettuata, appare evidente che la modellazione delle masse non strutturali utilizzata all'interno dell'algoritmo risulta conservativa. I fenomeni di instabilità a *buckling* rilevati non coinvolgono comunque il riempitivo *core*: ciò indica che lo spessore di quest'ultimo potrebbe essere ulteriormente ridotto, a favore di una minor costo delle pale e delle altre componenti legate alla loro massa<sup>[3](#page-120-0)</sup>.

<span id="page-120-0"></span><sup>3</sup>La riduzione dello spessore del *core* non può essere determinata da osservazioni di natura puramente strutturale: si dovrà tenere conto delle possibili variazioni di frequenze proprie che ne deriverebbero; bisognerà quindi, una volta ridotto lo spessore del *core*, verificare che la pala così progettata soddisfi ancora i vincoli richiesti.

# **4 Conclusioni e possibili sviluppi**

# **4.1 Introduzione**

In questo capitolo verranno esposti gli obiettivi raggiunti con il presente lavoro di tesi, evidenziandone le potenzialità.

Nella parte conclusiva, saranno ripresi i limiti dei modelli impiegati, tracciando così la strada per possibili sviluppi futuri.

## **4.2 Obiettivi raggiunti**

E' stato sviluppato un algoritmo che consente l'ottimizzazione integrata aero-strutturale di pale per aerogeneratori. Il codice di calcolo è stato validato eseguendo delle ottimizzazioni a partire da differenti parametrizzazioni aerodinamiche e strutturali e da differenti *guess* iniziali: la configurazione finale ottenuta è sempre molto prossima, nonostante il problema presenti una certa complessità sia nella definizione della funzione costo, sia nella valutazione delle funzioni di vincolo.

Questi test hanno portato chi scrive a considerare il codice un valido strumento, con buone caratteristiche di convergenza, utilizzabile nella fase preliminare di progettazione.

Il *framework* realizzato possiede una buona robustezza: presenta procedure di controllo dei risultati, come dei dati in input; anche l'interfaccia con gli altri software di calcolo (cfr. paragrafo [2.3.4\)](#page-40-0) viene gestita in maniera dinamica e lo scambio dati tra gli applicativi è soggetto a verifica per evitare errori di calcolo, anche accidentali. Sono state implementate altre procedure che permettono la ripresa dell'esecuzione anche in caso di chiusura accidentale del programma; inoltre, la continua creazione di file di controllo permette di osservare *on-air* il comportamento dell'ottimizzatore.

Queste caratteristiche creano un ambiente di lavoro completo ma, al contempo, molto flessibile a seconda dello scopo per il quale si utilizza: il cambiamento dei modelli aerodinamici e strutturali e relative parametrizzazioni è realizzato in modo molto semplice, così come l'inserimento di un qualsiasi funzionale obiettivo da minimizzare.

# **4.3 Possibili sviluppi futuri**

Se l'obiettivo alla base del presente lavoro è stato raggiunto, già durante la sua realizzazione si sono palesati punti deboli e criticità, dai quali è possibile trarre spunto per segnare la strada a possibili sviluppi futuri; se ne riportano di seguito i più significativi.

### **4.3.1 Convergenza dell'algoritmo**

La prima criticità del codice è certamente legata ai tempi di calcolo: pur partendo da una guess iniziale già ottimizzata con altri metodi, la soluzione finale viene raggiunta in non meno di 4-5 macroiterazioni, che si traducono, in termini di tempo, in diversi giorni di calcolo. L'algoritmo è già progettato in modo da utilizzare il numero di processori definito dall'utente o, comunque, quelli disponibili, tuttavia la divisione del lavoro viene fatta all'interno della valutazione della funzione costo, in particolare nel cacolo dell'AEP. Ciò porta a rendere sconveniente l'utilizzo di un numero di processori maggiore di sei, poichè il tempo impiegato per suddividere i task diventa oneroso rispetto alle simulazioni stesse.

Bisognerebbe quindi implementare un algoritmo di calcolo parallelo, che permetta più valutazioni contemporanee della funzione costo, allocando per ognuna di esse un numero di processori a disposizione. La difficoltà in questo caso sta nel fatto che il calcolo di massa e AEP, come la valutazione dei vincoli, si avvale di programmi esterni, che interagiscono con il codice principale scambiando *file* ausiliari: si dovrà fare che la scrittura/lettura di questi *file* avvenga in modo indipendente per ogni *pool* di processori.

#### **4.3.2 Scelta della guess iniziale**

Altro punto critico del codice è che, come si è visto, un risultato può essere raggiunto in tempi ragionevoli solo partendo da una guess iniziale non molto distante dalla soluzione finale. Le potenzialità di questo codice sarebbero invece tali da generare il modello finale anche a partire da una *baseline* con una distribuzione lineare di corda e *twist*; affinchè sia possibile far ciò con una certa rapidità, sarebbe auspicabile partire con un metodo numerico differente per la definizione grossolana di una forma (es: algoritmo genetico), per poi riprocessare la forma ottenuta per un'ottimizzazione più accurata con metodi di tipo gradiente.

#### **4.3.3 Migliore parametrizzazione aerodinamica**

Per quanto riguarda la descrizione della geometria della pala, nel problema in esame sono state assunte come variabili di ottimizzazione le distribuzioni di corda e *twist*[1](#page-123-0) ; nella realtà, alla determinazione della forma della pala concorrono una serie di parametri, che potrebbero essere considerati non fissati a priori ma come variabili aggiuntive del problema di ottimizzazione.

Il fattore più importante da considerare è senz'altro la geometria delle sezioni: queste sono costruite a partire da profili pre-esistenti; nella definizione della forma, rientra il nome del profilo e la sua posizione in apertura. Nell'implementazione attuale, questi dati costituiscono un *input* del problema, ma sarebbe opportuno che, in uno sviluppo futuro, entrassero a far parte delle variabili di ottimizzazione, permettendo così una manipolazione più completa della geometria.

<span id="page-123-0"></span><sup>1</sup> *rectius*, le variabili del problema sono costituite dai valori puntuali di funzioni *gain*, additiva in *twist* e moltiplicativa in corda.

#### **4.3.4 Regolarità delle distribuzioni di corda e twist**

Le distribuzioni finali di corda e svergolamento fornite dall'ottimizzatore sono una soluzione numerica, ottenute a partire da un numero discreto di punti, nei quali le funzioni guadagno sono definite. Questo fa sì che la soluzione finale non sia necessariamente regolare: come si è visto, all'aumentare del numero di sezioni, l'osservabilità di variazioni puntuali sul funzionale obiettivo diventa molto scarsa.

Una possibile soluzione di questo problema consiste nell'imporre un vincolo di regolarità alla soluzione: una delle strade percorribili è condizionare la derivata seconda dell'andamento di corda e svergolamento, affinchè, in valore assoluto, si mantenga al di sotto di un certo valore soglia.

#### **4.3.5 Modellazione masse non strutturali**

Nel calcolo della massa totale della pala, la distribuzione delle masse non strutturali è stata modellata, in modo conservativo, come proporzionale al quadrato del guadagno locale di corda; come è stato dimostrato dall'analisi a buckling eseguita con l'uso di un modello FEM, la stima operata è peggiorativa con ripercussioni, per quanto minime, sulla cifra di merito e sulle funzioni di vincolo (in particolare, sulle frequenze proprie della pala).

Questa approssimazione dovrebbe essere sostituita da un modello di calcolo più preciso, che valuti, ad ogni variazione di costo e svergolamento, l'aumento/diminuzione del peso di ogni singolo elemento che rientra nelle cosiddette masse non strutturali (cfr. paragrafo [2.6.1\)](#page-71-0).

### **4.3.6 Miglioramento del modello di costo**

Infine, com'è stato già ampiamente argomentato sin dalla sua descrizione, il modello di costo è poco accurato e non sviluppato allo scopo per il quale è stato utilizzato. Sarebbe ragionevole e auspicabile uno sviluppo del modello di costo, in modo che le singoli voci siano legate alla fisica della macchina, piuttosto che alle sue caratteristiche macroscopiche, da relazioni costruite su base statistica.

A tal fine, il primo passo sarà quello di includere il dimensionamento della torre e il relativo modello di costo, più realistico e *physics-based*: questo componente costituisce infatti una parte rilevante del prezzo totale della turbina; la sua progettazione deve tener conto delle sollecitazioni prodotte dal rotore durante il funzionamento della macchina: il dimensionamento della torre, quindi, risulterebbe strettamente legato a quello delle pale.

Sarebbe poi opportuno affiancare a questo sviluppo l'implementazione di modelli di costo specifici per le altre componenti, a partire dalle più rilevanti, e.g. *pitch system*, *main bearing*, generatore e fondazioni.

In questo modo, il progetto preliminare risultante sarà più realistico e di interesse industriale.

# **Bibliografia**

- [1] K. Lee, W. Joo, K. Kim, D. Lee, K. Lee, J. Park, "*Numerical Optimization using Improvement of the Design Space Feasibility for Korean Offshore Horizontal Axis Wind Turbine Blade*", European Wind Energy Conference & Exhibition EWEC 2007, Milan, Italy, 7–10 maggio 2007.
- [2] K.Y. Maalawi, M.A. Badr, "*A Practical Approach for Selecting Optimum Wind Rotors*", Renewable Energy, 28:803–822, 2003.
- [3] J. Méndez, D. Greiner, "*Wind Blade Chord and twist Angle Optimization using Genetic Algorithms*", Fifth International Conference on Engineering Computational Technology, Las Palmas de Gran Canaria, Spain, 12–15 settembre 2006.
- [4] Anonymous, The Energy research Centre of the Netherlands (ECN) Blade Optimisation Tool (BOT) , *ECN Wind Energy*, P.O. Box 1, 1755 ZG Petten, The Netherlands, epos.ecn.nl.
- [5] W. Xudong, W.Z. Shen, W.J. Zhu, J.N. Sørensen, C. Jin, "*Blade Optimization for Wind Turbines*", European Wind Energy Conference & Exhibition EWEC 2009, Marseille, France, 16–19 marzo 2009.
- [6] M. Jureczko, M. Pawlak, A. Mezyk, "*Optimization of Wind Turbine Blades*", Journal of Material Processing Technology, 167:463–471, 2005.
- [7] D. Laird, "*NuMAD: Blade Structural Analysis*", 2008 Wind Turbine Blade Workshop, Sandia National Laboratories, Albuquerque, NM, USA, 12–14 maggio 2008.
- [8] P. Fuglsang, H.A. Madsen, "*Optimization Method for Wind Turbine Rotors*", Journal of Wind Engineering and Industrial Aerodynamics, 80:191–206, 1999.
- [9] L. Fuglsang, "*Integrated Design of Turbine Rotors*", European Wind Energy Conference & Exhibition EWEC 2008, Brussels, Belgium, 31 March – 3 aprile 2008.
- [10] Anonymous, "*RotorOpt Perfects Rotor Design*", LM Glasfiber News Letter, pag. 5, September 2007.
- [11] N.P. Duineveld, "*FOCUS5: An Integrated Wind Turbine Design Tool*", 2008 Wind Turbine Blade Workshop, Sandia National Laboratories, Albuquerque, NM, USA, 12–14 May, 2008.

#### Bibliografia

- [12] N.P. Duineveld, "*Structure and possibilities of the FOCUS design package*", Dutch Wind Workshops, TU Delft, Delft, the Netherlands, 2008.
- [13] L. Fuglsang, "*Integrated Rotor Design*", Head of Blade Design, Research, LM Glasfiber A/S, Blade Workshop, 2008.
- [14] The Knowledge Centre WMC website, "*FOCUS6, The Integrated Modular Wind Turbine Design Tool*", Delft University of Technology and the Energy research Centre of the Netherlands (ECN), 2010.
- [15] T.W. Simpson, J.D. Peplinski, P.N. Koch, J.K. Allen, "*Metamodels for Computerbased Engineering Design: Survey and Recommendations*", Engineering with Computers, 17:129– 150, 2001.
- [16] C.L. Bottasso, F. Campagnolo, A.Croce, "*Computational Procedures fot the Multi-Disciplinary Constrained Optimization of Wind Turbines*", Scientific Report DIA-SR 10-02, Dipartimento di Ingegneria Aerospaziale, Politecnico di Milano, Gennaio 2010.
- [17] V. Giavotto, M. Borri, P. Mantegazza, G. Ghiringhelli, "*Anisotropic Beam Theory and Applications*", Computers & Structures, 16:403–413, 1983.
- [18] D.A. Peters, C.J. He, "*Finite State Induced Flow Models Part II Three Dimensional Rotor Disk*", Journal of Aircraft, 32: 32 - 33, 1995.
- [19] M. Woebbeking, "*IEC TS 61400-22 (First Revision of IEC WT 01) The new standard for Wind Turbines and Wind Farms – Onshore and Offshore*" pages 1-2 and 9 Germanischer Lloyd Industrial Services GmbH, Business Segment Wind Energy (GL), 2008.
- [20] P. H. Madsen, "*Introduction to the IEC 61400 1 standard* ", Risø DTU National Laboratory for Sustainable Energy, 21 agosto 2008.
- [21] Anonimo, "*Wind Turbines Part I: Design Requirements*", Ed. 3.0, International Standard IEC 61400-1, 2005.
- [22] Anonimo, "*Wind Turbines Part II: Design Requirements for small wind turbines*", Ed. 2.0, International Standard IEC 61400-2, 2006.
- [23] S. R. J. , "*The Effects of Tower Shadow on the Dynamics of a Horizontal-Axis Wind Turbine*", Wind Engineering, 7: 26-42, 1983.
- [24] G.E. Farin, "*Curves and Surfaces for Computer Aided Geometric Design*", Academic Press, Inc., Boston, third edition, 1992.
- [25] L. Piegl, W. Tiller, "*The Nurbs Book*", Springer-Verlag, Berlin, New-Jersey, second edition, 1997.
- [26] Anonimo, "*Cp-Lambda, a Code for Performance, Loads, Aeroelasticity by Multi-Body Dynamics Analysis - manual ver.5.2*" , Dipartimento di Ingegneria Aerospaziale, Politecnico di Milano, 2010.
- [27] Anonimo, "*Matlab R2012a documentation*", MathWorks website, 2012.
- [28] F. N. Fritsch, R. E. Carlson, "*Monotone Piecewise Cubic Interpolation*," SIAM J. Numerical Analysis, Vol. 17, pagg. 238-246, 1980.
- [29] C. L. Bottasso, "Short Course on Wind Energy Wind Turbine Modelling", DIA website, Novembre 2011.
- [30] L. Fingersh, M. Hand, A. Laxson, "*Wind Turbine Design Cost and Scaling Model*", Technical Report NREL/TP-500-40566, operated for the U.S. Department of Energy Office of Energy Efficiency and Renewable Energy by Midwest Research Institute, dicembre 2006.
- [31] TPI Composites website: *http://www.tpicomposites.com/wind-energy.aspx*.
- [32] Anonimo, "*Offshore Wind Energy: Ready to Power a Sustainable Europe, Concerted Action on Offshore Wind Energy in Europe*", NNE5 – 1999 – 562, Final Report, Delft University of Technology, The Netherlands, dicembre 2001.
- [33] D. J. Malcolm, A. C. Hansen, "*WindPACT Turbine Rotor Design Study June 2000 - June 2002 (Revised)*" . NREL/SR-500-32495. Lavoro sviluppato da *Global Energy Concepts*, LLC, *Kirkland*, WA, and *Windward Engineering*, Salt Lake City, UT, *Golden*, CO, National Renewable Energy Laboratory, aprile 2006 (revisione).
- [34] R. Poore, T. Lettenmaier, "*Alternative Design Study Report: WindPACT Advanced Wind Turbine Drive Train Designs Study*", NREL/SR-500- 33196. Lavoro sviluppato da *Global Energy Concepts*, LLC, *Kirkland*, WA, *Golden*, CO: National Renewable Energy Laboratory, August 2003.
- [35] G. Bywaters, V. John, J. Lynch, P. Mattila, G. Norton, J. Stowell, M. Salata, O. Labath, A. Chertok, D. Hablanian, "*Northern Power Systems WindPACT Drive Train Alternative Design Study Report; Period of Performance: April 12, 2001 to January 31, 2005*". NREL/SR-500- 35524. Lavoro sviluppato da *Northern Power Systems*, Waitsfield, VT, *General Dynamics Electric Boat*, Groton, CT, *Gear Consulting Services*, Cincinnati, OH, and *TIAX*, Cambridge, MA, *Golden*, CO. National Renewable Energy Laboratory, ottobre 2004 (revisione).
- [36] R. Mittal, K. S. Sandhu, D. K. Jain, "*Low-Voltage Ride-Through (LVRT) of grid interfaced wind driven PMSG*", ARPN Journal of Engineering and Applied Sciences, Asian Research Publishing Network , vol. 4, n. 5, luglio 2009.
- [37] K. Smith, "WindPACT Turbine Design Scaling Studies Technical Area 2: Turbine, Rotor and Blade Logistics, 27 March 2000 - 31 December 2000". NREL/SR-500-29439. Lavoro sviluppato da *Global Energy Concepts*, LLC, *Kirkland*, WA, *Golden*, CO. National Renewable Energy Laboratory, giugno 2001.

#### Bibliografia

- [38] United States Department of Labor Bureau of Labor Statistics website *http://www.bls.gov/ppi/*.
- [39] S. L. Stringer, H. Huo, "Patrick & Henderson Tensionless Pier" Earth Systems Southwest - presentazione powerpoint disponibile sul sito internet: *http://earthsys.com/Library/P%20and%20H%20Presentations/The-Patrick-Henderson-Tensionless-Pier.pdf*
- [40] S. L. Stringer et al., "*Geotechnical Engineering Report for Mountain View IV Wind Project - 49 MWT-1000A Turbines*" - Engineering Report, disponibile sul sito web: *http://www.blm.gov/pgdata/etc/medialib/blm/ca/pdf/pdfs/palmsprings\_pdfs/mountainview4.Par.2030.File.dat/10757-01%20Mountain%20View%20IV%20Final%20Geotechnical%20Report.pdf* , ottobre 2006.
- [41] D. A. Shafer, K. R. Strawmyer, R. M. Conley, J. H. Guidinger, D. C. Wilkie, T. F. Zellman, D. W. Bernadett, "WindPACT Turbine Design Scaling Studies: Technical Area 4 - Balance of Station Cost; 21 March 2000 - 15 March 2001". NREL/SR-500-29950. Lavoro sviluppato da *Commonwealth Associates*, *Inc.*, Jackson, MI, *Golden*, CO. National Renewable Energy Laboratory, luglio 2001.
- [42] G. Bywaters, V. John, J. Lynch, P. Mattila, G. Norton, J. Stowell, M. Salata, O. Labath, A. Chertok, D. Hablanian, "*Northern Power Systems WindPACT Drive Train Alternative Design Study Report; Period of Performance: April 12, 2001 to January 31, 2005*". NREL/SR-500- 35524. Lavoro sviluppato da *Northern Power Systems*, Waitsfield, VT, *General Dynamics Electric Boat*, Groton, CT, *Gear Consulting Services*, Cincinnati, OH, and *TIAX*, Cambridge, MA, *Golden*, CO. National Renewable Energy Laboratory, ottobre 2004 (revisione).
- [43] *U.S. Energy Information Administration* (EIA) *(Independent Statistics and Analysis*) - website: *http://www.eia.gov*, marzo 2010.
- [44] W. Weibull, "*A statistical distribution function of wide applicability*", ASME Journal of Applied Mechanics, Transactions of the American Society of Mechanical Engineers, pagg. 293-297, settembre 1951.
- [45] Anonimi, "*Discussion of the paper <A statistical distribution function of wide applicability>*", ASME Journal of Applied Mechanics, Transactions of the American Society of Mechanical Engineers, pagg. 233-234, giugno 1952.
- [46] P. Bhattacharya, "A study on Weibull distribution for estimating the parameters", Journal of Applied Quantitative Methods - Quantitative Methods Inquires, vol. 5 num.2, pagg: 235-241, estate 2010.
- [47] Anonimi, "Wind Turbine Generator Systems Part I: Safety Requirements", Ed. 2.0, International Standard IEC 61400-1, 1999.
- [48] M. J. D. Powell, "*A Fast Algorithm for Nonlinearly Constrained Optimization Calculations*," Numerical Analysis, ed. G.A. Watson, Lecture Notes in Mathematics, Springer Verlag, Vol. 630, 1978.
- [49] Anonimi, "*Manuale Matlab Documentation about R2012*", sezione "*Optimization Toolbox*", 2012.
- [50] M. S. Bazaraa, H.D. Sherali, C. M. Shetty, "*Nonlinear Programming: Theory and Algorithms*", ottobre 2005.
- [51] P.T. Boggs, J. W. Tolle, "Sequential Quadratic Programming", Acta Numerica, Volume 4, pagg. 1-51, gennaio 1995.